## Esercizi di programmazione in C

*Esercitazioni per il corso di Fondamenti di Informatica*

Fulvio Corno Silvia Chiusano

Politecnico di Torino – Dipartimento di Automatica e Informatica

Versione 1.01

24 novembre 2009

# Indice

<span id="page-1-0"></span>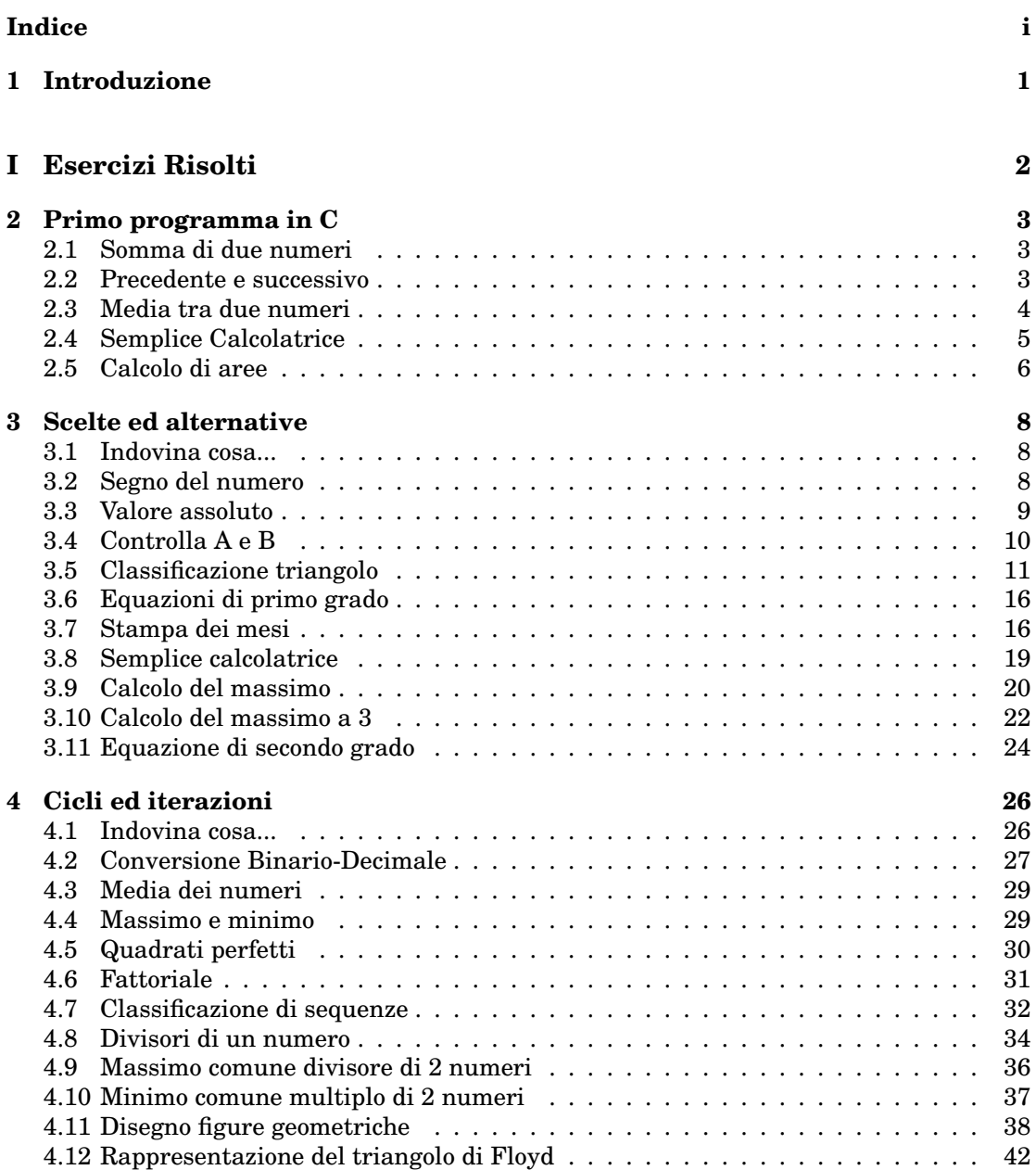

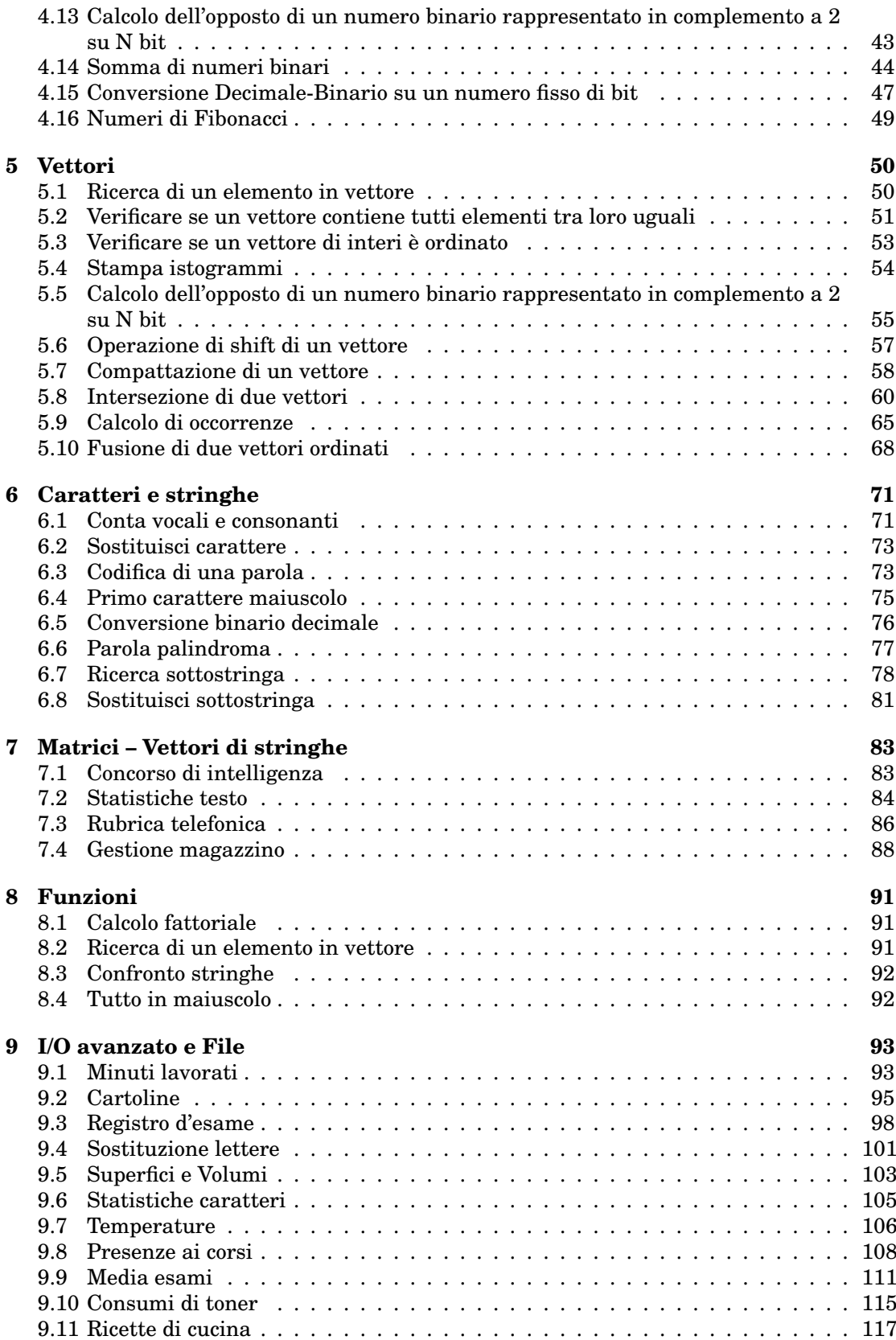

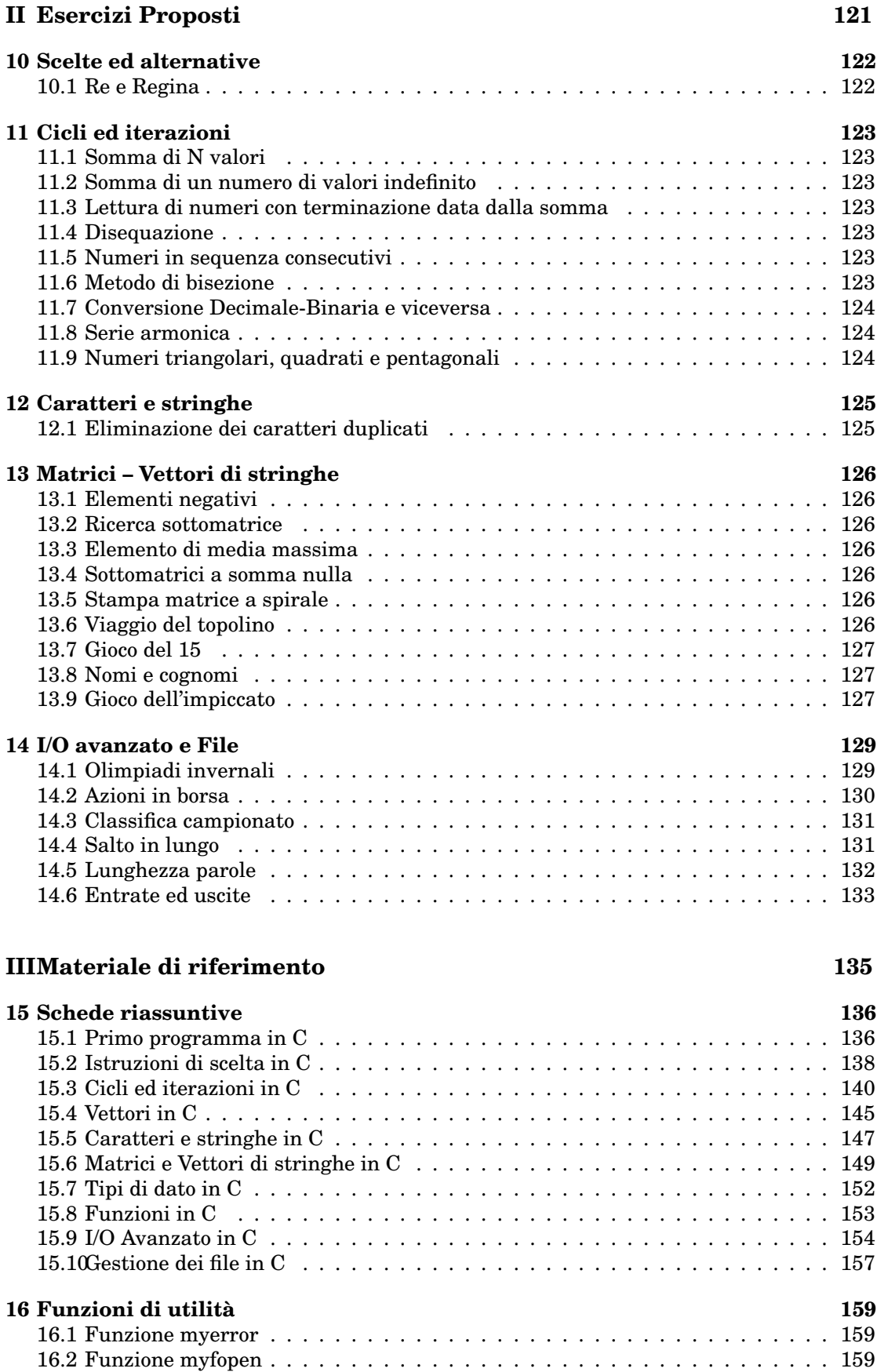

[16.3 Funzione myfclose](#page-162-3) . . . . . . . . . . . . . . . . . . . . . . . . . . . . . . . . . . . 159

## Capitolo *1*

## <span id="page-4-0"></span>Introduzione

*All things begin with one Isshinkai Manual*

Questa dispensa vuole essere un tentativo di raccogliere in forma organica numerosi esercizi di programmazione in C, organizzati per livelli di difficoltà crescente, utilizzati nel corso di Fondamenti di Informatica presso la IV Facoltà di Ingegneria del Politecnico di Torino. La successione logica degli argomenti è coerente con il video-corso "Programmazione in C" e gli esercizi di questa dispensa sono in buona parte mutuati dal quelli del video-corso. Tuttavia il formato della dispensa elettronica ne permette una più agevole consultazione, e permetterà agli autori un costante aggiornamendo dei contenuti.

Attualmente la dispensa contiene testi di esercizi e molte soluzioni. Purtroppo la maggior parte delle soluzioni non sono commentate, il che le rende fruibili solamente agli studenti che abbiano già una cerca comprensione degli argomenti trattati. Abbiamo ritenuto utile pubblicare (sebbene in forma preliminare) questo materiale, piuttosto che rimandarne la pubblicazione ad una successiva versione comprensiva di commenti agli esercizi ed al metodo risolutivo adottato.

Raccomandiamo agli studenti di provare a risolvere ciascun esercizio in forma individuale, senza guardare inizialmente alla soluzione proposta, e cercando di renderlo funzionante e verificato al calcolatore. Solo dopo aver provato *la propria* soluzione al calcolatore, si potrà analizzare la soluzione proposta sul testo. Altrimenti l'esercizio perde la sua utilità . . .

La dispensa è divisa in tre parti:

- 1. La Parte I (Esercizi Risolti, da pagina [3\)](#page-5-0) contiene gli esercizi e le relative soluzioni
- 2. La Parte II (Esercizi Proposti, da pagina [122\)](#page-124-0) contiene un certo numero di esercizi per i quali non è disponibile la soluzione. Nelle versioni successive di questa dispensa, tali esercizi verranno risolti e riportati nella Parte I.
- 3. La Parte III (Materiale di riferimento, da pagina [136\)](#page-138-0) riporta delle schede riassuntive, funzioni utili, ed altro materiale sintetico di rapida consultazione che può risultare utile nella programmazione in linguaggio C.

Le soluzioni riportate sono tutte state verificate a calcolatore dagli autori; tuttavia non si possono escludere errori, refusi o imperfezioni. Siete pregati di segnalare via e-mail ogni errore nel testo degli esercizi o nelle relative soluzioni.

# Parte I

<span id="page-5-0"></span>Esercizi Risolti

Capitolo *2*

## <span id="page-6-0"></span>Primo programma in C

printf("hello, world"); *Kernighan & Ritchie, 1978*

## <span id="page-6-1"></span>2.1 Somma di due numeri

Si scriva un programma in linguaggio C che legga due valori interi e visualizzi la loro somma.

#### Soluzione

```
/* PROGRAMMAZIONE IN C */
   /* File: somma.c */
   /* Soluzione proposta esercizio "Somma di due numeri" */
5
   #include <stdio.h>
   #include <stdlib.h>
   int main(void)
10 {
       int a, b ; /* addendi */int c ; /* somma */
       /* STAMPA COSA ESEGUIRA' IL PROGRAMMA */
15 printf("Somma_due_numeri\n\n") ;
       /* LEGGI GLI ADDENDI */
       printf("Immetti_il_primo_numero:_") ;
       scant("d", \&a);
20
       printf("Immetti_il_secondo_numero:_") ;
       scanf("%d", &b) ;
       /* CALCOLA LA SOMMA */
25 c = a + b;
       /* STAMPA IL RISULTATO */
       printf("\n") ;
       printf("La\_somma _d'd_+ _ad_e'']\nsubstack{d\nu, b, c) ;30
       exit(0);
   }
```
## <span id="page-6-2"></span>2.2 Precedente e successivo

Si scriva un programma in linguaggio C che legga un valore intero e visualizzi il valore intero precedente e il successivo.

#### Soluzione

```
/* PROGRAMMAZIONE IN C */
   /* File: precedente_successivo.c */
   /* Soluzione proposta esercizio "Precedente e successivo" */
5
   #include <stdio.h>
   #include <stdlib.h>
   int main(void)
10 {
       int a ; /* numero inserito */
       int prec, succ ; /* numero precedente e numero successivo */
       /* LEGGI IL NUMERO */
15 printf("Immetti_il_numero:_");
       scanf("%d", &a) ;
       /* CALCOLA IL NUMERO PRECEDENTE */
       prec = a - 1;
20
       /* CALCOLA IL NUMERO SUCCESSIVO */
       succ = a + 1;
       /* STAMPA IL RISULTATO */
25 printf("\n") ;
       printf("Il_\text{numero\_insertio_e''}\d\n", a) ;
       printf("Il_numero_precedente_a_%d_e'_%d\n", a, prec) ;
       printf("Il numero successivo a %d e' %d\n", a, succ) ;
30 exit(0) ;
   }
```
## <span id="page-7-0"></span>2.3 Media tra due numeri

Si scriva un programma in linguaggio C che legga due valori interi e visualizzi la loro media aritmetica.

```
/* PROGRAMMAZIONE IN C */
   /* File: media.c */
   /* Soluzione proposta esercizio "Media tra due numeri" */
5
   #include <stdio.h>
   #include <stdlib.h>
   int main(void)
10 {
       int a, b ; /* numeri inseriti */
       float somma ; /* somma dei due numeri */
       float media ; /* media dei due numeri */
15 /* STAMPA COSA ESEGUIRA' IL PROGRAMMA */
       printf("Calcolo_della_media_di_due_numeri\n\n") ;
       /* LEGGI I DUE NUMERI */
      printf("Immetti_il_primo_numero:_") ;
20 scanf ("%d", \&a);
      printf("Immetti_il_secondo_numero: ") ;
       scanf("ad", sb);
25 /* CALCOLA LA SOMMA DEI DUE NUMERI */
       somma = a + b;
```

```
/* CALCOLA LA MEDIA DEI DUE NUMERI */
       media = somma / 2 ;
30
       /* SOLUZIONE ALTERNATIVA PER IL CALCOLO DELLA MEDIA DEI DUE NUMERI.
          LA MEDIA E' CALCOLATA SENZA UTILIZZARE LA VARIABILE SOMMA:
          median = (a + b) / 2;\mathbf{r}35
       /* STAMPA IL RISULTATO */
       printf("\n") ;
       printf("La media aritmetica di %d e %d e' %f\n", a, b, media);
40 exit(0) ;
   }
```
<span id="page-8-0"></span>2.4 Semplice Calcolatrice

Si scriva un programma in linguaggio C capace di compiere le 4 operazioni (somma, sottrazione, moltiplicazione e divisione) tra due numeri reali inseriti da tastiera. Dopo che sono stati inseriti i due numeri, detti A e B, il programma dovrà visualizzare i quattro valori A+B, A-B, A\*B, A/B. Si ipotizzi che sia  $B\neq 0$ .

```
/* PROGRAMMAZIONE IN C */
   /* File: calcolatrice.c */
   /* Soluzione proposta esercizio "Semplice calcolatrice" */
5
   #include <stdio.h>
   #include <stdlib.h>
   int main(void)
10 {
       float a, b ; /* numeri inseriti */float somma, differenza, prodotto, quoziente ;
       /* STAMPA COSA ESEGUIRA' IL PROGRAMMA */
15 printf("Programma: Calcolatrice\n\n") ;
       /* LEGGI I DUE NUMERI */
       printf("Inserisci_il_primo_numero:_") ;
       \text{scanf}(\text{``\$f''}, \text{`aa}) ;
20
       printf("Inserisci_il_secondo_numero: ") ;
       scanf("%f", &b) ;
       /* CALCOLA LA SOMMA */
25 somma = a + b ;
       /* CALCOLA LA DIFFERENZA */
       differenza = a - b;
30 /* CALCOLA IL PRODOTTO */
       prodotto = a * b;
       /* CALCOLA LA DIVISIONE */
       quoziente = a / b;
35
       /* STAMPA IL RISULTATO */
       printf(\sqrt[m]{n});
       printf("Numeri_inseriti_sf_e_s')\n", a, b);
       printf("La_somma_e'_%f\n", somma) ;
40 printf("La differenza e' \frac{1}{2}f\n", differenza) ;
        printf("Il_prodotto_e'_%f\n", prodotto) ;
        printf("La divisione e' $f\n", quoziente);
       ext(0) ;
```
45 }

## <span id="page-9-0"></span>2.5 Calcolo di aree

Si scriva un programma in linguaggio C che, dato un numero reale D immesso da tastiera, calcoli e stampi:

- 1. l'area del quadrato di lato D
- 2. l'area del cerchio di diametro D
- 3. l'area del triangolo equilatero di lato D

```
/* PROGRAMMAZIONE IN C */
   /* File: aree.c */
    /* Soluzione proposta esercizio "Calcolo di aree" */
5
   #include <stdio.h>
   #include <stdlib.h>
   #include <math.h>
10 int main(void)
    {
      float d ; <br>float aq, ac, at; <br>/* area quadrato, cero
       float aq, ac, at; /* area quadrato, cerchio, triangolo */<br>float r; /* raggio del cerchio */
                            float r ; /* raggio del cerchio */
15
      float rad3-4 ; \frac{1}{2} /* costante pari a radice(3)/4 */
      rad3_4 = sqrt(3) / 4 ;
20 /* STAMPA COSA ESEGUIRA' IL PROGRAMMA */
      printf("Calcolo_di_aree\n\n") ;
       /* LEGGI IL NUMERO */printf("Immetti_il_valore_di_D:_") ;
25 scanf("%f", &d) ;
       /* CALCOLA L'AREA DEL OUADRATO DI LATO D */
      aq = d * d ;30 /* soluzione alternativa per il calcolo dell'area del quadrato utilizzando
       la funzione pow(base, esponente) definita in math.h
      aq = pow(d, 2);
       */
35 /* CALCOLA L'AREA DEL CERCHIO DI DIAMETRO D */
       /* calcola il raggio del cerchio */
       r = d/2;
       /* calcola l'area del cerchio */
40 \alpha c = M_P I \star (r * r);
       \frac{1}{x} nota: il valore di PI greco e' definito in math.h come M PI */
       /* soluzione alternativa per il calcolo dell'area del cerchio
      ac = M_P I \times pow(r, 2);
45 \qquad \qquad \star//* CALCOLA L'AREA DEL TRIANGOLO EQUILATERO DI LATO D */at = rad3_4 * ( d * d ) ;
50 /* soluzione alternativa per il calcolo dell'area del triangolo equilatero
       at = rad3_4 * pow( d, 2 );
       */
```

```
/* STAMPA IL RISULTATO */
55 printf("\n") ;
      printf("Le_aree_calcolate_sono:\n");
      printf("Area_del_quadrato_di_lato_%f_=_%f\n", d, aq) ;
      printf("Area del cerchio di diametro %f = %f\n",d, ac) ;
      printf("Area_del_triangolo_equilatero_di_lato_%f_=_%f\n", d, at) ;
60
     exit(0) ;
  }
```
# <span id="page-11-0"></span>Scelte ed alternative

## <span id="page-11-1"></span>3.1 Indovina cosa...

Determinare che cosa fa il seguente frammento di programma in linguaggio C:

```
int a, b, c;
scanf("%d", &a);
scanf("%d", &b);
if( a>b ){
    c = a;
   a = b;
   b = c;
}
printf("%d\n", b) ;
```
#### Soluzione

Il programma, se  $a \leq b$ , stampa b. Viceversa, se  $a > b$ , scambia tra di loro i valori di  $a \cdot b$ ("passando" attraverso una variabile di comodo c), e poi stampa b. In definitiva, se b è più grande, stampa b. Se a è più grande, scambia a con b e stampa b (ossia quello che prima era a).

Conclusione: il programma stampa il maggiore dei due numeri inseriti.

Un modo alternativo per fare la stessa cosa (senza "toccare" il valore di  $a e b$ ) sarebbe:

```
if( a>b ){
    printf("%d\n", a) ;
}
else
{
    printf("%d\n", b);
}
```
## <span id="page-11-2"></span>3.2 Segno del numero

Si realizzi un programma in linguaggio C che acquisisca da tastiera un numero e stampi un messaggio che indichi se tale numero sia positivo oppure negativo.

## Soluzione

5

```
/* PROGRAMMAZIONE IN C */
/* File: es-posneg.c */
/* Soluzione proposta esercizio "Segno del numero" */
```

```
#include <stdio.h>
   #include <stdlib.h>
   int main(void)
10 \quad \{int a ; /* numero inserito */
       /* LEGGI IL NUMERO */\sum_{n=1}^{\infty} printf("Immetti un numero: ");
15 scanf("%d", &a) ;
       /* VERIFICA SE IL NUMERO E' POSITIVO O NEGATIVO */
       if ( a \ge 0 )
       {
20 /* IL NUMERO E' POSITIVO O NULLO */
           printf("Il_numero_%d_e'_positivo\n", a) ;
        }
       else
        {
25 /* IL NUMERO E' NEGATIVO */printf("Il_{numero_{sd_{e}}'_{negativo_{h}}', a) ;
        }
       exit(0);
30 - 3
```
## <span id="page-12-0"></span>3.3 Valore assoluto

Si realizzi un programma in linguaggio C che acquisisca da tastiera un numero e stampi il valore assoluto di tale numero.

```
/* PROGRAMMAZIONE IN C */
   /* File: es-valabs.c */
   /* Soluzione proposta esercizio "Valore assoluto" */
5
   #include <stdio.h>
   #include <stdlib.h>
   int main(void)
10 {
       int a, b ; /* numero inserito ed il corrispondente valore assoluto */
        /\star LEGGI IL NUMERO \star/printf("Immetti_un_numero:_");
15 scanf("%d", &a) ;
        /* VERIFICA SE IL NUMERO E' POSITIVO O NEGATIVO */
       if ( a \ge 0 )
        {
20 /* IL NUMERO E' POSITIVO */
            printf("Il_numero_%d_e'_positivo\n", a) ;
            /* ASSEGNA A b IL VALORE DI a */
            b = a;
25 \hspace{35pt} \rightarrow \hspace{35pt}else
        {
            /* IL NUMERO E' NEGATIVO */
            printf("Il_numero_%d_e'_negativo\n", a) ;
30
            /* ASSEGNA A b IL VALORE DI a CAMBIANDO IL SEGNO */
           b = -a;
        }
35 /* STAMPA IL RISULTATO */
```

```
printf("Il_valore_assoluto_di_%d_e'_%d\n", a, b) ;
ext(0);
```
#### Soluzione alternativa

}

In questa soluzione viene utilizzata una sola variabile per memorizzare prima il numero inserito e poi il suo valore assoluto.

```
/* PROGRAMMAZIONE IN C */
   /* File: es-valabs2.c */
   /* Soluzione alternativa proposta esercizio "Valore assoluto" */
5
   #include <stdio.h>
   #include <stdlib.h>
   int main(void)
10 {
       int a ; /* numero inserito ed il corrispondente valore assoluto*/
       /* LEGGI IL NUMERO */
       printf("Immetti_un_numero: ") ;
15 scanf("%d", &a) ;
       /* STAMPA IL NUMERO */
      printf("Il_numero_inserito_e'_%d\n", a) ;
20 /* VERIFICA SE IL NUMERO E' NEGATIVO */
       if (a < 0)
       {
          /* SE IL NUMERO E' NEGATIVO, IL VALORE ASSOLUTO E' OTTENUTO CAMBIANDO
          IL SEGNO DEL NUMERO */
25 a = -a;
       }
       /* STAMPA IL RISULTATO */
       printf("Il valore assoluto del numero inserito e' 8d\n", a) ;
30
       exit(0);
   }
```
## <span id="page-13-0"></span>3.4 Controlla A e B

Si scriva un programma in linguaggio C che legga due numeri da tastiera, detti  $A \in B$ , e determini le seguenti informazioni, stampandole a video:

- 1. determini se  $B$  è un numero positivo o negativo
- 2. determini se A è un numero pari o dispari
- 3. calcoli il valore di  $A + B$
- 4. determini quale scelta dei segni nell'espressione  $(\pm A) + (\pm B)$  porta al risultato massimo, e quale è questo valore massimo.

*Suggerimento.* Nel punto 4., il valore massimo della somma di A e B si può ottenere sommando il valore assoluto di A e di B.

```
/* PROGRAMMAZIONE IN C */
/* File: controlla-ab-v2.c */
/* Soluzione proposta esercizio "Controlla A e B" */
```

```
5
   #include <stdio.h>
   #include <stdlib.h>
   int main(void)
10 \t 10int a, b ; /* numeri inseriti A e B */
        int c ; /* somma A+B */
        /* LEGGI A e B */15 printf("Immetti_A:'");
        \bar{\text{scant}} ("%d", \bar{\text{sa}});
        print(f("Immetti_B: "") ;
        scanf("%d", &b) ;
20
        /* CONTROLLA IL SEGNO DI B E STAMPA IL MESSAGGIO OPPORTUNO */
        if( b > = 0 ){
            printf("B_e'_positivo\n") ;
25 \hspace{35pt} \Big\}else
        {
            print(f("B e', \neg negative \land n") ;
        }
30
        /* CONTROLLA LA PARITA' DI A E STAMPA IL MESSAGGIO OPPORTUNO */
        /* A e' pari se il resto della divisione di A per 2 e' uguale a zero */
        if(a \& 2 == 0)
        {
35 printf("A<sup>e</sup> pari\n") ;
        }
        else
        {
            printf("A e'dispari\n") ;
40 }
        /* CALCOLA A+B E STAMPA IL RISULTATO */
        c = a + b;
       printf("La_1 somma_8d_+g_8d_+g_9d_0q_1a_2a_8d\nu', a, b, c);45
        \neq CALCOLA IL VALORE MASSIMO DELLA SOMMA (+ - A) + (+ - B) E STAMPA IL RISULTATO\ast/
        /* Il valore massimo e' ottenuto sommando il valore assoluto di A e di B */
        /* Calcola il valore assoluto di A */
        if( a < 0 )
50 a = -a;
        /* Calcola il valore assoluto di B */
        if(b < 0)b = -b;
55
        printf("Il_valone\_massimo\_della\_somma_t + -A_t +_b -B_c'l_uguale_a_a^8d\n\mid n", a+b ) ;
        exit(0);
   }
```
## <span id="page-14-0"></span>3.5 Classificazione triangolo

Si scriva un programma in linguaggio C che legga da tastiera i valori delle lunghezze dei tre lati di un triangolo (detti A, B e C), e determini:

- se il triangolo è equilatero
- se il triangolo è isoscele
- se il triangolo è scaleno
- se il triangolo è rettangolo.

#### Soluzione parziale

In questa prima soluzione si assume, per il momento, che i valori A, B, C descrivano correttamente un triangolo.

*Nota.* Per il calcolo del quadrato, è da preferirsi l'espressione a\*a piuttosto che pow(a,2) in quanto è affetta da errori di approssimazione molto minori.

```
/* PROGRAMMAZIONE IN C */
   /* File: triangolo-v1.c */
   /* Soluzione proposta esercizio "Classificazione triangolo" (soluzione parziale) */
5
   #include <stdio.h>
   #include <stdlib.h>
   #include <math.h>
10 int main(void)
   {
       float a, b, c ; /* lati del triangolo */
       /* LEGGI A, B e C */
15 printf("Immetti_aA:_a");
       scanf("%f", &a) ;
       printf("Immetti_B:_");
       scanf("%f", &b) ;
20
       print(f("Immetti_C: "") ;
       \bar{\text{scant}}(\texttt{""}_{\texttt{sf}}^*, \ \texttt{sc})printf("Verifico_le_proprieta'_del_triangolo_di_lati: _{5}f, _{5}f(\n", a, b, c) ;
25
       /* VERIFICA SE E' EQUILATERO (3 LATI UGUALI)*/
       if( a==b && b==c )
           printf("Il_triangolo_e'_equilatero\n");
       else
30 printf("Il triangolo non e' equilatero\n");
       /* VERIFICA SE E' ISOSCELE (2 LATI UGUALI)*/
       if(a == b || b == c || a == c)
           printf("Il_triangolo_e', isoscele\n'') ;
35 else
           printf("Il triangolo non e' isoscele\n") ;
       /* VERIFICA SE E' SCALENO (3 LATI DIVERSI)*/
       if(a!=b & b!=c & a!=c)
40 printf("Il_triangolo_e'_scaleno\n") ;
       else
           printf("Il_triangolo_non_e'_scaleno\n") ;
       /* VERIFICA SE E' RETTANGOLO (TEOREMA DI PITAGORA) */
45 /* verifica se il lato A e' l'ipotenusa */
       if(a * a == b * b + c * c)
           printf("Il_triangolo_e'_rettangolo_(ipotenusa_A)\n") ;
       else
           printf("Il triangolo non e' rettangolo (ipotenusa A)\n") ;
50
        /* verifica se il lato B e' l'ipotenusa */
       if ( b*b == a*a + c*c )
           printf("Il_triangolo_e'_rettangolo_(ipotenusa_B)\n") ;
       else
55 printf("Il_triangolo_non_e'_rettangolo_(ipotenusa_B)\n") ;
       /* verifica se il lato C e' l'ipotenusa */
       if( C*C == b*b + a*a )
           printf("Il_triangolo_e'_rettangolo_(ipotenusa_C)\n") ;
60 else
           printf("Il_triangolo_non_e'_rettangolo_(ipotenusa_C)\n") ;
       /* verifica se il triangolo e' rettangolo */
```

```
if ( \left( a*a == b*b + c*c \right) ||
65 ( b*b == a*a + c*c ) ||
             (x \times c == b \times b + a \times a)printf("Il_ctriangle o_c'c' + c'l_c)else
            printf("Il triangolo non e' rettangolo\n") ;
70
        exit(0);
   }
```
#### Soluzione parziale alternativa

Anche in questa soluzione si assume, per il momento, che i valori A, B, C descrivano correttamente un triangolo.

```
/* PROGRAMMAZIONE IN C */
   /* File: triangolo-v2.c */
   /* Soluzione proposta esercizio "Classificazione triangolo"
5 (soluzione parziale alternativa) */
   #include <stdio.h>
   #include <stdlib.h>
   #include <math.h>
10
   int main(void)
   {
       float a, b, c ; /* lati del triangolo */
       float quadA, quadB, quadC ; /* quadrati costruiti sui cateti */
15
       /* LEGGI A, B e C */
       printf("Immetti_A:_");
       scanf("%f", &a) ;
20 printf("Immetti_B:_") ;
       \arctan f("f", \&b);
       print(f("Immetti _C: '") ;
       \bar{\text{scanf}}("%f", \bar{\text{acc}});
25
       printf("Verifico_le_proprieta'_del_triangolo_di_lati: $f, $f, \frac{1}{2}f\n", a, b, c) ;
       /* VERIFICA SE E' EQUILATERO (3 LATI UGUALI) */
       if(a == b &b == c)
30 {
           printf("Il_triangolo_e'_equilatero\n");
           /* IL TRIANGOLO EQUILATERO NON PUO' ESSERE RETTANGOLO */
           printf("Il_triangolo_non_e'_rettangolo\n") ;
35 }
       else
       {
           /* SE IL TRIANGOLO NON E' EQUILATERO VERIFICA SE E' ISOSCELE O SCALENO */
           printf("Il_triangolo_non_e'_equilatero\n") ;
40
           /* VERIFICA SE E' ISOSCELE (2 LATI UGUALI)*/
           if( a==b || b==c || a==c )
               printf("Il triangolo e' isoscele\n") ;
           else
45 {
               printf("Il_triangolo_non_e'_isoscele\n") ;
               /* IL TRIANGOLO E' SCALENO POICHE' NON E' NE' EQUILATERO NE' ISOSCELE */
               printf("Il_triangolo_e'_scaleno\n") ;
50 }
           /* SE IL TRIANGOLO NON E' EQUILATERO PUO' ESSERE RETTANGOLO *//* verifica se il triangolo e' rettangolo (teorema di Pitagora) */
```

```
55 /* calcola il valore dei quadrati costruiti sui cateti */
           quadA = a * a;
           quadB = b*b;
           quadC = c*c;
60 \textbf{if}(\text{quad} = \text{quad} + \text{quad})print([Tl_triangolo_e'_trettangolo_i(ipotenusa_A)\n") ;
           else
           {
               if( quadB == quadA + quadC )65 printf("Il_triangolo e'_rettangolo (ipotenusa B) \n") ;
               else
               {
                 if( quadC == quadA + quadB)printf("Il_triangolo_e'_rettangolo_(ipotenusa_C)\n");
70 else
                     printf("I1_ttriangle qolo_inon_e', rettangolo_i\n") ;
               }
           }
       }
75 exit(0);
   }
```
#### Soluzione finale

In questa soluzione il programma prima di classificare il triangolo, controlla se i numeri A, B, C rappresentano correttamente un triangolo.

```
/* PROGRAMMAZIONE IN C */
    /* File: triangolo-v3.c */
    /* Soluzione proposta esercizio "Classificazione triangolo" (soluzione finale) */
5
   #include <stdio.h>
   #include <stdlib.h>
   #include <math.h>
10 int main(void)
    {
        float a, b, c ; /* lati del triangolo */
        float quadA, quadB, quadC ; /* quadrati costruiti sui cateti */
15 /* LEGGI A, B e C */printf("Immetti_A:_");
        \overline{\text{search}}("%f", &a);
        print(f("Immetti_B: "") ;
20 scanf("%f", &b) ;
        print(f("Immetrici _C: '") ;
        scanf("%f", &c) ;
25 printf("Verifico_le_proprieta'_del_triangolo_di_lati:_%f,_%f\n",
                a, b, c) ;
        /* CONTROLLA SE E' UN TRIANGOLO:
            - I LATI DEVONO ESSERE POSITIVI
30 - OGNI LATO DEVE ESSERE MINORE DELLA SOMMA DEGLI ALTRI DUE
            - OGNI LATO DEVE ESSERE MAGGIORE DELLA DIFFERENZA DEGLI ALTRI DUE */
        \textbf{if}(\text{a}<=0 \text{ | } \text{b}<=0 \text{ | } \text{c}<=0 \text{)}\texttt{printf}(\texttt{"Error:}\_\texttt{i}\_\texttt{latt}\_\texttt{devono}\_\texttt{essere}\_\texttt{positive}\_\texttt{in''})\;\;;else
35 {
              if(a>=b+c ||b>=a+c || c>=a+b)
                printf("Errore: ogni lato deve essere minore della somma"
                        "
degli
altri
due\n");
              else
40 {
                  if( (b>c & a \leq b-c ) ||
```
#### CAPITOLO 3. SCELTE ED ALTERNATIVE 15

 $(b \leq c \& c \land a \leq c - b)$ |  $(a > c \& b \leq a-c)$  $(x + c)$   $x + c$   $y + c$   $z - a$   $y$ 45 ( a>b && c <= b-a ) ||  $(x + b \& c \le a - b)$ /\*oppure if ((a <= fabs(b-c)) || (b <=fabs(a-c)) || (c <=fabs(a-b)))\*/ printf("Errore: ogni lato deve essere maggiore della " "differenza degli altri due\n"); 50 **else** { /\* A QUESTO PUNTO SONO SICURO CHE SIA UN TRIANGOLO!\*/ /\* VERIFICA SE E' EQUILATERO (3 LATI UGUALI) \*/ 55 **if**( a==b && b==c ) { printf("Il\_triangolo\_e'\_equilatero\n"); /\* IL TRIANGOLO EQUILATERO NON PUO' ESSERE RETTANGOLO \*/ 60 printf("Il\_triangolo\_non\_e'\_rettangolo\n") ; } **else** {  $/*$  SE IL TRIANGOLO NON E' EQUILATERO VERIFICA <sup>65</sup> SE E' ISOSCELE O SCALENO \*/ printf("Il\_triangolo\_non\_e'\_equilatero\n") ;  $/*$  VERIFICA SE E' ISOSCELE (2 LATI UGUALI) \*/  $if(\ a == b || b == c || a == c)$ 70 printf("Il\_triangolo e' \_isoscele\n") ; **else** { printf("Il\_triangolo\_non\_e'\_isoscele\n") ; 75  $/ *$  IL TRIANGOLO E' SCALENO POICHE' NON E' NE' EQUILATERO NE' ISOSCELE \*/ printf("Il\_triangolo\_e'\_scaleno\n") ; } <sup>80</sup> /\* SE IL NON E' EQUILATERO PUO' ESSERE RETTANGOLO \*/ /\* verifica se e' rettangolo (teorema di Pitagora) \*/ /\* calcola il valore dei quadrati costruiti sui cateti \*/ quadA =  $a*a$ ; quadB =  $b*b$ ;  $85$  quadC = c $\star$ c ;  $if( quadA == quadB + quadC)$  $printf("E'_{rettangolo_{u}(ipotenusa_{A})\n$ ") ; **else**  $90$  $if( quadB == quadA + quadC)$  $printf("E']_rettangolo_ (ipotenusa_B) \n\$ **else** {  $\mathbf{if}(\text{quad} == \text{quadA} + \text{quad})$  $printf("E'_trettangolo_tipotenusa_c)\n$ ") ; **else** printf("Il triangolo non e' rettangolo \n") ; }  $100$  } } } } } 105 exit(0); }

## <span id="page-19-0"></span>3.6 Equazioni di primo grado

#### Data l'equazione

 $ax + b = 0$ 

con a e b inseriti da tastiera, scrivere un programma in linguaggio C per determinare il valore di  $x$ , se esiste, che risolve l'equazione.

## Soluzione

```
/* PROGRAMMAZIONE IN C */
   /* File: primogrado.c */
   /* Soluzione proposta esercizio "Equazione di primo grado" */
5
   #include <stdio.h>
   #include <stdlib.h>
   int main(void)
10 {
       float a, b ; /* coefficienti a e b */float x ; /* valore di x che risolve l'equazione */
       printf("Risoluzione_equazioni_di_primo_grado\n") ;
15 \qquad \qquad \text{printf}(\text{"Equazione\_nella\_forma:}\_ax_i+ b_i=0\n)\n/* LEGGI a e b */
       printf("Immetti_coefficiente_a:_") ;
       scanf("f", \alpha a);
20
       printf("Immetti_coefficiente_b:_") ;
       scanf("f", &b);
       /* x VIENE CALCOLATO COME x=-b/a. SI DEVONO VERIFICARE I VALORI DI a E b */
25 if( a := 0 )
       {
           x = -b / a ;
           printf("La_soluzione_e'_x_=_%f\n", x) ;
       }
30 else
       {
           /* CASO a==0 */if( b==0 )
           {
35 printf("Equazione_indeterminata_(ammette_infinite_soluzioni)\n");
           }
           else
            {
               printf("Equazione_impossibile_(non_ammette_soluzioni)\n");
40 }
       }
       exit(0) ;
   \lambda
```
## <span id="page-19-1"></span>3.7 Stampa dei mesi

Dato un numero intero tra 1 e 12, che rappresenta il mese corrente, stampare il nome del mese per esteso ("Gennaio" ... "Dicembre").

#### Soluzione (con **if** annidati)

```
/* PROGRAMMAZIONE IN C */
   /* File: mesi.c */
   /* Soluzione (con if annidati) proposta esercizio "Stampa dei mesi" */
5
```

```
#include <stdio.h>
  #include <stdlib.h>
  int main(void)
10 {
     int mese ; /* mese inserito */
     /* LEGGI IL NUMERO DEL MESE */\sum_{i=1}^{n} printf("Inserisci_il_numero_del_mese:_");
15 scanf ("%d", &mese) ;
     /* VISUALIZZA IL NOME DEL MESE CORRISPONDENTE AL NUMERO INSERITO*/
     if( mese == 1 )printf("Gennaio\n") ;
20 else
     {
        if( mese == 2 )printf("Febbraio\n") ;
        else
25 {
           if( mese == 3 )printf("Marzo\n") ;
           else
           {
30 if(mese = 4)
                 printf("Aprile\n") ;
              else
              {
                 if( mese == 5 )
35 printf("Maggio\n") ;
                 else
                 {
                    if(mese == 6)
                      printf("Giugno\n") ;
40 else
                    {
                       if( mese == 7 )printf("Luglio\n") ;
                       else
45if( mese == 8 )
                             printf("Agosto\n") ;
                          else
                          {
50 if( mese == 9 )
                               printf("Settembre\n") ;
                             else
                             {
                                if( mese == 10 )
55 printf("Ottobre\n") ;
                                else
                                {
                                   if( mese == 11 )printf("Novembre\n") ;
60 else
                                   {
                                      if(mese == 12)
                                        printf("Dicembre\n") ;
                                      else<br>printf("MESE_ERRATO!\n");
65 b printf("MESE_ERRATO!\n") ;
                                  }
                                }
                             }
                          }
70 }
                    }
                 }
              }
           }
75 }
```

```
}
       ext(0);
   }
   Soluzione (con catene if - else if)
   /* PROGRAMMAZIONE IN C */
   /* File: mesi2.c */
   /* Soluzione (con catene if - else if) proposta esercizio "Stampa dei mesi" */
5
   #include <stdio.h>
   #include <stdlib.h>
   int main(void)
10 \quad \{int mese ; /* mese inserito */
       /* LEGGI IL NUMERO DEL MESE */\texttt{printf}(\texttt{"Insertsci\_il\_numero\_del\_mese:} \texttt{."}) ;
15 scanf("%d", &mese) ;
       /* VISUALIZZA IL NOME DEL MESE CORISPONDENTE AL NUMERO INSERITO*/
       if( mese == 1 )printf("Gennaio\n") ;
20 else if( mese == 2 )
          printf("Febbraio\n") ;
       else if(mese == 3)
          printf("Marzo\n") ;
       else if (mese == 4)25 printf("Aprile\n") ;
       else if(mese == 5)
          printf("Maggio\n") ;
       else if( mese == 6 )
           printf("Giugno\n") ;
30 else if( mese == 7 )
          printf("Luglio\n") ;
       else if (mese == 8)printf("Agosto\n") ;
       else if( mese == 9 )
35 printf("Settembre\n") ;
       else if(mese == 10)
          printf("Ottobre\n") ;
       else if(mese == 11)
          printf("Novembre\n") ;
40 else if( mese == 12 )
          printf("Dicembre\n") ;
       else
           printf("MESE ERRATO!\n") ;
45 exit(0) ;
   }
   Soluzione (con istruzione switch)
   /* PROGRAMMAZIONE IN C */
   /* File: mesi3.c */
   /* Soluzione (con istruzione switch) proposta esercizio "Stampa dei mesi" */
5
   #include <stdio.h>
   #include <stdlib.h>
   int main(void)
10 \quad \{int mese ; /* mese inserito */
       /* LEGGI IL NUMERO DEL MESE */
```
15 scanf("%d", &mese) ;

```
/* VISUALIZZA IL NOME DEL MESE CORISPONDENTE AL NUMERO INSERITO*/
      switch( mese )
      {
20 case 1:
             printf("Gennaio\n") ;
             break ;
          case 2:
             printf("Febbraio\n") ;
25 break ;
          case 3:
             printf("Marzo\n") ;
             break ;
          case 4:
30 printf("Aprile\n") ;
             break ;
          case 5:
             printf("Maggio\n") ;
             break ;
35 case 6:
             printf("Giugno\n") ;
             break ;
          case 7:
             printf("Luglio\n") ;
40 break ;
          case 8:
             printf("Agosto\n") ;
             break ;
          case 9:
45 printf("Settembre\n") ;
             break ;
          case 10:
             printf("Ottobre\n") ;
             break ;
50 case 11:
             printf("Novembre\n") ;
             break ;
          case 12:
             printf("Dicembre\n") ;
55 break ;
          default:
             printf("MESE ERRATO!\n") ;
      }
      ext(0);
60 }
```
## <span id="page-22-0"></span>3.8 Semplice calcolatrice

Si scriva un programma in linguaggio C che implementi una semplice calcolatrice in grado di compiere le 4 operazioni (+ −  $\times$  ÷) tra numeri interi.

Il programma presenti un semplice menù da cui l'utente indichi (con un numero tra 1 e 4) l'operazione da svolgere. In seguito il programma acquisirà da tastiera i due operandi e stamperà il risultato dell'operazione.

```
\frac{1}{x} PROGRAMMAZIONE IN C */
   /* File: calcola.c */
   /* Soluzione proposta esercizio "Semplice calcolatrice" */
5
   #include <stdio.h>
   #include <stdlib.h>
   int main(void)
10 {
       int op ; /* operazione richiesta */
       int a, b, c ; /* numeri inseriti ( a e b ) e risultato operazione ( c ) */
```
**int** err ; /\* condizione di errore \*/

```
15 /* STAMPA LE POSSIBILI OPERAZIONI SVOLTE DALLA CALCOLATRICE */
       \texttt{printf}("Semple\_calcolatrice\n\n\mathcal{N} ") ;
       printf("Insertsci\_l\_per\_la\_somma\n");
       printf("Inserisci_2_per_la_sottrazione\n");
20 printf("Inserisci_3_per_la_moltiplicazione\n");
       printf("Insertisci_q_{per}l_q_{divisione\n'');/* LEGGI QUALE OPERAZIONE DEVE ESSERE SVOLTA */
       printf("La_tua_scelta:") ;
25 scanf("%d", &op) ;
       /* LEGGI I NUMERI INSERITI */
       printf("Immetti_il_primo_operando:_");
       \text{scanf}("d", \&a);
30
       printf("Immetti_il_secondo_operando: ");
       scant("d", sb);
       /* LA CONDIZIONE DI ERRORE VIENE INIZIALIZZATA */
35 err = 0 ;
       /* ESEGUI L'OPERAZIONE RICHIESTA */
       switch( op )
       {
40 case 1:
              c = a + b;
              break ;
           case 2:
              c = a - b;
45 break ;
           case 3:
              c = a * b;
              break ;
           case 4:
50 if( b == 0 )
               {
                  printf("Impossibile_dividere_per_zero!\n");
                  err = 1 ;
               }
55 else
               {
                  c = a / b;
               }
              break ;
60 default:
              printf("Operazione_errata\n") ;
               err = 1;
       }
65 /* SE NON SI E' VERIFICATA NESSUNA CONDIZIONE DI ERRORE,
          STAMPA IL RISULTATO */
       if( err == 0)printf("Il_risultato_vale: \&d\n", c) ;
70 exit(0) ;
   }
```
## <span id="page-23-0"></span>3.9 Calcolo del massimo

Si scriva un programma in linguaggio C che acquisisca due numeri interi da tastiera e:

- determini, stampando un messaggio opportuno quale dei due numeri (il primo o il secondo) sia maggiore
- stampi il valore di tale numero.

#### Soluzione

Si trascuri il caso in cui i due numeri siano uguali.

```
/* PROGRAMMAZIONE IN C */
    /* File: massimo.c */
    /* Soluzione proposta esercizio "Calcolo del massimo" */
5
   #include <stdio.h>
   #include <stdlib.h>
   int main(void)
10 {
        int a, b ; /* numeri inseriti */
        \sqrt{\star} LEGGI I NUMERI \star/printf("Immetti_il_primo_numero:_");
15 \text{scanf}(\text{"ad",} \text{aa});
       printf("Immetti_il_secondo_numero:_") ;
        scanf("%d", &b);
20 /* VERIFICA SE a E' MAGGIORE DI b */
        if ( a > b )
        {
            \verb|printf("IL_primo_numbero_8d_e',\verb|maggiore_del_ssecondo_numbero_8d\n\rangle",\verb|a, b|;printf("Il_valore_massimo_e'_%d\n", a) ;
25 }
        else
        {
             \frac{1}{x} CASO a < b (SI E' TRASCURATO IL CASO IN CUI I NUMERI SIANO UGUALI) */
             printf("Il_secondo_numero_%d_e'_maggiore_del_primo_numero_%d\n", b, a) ;
30 printf("Il_valore_massimo_e'_%d\n", b) ;
        \lambdaexit(0) ;
    }
```
### Soluzione

#### Si consideri il caso in cui i due numeri siano uguali.

```
/* PROGRAMMAZIONE IN C */
    /* File: massimov2.c */
    /* Soluzione alternativa proposta esercizio "Calcolo del massimo" */
5
   #include <stdio.h>
   #include <stdlib.h>
   int main(void)
10 \quad \{int a, b ; /* numeri inseriti */
        /* LEGGI I NUMERI */
        \texttt{printf}(\text{"Immetti}\_\textit{il}\_\textit{primo}\_\textit{numero:}\_\texttt{"}) ;
15 scanf("%d", &a) ;
        printf("Immetti_il_secondo_numero: ") ;
        scanf("ad", sb);
20 /* VERIFICA SE a E' MAGGIORE DI b */if ( a > b )
        {
             printf("Il primo numero \text{ad}_e' maggiore del secondo numero \text{ad}(n^r, a, b);
             printf("Il valore massimo e' %d\n", a) ;
25 }
        else
        {
              /* CASO a \leq b */
```

```
/* VERIFICA SE b E' MAGGIORE DI a */
30 if ( a < b )
            {
             printf("Il_secondo_numero_%d_e'_maggiore_del_primo_numero_%d\n",
                    b, a) :
             printf("Il_valore_massimo_e'_%d\n", b) ;
35 }
           else
              /* CASO a = b \sqrt{x}printf("Il_primo_numero_%d_ed_il_secondo_numero_%d_sono_uguali\n",
                     a, b) ;
40 }
       exit(0) ;
   }
```
## <span id="page-25-0"></span>3.10 Calcolo del massimo a 3

Si scriva un programma in linguaggio C che acquisisca tre numeri interi da tastiera e:

- determini, stampando un messaggio opportuno quale dei tre numeri (il primo, il secondo o il terzo) sia maggiore
- stampi il valore di tale numero.

Si trascuri il caso in cui i numeri siano uguali.

## Soluzione (con **if** annidate)

```
/* PROGRAMMAZIONE IN C */
   /* File: massimo3.c */
   /* Soluzione proposta esercizio "Calcolo del massimo a 3" */
5
   #include <stdio.h>
   #include <stdlib.h>
   int main(void)
10 \quad \{int a, b, c ; /* numeri inseriti */
       /* LEGGI I NUMERI */
       printf("Immetti_il_primo_numero: ") ;
15 scanf("%d", &a) ;
       printf("Immetti_il_secondo_numero:_") ;
       \bar{\text{scant}} ("%d", &b);
20 printf("Immetti_il_terzo_numero:_") ;
       scanf("%d", &c) ;
       /* VERIFICA SE a E' MAGGIORE DI b */
       if (a > b)
25 {
          /* CASO a > b */
          /* VERIFICA SE a E' MAGGIORE DI c */
          if ( a > c )
          {
30 /* CASO a > c *//* a E' IL MASSIMO POICHE' a > b E a > c */printf("Il_primo_numero_%d_e'_maggiore_del_secondo_%d_e_del_terzo_%d\n",
                       a, b, c) ;
               printf("Il_valore_massimo_e'_%d\n", a) ;
35 }
          else
          {
               /* CASO a < c (si e' trascurato il caso in cui i numeri siano uguali) */
```
#### CAPITOLO 3. SCELTE ED ALTERNATIVE 23

```
/* c E' IL MASSIMO POICHE' a > b E c > a*/40 printf("Il terzo numero %d e' maggiore del primo %d e del secondo %d\n",
                     c, a, b);
              printf("Il_vvalore_massimo_e',\frac{d}{n", c};
          }
       }
45 else
       {
          /* CASO a < b *//* VERIFICA SE b E' MAGGIORE DI c */
          if ( b > c )50 {
              /* CASO b > c *//* b E' IL MASSIMO POICHE' a < b E b > c */
              printf("Il_secondo_numero_%d_e'_maggiore_del_primo_%d_e_del_terzo_%d\n",
                     b, a, c) ;
55 printf("Il_valore_massimo_e'_%d\n", b) ;
          }
          else
          {
               /* CASO c < b */60 /* c E' IL MASSIMO POICHE' a < b E b < c(si e' trascurato il caso in cui i numeri siano uguali) */
              printf("Il_terzo_numero_%d_e'_maggiore_del_primo_%d_e_del_secondo_%d\n",
                     c, a, b) \overline{\phantom{a}}printf("Il_valore_massimo_e'_%d\n", c) ;
65 }
       }
       exit(0) ;
   }
```
#### Soluzione (con condizioni complesse)

```
/* PROGRAMMAZIONE IN C */
    /* File: massimo3v2.c */
    /* Soluzione alternativa proposta esercizio "Calcolo del massimo a 3" */
5
    #include <stdio.h>
   #include <stdlib.h>
   int main(void)
10 \quad \{int a, b, c ; /* numeri inseriti */
        /* LEGGI I NUMERI */
        printf("Immetti_il_primo_numero:_") ;
15 scanf("%d", &a) ;
        printf("Immetti_il_secondo_numero:_") ;
       \text{scanf}("d", \&b):
20 printf("Immetti_il_terzo_numero:_") ;
        \frac{1}{\pi} scanf("%d", &c);
        /* VERIFICA SE a E' MAGGIORE DI b E DI c*/if ( a > b & a > c)
25 {
           /* a E' IL MASSIMO */printf("Il primo numero %d e' maggiore del secondo %d e del terzo %d\n",
                   a, b, c) ;
           \text{printf}(\text{"Il\_valore\_massimo\_e'}\_\text{sd}\n\backslash n", a) ;
30 \hspace{35pt} \rightarrow \hspace{35pt}else
        {
             /* VERIFICA SE b E' MAGGIORE DI a E DI c*/
            if (b > a \& b > c)35 {
                 /* b E' IL MASSIMO */
                 printf("Il_secondo_numero_%d_e'_maggiore_del_primo_%d_e_del_terzo_%d\n",
```

```
b, a, c) ;
              printf("Il_valore_massimo_e'_%d\n", b) ;
40 }
         else
          {
              /* POICHE' a E b NON SONO IL MASSIMO, ALLORA c E' IL MASSIMO */
               /* ATTENZIONE: SI E' TRASCURATO IL CASO IN CUI I NUMERI SIANO UGUALI */
45 printf("Il_terzo_numero_%d_e'_maggiore_del_primo_%d_e_del_secondo_%d\n",
                     c, a, b);
              printf("Il_valore_massimo_e'_%d\n", c) ;
          }
       }
50 exit(0) ;
   }
```
## <span id="page-27-0"></span>3.11 Equazione di secondo grado

Si realizzi un programma in linguaggio C per risolvere equazioni di secondo grado. In particolare, data una generica equazione di secondo grado nella forma

$$
ax^2 + bx + c = 0
$$

dove  $a, b, c$  sono coefficienti reali noti e x rappresenta l'incognita, il programma determini le due radici  $x_1$  ed  $x_2$  dell'equazione data, ove esse esistano.

Si identifichino tutti i casi particolari ( $a = 0, \Delta \leq 0, ...$ ) e si stampino gli opportuni messaggi informativi.

```
/* PROGRAMMAZIONE IN C */
   /* File: secondogrado.c */
   /* Soluzione proposta esercizio "Equazione di secondo grado" */
5
   #include <stdio.h>
   #include <stdlib.h>
   #include <math.h>
10 int main(void)
   {
       float a, b, c ; /* coefficienti a, b e c */
       float delta ; /* discriminante */
       float x1, x2 ; /* valori di x che risolvono l'equazione */
15
       printf("Risoluzione equazioni di secondo grado\n") ;
       printf("Equazione_nella_forma:_ax^2_+_bx+_c_=_0\n") ;
       /* LEGGI a e b */20 printf("Immetti_coefficiente_a:_") ;
       \bar{\text{score}}(\text{""}, \text{aa});
       printf("Immetti_coefficiente_b:_") ;
       scanf("f", &b);
25
       printf("Immetti_coefficiente_c:_") ;
       scanf("f", \&c);
       /* Se a==0, allora in realtà è un'equazione di primo grado */
30
       if ( a==0 )
       {
           /* x VIENE CALCOLATO COME x=-c/b.
              SI DEVONO VERIFICARE I VALORI DI b E c */
35 if ( b != 0 )
            {
               x1 = -c / b;
               printf("Una_soluzione: x = kf\n", x1) ;
```
#### CAPITOLO 3. SCELTE ED ALTERNATIVE 25

```
}
40 else
           {
              /* CASO b==0 */if ( b==0 )
              {
45 printf("Equazione_indeterminata_(ammette_infinite_soluzioni)\n");
              }
              else
              {
                  printf("Equazione_impossibile_(non_ammette_soluzioni)\n");
50 }
          }
       }
       else /* a != 0, quindi è una 'vera' equazione di secondo grado */
       {
55 /* Calcoliamo il discriminante 'delta' */
          delta = b*b - 4*a*c;
          // printf("Il discriminante vale: %f\n", delta) ;
          if ( delta<0 )
60 {
              printf("Non\_ci\_sono\_solution\_in\_came\_reale\n") ;
           }
           else if ( delta == 0 )
           {
65 x1 = -b / (2*a);
              printf("Una_soluzione_doppia: x = _%f\n", x1) ;
           }
          else /* delta > 0 */
           {
70 /* caso normale */
              x1 = (-b - sqrt(detta) ) / (2 * a);
              x2 = (-b + sqrt(detta) ) / ( 2 * a );
              printf("Due\_solution:i.x_i = _8f_ie_ix_i = _8f\n" , x1, x2 ) ;
75 \qquad \qquad \}}
       exit(0);
   }
```
## Capitolo *4*

## <span id="page-29-0"></span>Cicli ed iterazioni

## <span id="page-29-1"></span>4.1 Indovina cosa...

Determinare il valore visualizzato dai seguenti programma nel caso in cui num=4 e per i seguenti valori della variabile conta: conta=5, conta=0, conta=1, conta= -5.

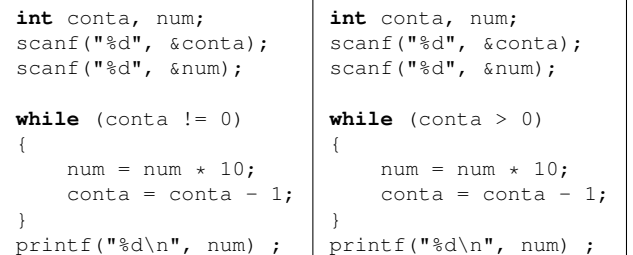

#### Soluzione

Si nota innanzitutto come i due programmi siano identici tranne per la condizione  $\text{const} = 0$ . che diviene conta>0 nel secondo. Ciò significa che i due programmi si comporteranno in modo identico ogniqualvolta conta sarà un valore positivo o nullo (perché in tal caso le due condizioni  $\text{const} = 0$  e  $\text{const} \ge 0$  si equivalgono), mentre si potranno comportare diversamente quando conta<0.

Analizzando il ciclo, si nota che l'operazione principale eseguita è num=num\*10, che viene ripetuta conta volte. In pratica il programma calcola un valore finale pari a  $num * 10^{conta}$ . In definitiva il valore calcolato (e stampato) sarà:

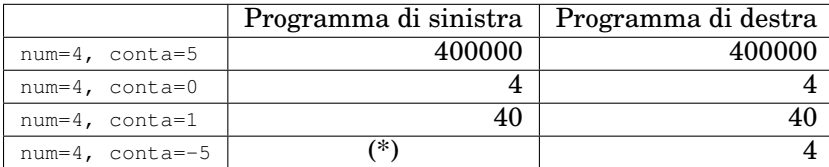

(\*) in questo caso il programma esibisce un comportamento anomalo, dovuto ad un errore di programmazione (non ci si è "protetti" contro un dato errato, ossia negativo, inserito dall'utente). Il ciclo viene eseguito un'enormità di volte (dell'ordine di 2<sup>32</sup> volte), finché il valore di conta, che parte da -5 e viene decrementato ripetutamente fino a quando la sottrazione non andrà in overflow, e poi nuovamente finché non arriverà a zero. In tal caso num viene moltiplicato per 10 un'enormità di volte, andando ripetutamente in overflow... il risultato ottenuto sarà quindi totalmente imprevedibile (e tra l'altro dipendente dall'implementazione degli **int** nel compilatore utilizzato). A titolo di esempio, nel caso del compilatore Dev-C++ su piattaforma Windows, dopo circa 20 secondi (durante i quali il programma decrementa conta all'impazzata) viene stampato il valore 0.

## <span id="page-30-0"></span>4.2 Conversione Binario-Decimale

Si scriva un programma in linguaggio C che converta un numero binario in un numero decimale. Il numero binario è rappresentato su N bit, e il valore di N è inserito da tastiera. L'utente inserisce le cifre del numero binario un bit alla volta, partendo dal bit meno significativo (ossia dal bit di peso 2 0 ). Il programma visualizzerà il numero decimale corrispondente.

*Suggerimento.* Per calcolare le potenze di 2 utilizzare la funzione pow, includendo la libreria  $m$ ath.h.  $A$ d esempio per calcolare  $2^5$ , si scriverà pow(2,5). In generale, data una base  $a$ , per calcolare  $y = a^b$ , si scrive  $y = \text{pow}(a, b)$  includendo la libreria math.h.

### Soluzione

Questa soluzione è "generalizzabile" facilmente ad altre basi pur di cambiare il valore della costante BASE.

```
/* PROGRAMMAZIONE IN C */
   /* File: bindec1.c */
   /* Soluzione proposta esercizio "Conversione Binario-Decimale" */
5
   #include <stdio.h>
   #include <stdlib.h>
   #include <math.h>
10 #define BASE 2
   int main(void)
    {
       int N ; \frac{1}{2} /* numero di cifre binarie */<br>int bit ; \frac{1}{2} /* cifra binaria */
15 int bit ; /* cifra binaria */<br>int peso ; /* peso della cifra
        int peso ; /* peso della cifra binaria */<br>int numero ; /* valore decimale del numero ;
                       int numero ; /* valore decimale del numero binario */
        /* INIZIALIZZA LE VARIABILI */
20 peso = 0 ; /* LA PRIMA CIFRA BINARIA LETTA AVRA' PESO ZERO */
        numero = 0 ; /* IL VALORE DECIMALE DEL NUMERO BINARIO E'
                         INIZIALIZZATO A ZERO */
        /* LEGGI IL NUMERO DI CIFRE BINARIE */
25 printf("Immetti_il_numero_di_bit_del_numero_binario:_") ;
       scant("d", \&N);
        /* LEGGI IL NUMERO BINARIO */
       printf("\nImmetti_il_numero_binario_partendo_dal_bit_meno_significativo_\n");
30
        while ( peso < N )
        {
            /* LEGGI LA CIFRA BINARIA SUCCESSIVA */
            printf("Immetti_la_cifra_binaria_2^%d:", peso) ;
35 scanf("%d", &bit) ;
            /* CALCOLA IL VALORE IN DECIMALE DELLA CIFRA BINARIA INSERITA
            E AGGIUNGILO ALLA CIFRA DECIMALE CALCOLATA FINO AD ORA*/
            numero = numero + bit * pow(BASE, peso) ;
40
            /* AGGIORNA IL PESO DELLA CIFRA BINARIA */
            peso = peso + 1 ;
        }
45 /* STAMPA IL RISULTATO */
        printf("n") ;
       printf("La_cifra_decimale_calcolata_e':_%d\n", numero) ;
        exit(0) ;
    }
```
#### Soluzione alternativa

Viene proposta una seconda soluzione, che non usa la funzione pow ma calcola la potenza mediante ripetute moltiplicazioni ed inoltre controlla se le cifre inserite sono corrette.

```
/* PROGRAMMAZIONE IN C */
    /* File: bindec2.c */
    /* Soluzione proposta esercizio "Conversione Binario-Decimale" */
5 /* Versione 2 */
    #include <stdio.h>
    #include <stdlib.h>
10 #define BASE 2
    int main(void)
    {
        int N ; \frac{1}{x} \frac{1}{x} \frac{1}{x} \frac{1}{x} \frac{1}{x} \frac{1}{x} \frac{1}{x} \frac{1}{x} \frac{1}{x} \frac{1}{x} \frac{1}{x} \frac{1}{x} \frac{1}{x} \frac{1}{x} \frac{1}{x} \frac{1}{x} \frac{1}{x} \frac{1}{x} \frac{1}{x} \frac{1}{x} \frac{1}{x} \15 int bit ; \frac{1}{2} /* cifra binaria */<br>int peso ; /* peso della cifra
        int peso ; /* peso della cifra binaria */<br>int potenza; /* potenza BASE^peso */
        int potenza; /* potenza BASE^peso */<br>int numero ; /* valore decimale del .
                          int numero ; /* valore decimale del numero binario */
20 /* INIZIALIZZA LE VARIABILI */
        peso = 0 ; /* LA PRIMA CIFRA BINARIA IMMESSA AVRA' PESO 0 */
        numero = 0 ; / /* IL VALORE DECIMALE DEL NUMERO BINARIO E'
                               INIZIALIZZATO A 0 */
        potenza = 1 ; /* POICHE' PESO=0, BASE^PESO E' UGUALE A 1 */
25
         /* LEGGI IL NUMERO DI CIFRE BINARIE */
        printf("Immetti_il_numero_di_bit_del_numero_binario:_") ;
         scanf("ad", \&N);
30 while ( peso < N )
         {
              /* LEGGI LA CIFRA BINARIA SUCCESSIVA */
             printf("Immetti_la_cifra_binaria_2^%d:", peso) ;
             scanf("%d", &bit) ;
35
              /* CONTROLLA SE IL VALORE DELLA CIFRA BINARIA E' CORRETTO */
             if( bit > = 0 & \&amp; bit < BASE){
                /* CALCOLA IL VALORE IN DECIMALE DELLA CIFRA BINARIA INSERITA
40 E AGGIUNGILO ALLA CIFRA DECIMALE CALCOLATA FINO AD ORA*/
                numero = numero + bit*potenza ;
                 \frac{1}{k} aggiorna il peso della cifra binaria */
                  peso = peso + 1;45
                  /* AGGIORNA LA POTENZA */
                  potenza = potenza * BASE ;
             }
             else
50 /* SE IL VALORE DELLA CIFRA BINARIA NON E' CORRETTO
                      STAMPA UN MESSAGGIO */
                  printf("Dato_errato_-_reinseriscilo\n") ;
         }
55 /* STAMPA IL RISULTATO */
        printf("n") ;
        printf("La_cifra_decimale_calcolata_e':_%d\n", numero) ;
        ext(0);
60 - 3
```
## <span id="page-32-0"></span>4.3 Media dei numeri

Si scriva un programma in linguaggio C per calcolare la media aritmetica di una serie di numeri inseriti da tastiera. L'introduzione di un valore particolare pari a "0" indica il termine del caricamento dei dati.

#### Soluzione

```
/* PROGRAMMAZIONE IN C */
    /* File: media numeri.c */
    /* Soluzione proposta esercizio "Media dei numeri" */
5
    #include <stdio.h>
   #include <stdlib.h>
   int main(void)
10 {
        int numero ; \frac{1}{x} /* numero inserito */<br>int conta ; \frac{1}{x} /* conta quanti numer.
        int conta ; \frac{1}{2} /* conta quanti numeri sono inseriti */<br>float somma ; /* somma dei numeri inseriti */
        float somma ; \frac{1}{2} /* somma dei numeri inseriti */<br>float media ; \frac{1}{2} /* media dei numeri inseriti */
                             float media ; /* media dei numeri inseriti */
15
        /* "somma" e "media" sono di tipo float per calcolare la media
        come valore decimale con la virgola*/
        /* INIZIALIZZA LE VARIABILI */
20 somma = 0 ;
        conta = 0;
        /* LEGGI UN NUMERO */
        printf("Inserire_una_serie_di_numeri._La_condizione_di_terminazione_"
25 "e'<sub>u</sub>il_numero_zero.\n") ;
        printf("Inserisci_numero: ") ;
        scanf ("%d", &numero) ;
         \neq LEGGI UNA SERIE DI NUMERI, FINO A QUANDO NON E' INSERITO IL NUMERO 0 \neq30 while ( numero != 0 )
          {
             /* AGGIORNA LA SOMMA DEI NUMERI INSERITI */
             somma = somma + numero ;
35 /* INCREMENTA IL CONTATORE DEI NUMERI INSERITI FINO AD ORA */
             conta = conta + 1 ;
             /* LEGGI UN NUMERO */printf("Inserisci_numero: ") ;
40 scanf ("%d", &numero);
         }
        /* CALCOLA LA MEDIA DEI NUMERI INSERITI */
        media = somma/conta ;
45
        /* STAMPA IL RISULTATO */
        printf(''\n'') ;
        printf("Numeri_inseriti_%d, Somma_%f, Media %f \n", conta, somma, media);
        exit(0);
50 }
```
## <span id="page-32-1"></span>4.4 Massimo e minimo

Si scriva un programma in linguaggio C per calcolare il valore massimo e minimo di un insieme di N numeri inseriti da tastiera. Il programma deve leggere il valore di N, ed in seguito deve leggere una sequenza di N numeri. A questo punto il programma deve stampare il massimo ed il minimo tra i numeri inseriti.

#### Soluzione

```
/* PROGRAMMAZIONE IN C */
   /* File: massimo_minimo.c */
   /* Soluzione proposta esercizio "Massimo e minimo" */
5
   #include <stdio.h>
   #include <stdlib.h>
   int main(void)
10 {
       int numero ; \frac{1}{x} \frac{1}{x} numero inserito */<br>int N : \frac{1}{x} duanti numeri saraing
       int N ; \frac{1}{2} /* quanti numeri saranno inseriti */<br>int max, min ; \frac{1}{2} /* valore massimo e minimo tra i num
                            int max, min ; /* valore massimo e minimo tra i numeri inseriti */
15 /* LEGGI QUANTI NUMERI SARANNO INSERITI */
       printf("Indica_quanti_numeri_saranno_inseriti:_") ;
       scanf("%d", &N) ;
        /* VERIFICA CHE LA SEQUENZA INSERITA CONTENGA ALMENO UN NUMERO*/
20 if ( N <= 0 )
             printf("Errore: non sara' inserito nessun numero \n") ;
        else
         {
             /* LEGGI UN NUMERO */25 printf("Inserisci_un_numero:_") ;
             scanf ("%d", &numero) ;
             /* N VIENE DECREMENTATO POICHE' E' STATO INSERITO UN NUMERO */
             N = N - 1;
30
             /* INIZIALIZZA "max" e "min" CON IL PRIMO NUMERO INSERITO */
             max = numero ;
             min = numero ;
35 /* LEGGI GLI ALTRI NUMERI DELLA SEQUENZA */
             while (N > 0){
                  /* LEGGI UN NUMERO */printf("Inserisci_un_numero:_");
40 scanf ("%d", &numero) ;
                  \frac{1}{x} AGGIORNA IL VALORE MASSIMO "max" */
                  if ( numero > max )
                     max = numero;
45 else
                  {
                      /* AGGIORNA IL VALORE MINIMO "min" */
                     if ( numero < min )
                        min = numero ;
50 }
                 /* N VIENE DECREMENTATO POICHE' E' STATO INSERITO UN NUMERO */
                 N = N - 1;
             }
55
             /* STAMPA IL RISULTATO */
             print(f("\n') ;
             printf("Valore_massimo_%d, Valore_minimo_%d\n", max, min) ;
         }
60 exit(0) ;
    }
```
## <span id="page-33-0"></span>4.5 Quadrati perfetti

Si scriva un programma in linguaggio C per il calcolo dei quadrati perfetti per una sequenza di numeri. Il programma deve prima leggere un numero inserito da tastiera, e quindi stampare i primi quadrati perfetti sino al quadrato del numero.

#### Soluzione

```
/* PROGRAMMAZIONE IN C */
   /* File: quadrati_perfetti.c */
   /* Soluzione proposta esercizio "Quadrati perfetti" */
5
   #include <stdio.h>
   #include <stdlib.h>
   #include <math.h>
10 int main(void)
    {
       int numero_finale ; /* numero inserito */<br>int N ; /* numero compreso tr.
       int N ; \gamma * numero compreso tra 0 e "numero_finale" */<br>
int quadrato ; \gamma * quadrato del numero "N" */
                            int quadrato ; /* quadrato del numero "N" */
15
        /* LEGGI UN NUMERO */\verb|printf("Insertsci\_un\_numero\_intero\_e\_positive:]'"')scanf("%d", &numero_finale) ;
20 /* VERIFICA CHE IL NUMERO INSERITO SIA POSITIVO */
       if ( numero_finale < 0 )
           printf("Error: _il\_numero\_deve\_essere\_positive\n") ;
       else
        {
25 /* INIZIALIZZA IL NUMERO "N" CON IL VALORE 0 */
            N = 0;/* CONSIDERA TUTTI I NUMERI TRA 0 E "numero_finale"
            E PER OGNI NUMERO CALCOLA IL QUADRATO */
30 while ( N <= numero_finale )
            {
                /* CALCOLA IL QUADRATO DEL NUMERO "N" */
                quadrato = pow(N,2) ;
35 /* IN ALTERNTIVA E' POSSIBILE CALCOLARE IL
                QUADRATO di "N" COME quadrato = N * N; */
                /* STAMPA IL RISULTATO */
                printf("\n") ;
40 printf("Numero_%d, Quadrato_%d\n", N, quadrato) ;
                \frac{1}{k} INCREMENTA IL VALORE DEL NUMERO "N" */
                N = N + 1;
            }
45 }
       exit(0) ;
   \lambda
```
## <span id="page-34-0"></span>4.6 Fattoriale

Si scriva un programma in linguaggio C che acquisisca un numero intero positivo N da tastiera e stampi il valore del fattoriale di N.

*Suggerimento.* Si ricorda che il fattoriale di un numero è il prodotto di tutti i numeri compresi tra 1 ed N.

 $N! = 1 \cdot 2 \cdot 3 \cdot \ldots \cdot (N-1) \cdot N$ 

Inoltre  $0! = 1$ .

#### Soluzione

5

```
/* PROGRAMMAZIONE IN C */
/* File: fattoriale.c */
/* Soluzione proposta esercizio "Fattoriale" */
```

```
#include <stdio.h>
   #include <stdlib.h>
   int main(void)
10 {
       int N ; /* numero inserito */
      int fattoriale ; /* fattoriale del numero */
       /* LEGGI UN NUMERO */
15 printf("Inserisci_un_numero_intero_positivo:_") ;
       scanf("%d", &N) ;
       /* VERIFICA CHE IL NUMERO INSERITO SIA POSITIVO */
       if ( N < 0 )
20 printf("Errore: il numero inserito deve essere positivo\n") ;
       else
       {
           /* INIZIALIZZA IL VALORE DEL FATTORIALE */
          fattoriale = 1;
25
          /* IL FATTORIALE E' CALCOLATO COME PRODOTTO
            TRA TUTTI I NUMERI COMPRESI TRA "N" E 1 */
          while( N > 1 )
           {
30 /* AGGIORNA IL VALORE DEL FATTORIALE */
                  fattoriale = fattoriale * N;
                  /* DECREMENTA IL VALORE DI "N" */
                  N = N - 1;
35 }
           /* STAMPA IL RISULTATO */
          printf("\n") ;
          printf("Il_fattoriale_e'_%d\n", fattoriale) ;
40 }
       ext(0) ;
   \lambda
```
## <span id="page-35-0"></span>4.7 Classificazione di sequenze

Si scriva un programma in linguaggio C per poter analizzare una sequenza di numeri. Dati N numeri interi letti da tastiera si vogliono calcolare e stampare su schermo diversi risultati:

- quanti sono i numeri positivi, nulli e negativi
- quanti sono i numeri pari e dispari
- se la sequenza dei numeri inseriti è crescente, decrescente oppure né crescente né decrescente.

*Suggerimento.* Una sequenza è crescente se ogni numero è maggiore del precedente, decrescente se ogni numero è minore del precedente, né crescente né decrescente in tutti gli altri casi.

#### Soluzione

5

```
/* PROGRAMMAZIONE IN C */
   /* File: sequenzanumeri.c */
   /* Soluzione proposta esercizio "Classificazione di sequenze" */
   #include <stdio.h>
   #include <stdlib.h>
   int main(void)
10 {
```
```
/* quanti numeri saranno inseriti */
       int totale;
       int numero;
                                        /* ultimo numero inserito */
       int numero_precedente ;
                                        /* penultimo numero inserito */
       int N;
                                        /* contatore per scandire i
                                           numeri della sequenza */
15int positivi, negativi, nulli; /* contatori numeri postivi, negativi,
                                          o nulli */
       int pari, dispari;
                                        /* contatori numeri pari o dispari */
       int crescente, decrescente ; /* flag per indicare se la sequenza e'
20crescente o decrescente */
       \frac{1}{x} LEGGI OUANTI NUMERI SARANNO INSERITI */
       printf("Quanti_numeri_saranno_inseriti?_");
       \frac{1}{\text{scanf}(\text{"6d",} \text{stotale})}25
        /* INIZIALIZZA A ZERO I CONTATORI DI NUMERI POSITIVI, NEGATIVI, NULLI,
       PARI E DIPARI */
       positivi = 0 :
       neqativi = 0;
       nulli = 0;30
       pari = 0;
       dispari = 0;
       \rightarrow INIZIALIZZA I FLAG PER INDICARE SE LA SEQUENZA E' CRESCENTE O DECRESCENTE
35
       -- SE "crescente" E' UGUALE a 1: SEQUENZA CRESCENTE
        -- SE "crescente" E' UGUALE a 0: SEQUENZA NON CRESCENTE
        -- SE "decrescente" E' UGUALE a 1: SEQUENZA DECRESCENTE
        -- SE "decrescente" E' UGUALE a 0: SEQUENZA NON DECRESCENTE
       INIZIALIZZA AD 1 ENTRAMBI I FLAG. ALL'INTERNO DEL CICLO WHILE
40ASSEGNA I FLAG A 0 SE VERIFICHI CHE LA SEQUENZA NON E' CRESCENTE O
       NON E' DECRESCENTE */crescente = 1;
       decrescente = 1 :
        /* INIZIALIZZA IL CONTATORE DEI NUMERI GIA' INSERITI */
45
       N = 0 :
        /* RIPETI IL SEGUENTE CICLO FINO A QUANDO NON SONO STATI INSERITI TUTTI
       T NUMERI DELLA SEQUENZA */
50
       while( N < totale)
             /* LEGGT UN NUMERO */
            printf ("Inserisci il numero %d: ", N+1) ;
            \text{scanf}("d", \text{enumerate})55/* SE IL NUMERO E' UGUALE A ZERO INCREMENTA IL CONTATORE "nulli" */
            if (numero == 0)
                    nulli = nulli + 1;618960\left\{ \right./* IL NUMERO E' DIVERSO DA ZERO. SE NUMERO E' POSITIVO
                    INCREMENTA IL CONTATORE "positivi" ALTRIMENTI INCREMENTA
                    IL CONTATORE "negativi" */
                    if ( numero > 0 )
                      positivi = positivi + 1;
65
                    else
                      negativi = negativi + 1 :
             \mathcal{E}/* SE IL NUMERO E' PARI INCREMENTA IL CONTATORE "pari"
70
             ALTRIMENTI INCREMENTA IL CONTATORE "dispari" */
            if ( numero \frac{6}{6} 2 == 0 )
                     pari = pari + 1;
             else
75dispari = dispari + 1 :
            /* PER VERIFICARE SE LA SEQUENZA E' CRESCENTE O DECRESENTE
            CONFRONTA IL NUMERO CORRENTE CON IL PENULTIMO NUMERO INSERITO.
             LA VERIFICA PUO' ESSERE FATTA SOLO QUANDO SONO STATI INSERITI
            ALMENO DUE NUMERI DELLA SEQUENZA, OSSIA N>1. INFATTI,
80
```

```
N==0 QUANDO VIENE INSERITO IL PRIMO NUMERO E N==1 QUANDO VIENE
            INSERITO IL SECONDO NUMERO */
            if ( N > 1 )
85 {
                    /* SE IL NUMERO CORRENTE E' MAGGIORE DEL PRECEDENTE LA
                    SEQUENZA NON E' DECRESCENTE */
                    if ( numero > numero_precedente )
                        decrescente=0;
90 else
                    {
                         /* SE IL NUMERO CORRENTE E' MINORE DEL PRECEDENTE LA
                        SEQUENZA NON E' CRESCENTE */
                        if (numero < numero_precedente)
95 crescente=0;
                        else
                         {
                         /* SE IL NUMERO CORRENTE E' UGUALE AL PRECEDENTE LA
                        SEQUENZA NON E' STRETTAMENTE CRESCENTE NE'
100 STRETTAMENTE DECRESCENTE */
                        crescente=0;
                        decrescente=0;
                        }
                    }
105 }
            /* IL NUMERO CORRENTE SARA' IL PENULTIMO NUMERO INSERITO NELLA PROSSIMA
            ITERAZIONE DEL CICLO */
            numero_precedente=numero;
110
            /* INCREMENTA IL CONTATORE DEI NUMERI INSERITI */N = N + 1 ;
       }
115 /* STAMPA IL RISULTATO */
       printf("Hai_inserito: $d_positivi, &d_negativi, &d_uguali_a_zero\n",
       positivi, negativi, nulli) ;
       \texttt{printf}(\texttt{"Hai_in}set:\texttt{\_sd_nameri\_pari\_e\_*d_nameri\_dispari\_n120 pari, dispari) ;
       if ( crescente == 1 )
           printf("La_sequenza_e'_crescente\n") ;
       else
125 {
           if (decrescente == 1)printf("La_sequenza_e'_decrescente\n") ;
           else
                   printf("La sequenza non e' ne' crescente ne' decrescente \n") ;
130 }
       ext(0) :
    }
```
# 4.8 Divisori di un numero

Sia dato un numero intero positivo  $N$  inserito da tastiera. Si scriva un programma in linguaggio C che calcoli i numeri interi che sono divisori (con resto uguale a zero) di N. Dire inoltre se N è un numero primo. *Suggerimento.*

- Un numero  $M$  è divisore di un numero  $N$  se il resto della divisione  $N/M$  è uguale a zero.
- Un numero è primo se è divisibile solo per 1 o per il numero stesso.

```
/* PROGRAMMAZIONE IN C */
    /* File: divisori.c */
    /* Soluzione proposta esercizio "Divisori di un numero" */
\overline{5}#include <stdio.h>
   #include <stdlib.h>
   int main (void)
10 \quad \{int numero ; /* numero inserito */<br>int divisore ; /* divisore del numero. E' un contatore per scandire
                          tutti i valori tra 1 e "numero" */
        int primo ;
                       /* flag per indicare se il numero inserito e' primo */
15
        /* LEGGI UN NUMERO */printf("Inserisci_un_numero_intero_positivo:_");
        scanf ("%d", &numero) ;
        /* CONTROLLA SE IL NUMERO E' POSITIVO */
20
        if ( numero \leq 0 )
           printf("Errore: hai inserito un numero nullo o negativo \n");
        else
        \left\{ \right.25/* PER CALCOLARE I DIVISORI CONSIDERA
            TUTTI I NUMERI COMPRESI TRA 1 E "numero" */
            divisore=1;
            /* INIZIALIZZA IL FLAG "primo":
30^{\circ}-- SE "primo" E' UGUALE a 1: "numero" E' PRIMO
            -- SE "primo" E' UGUALE A 0: "numero" NON E' PRIMO.
            IPOTIZZA CHE "numero" SIA PRIMO ED INIZIALIZZA primo=1.
            ALL'INTERNO DEL CICLO ASSEGNA primo=0 SE VERIFICHI CHE
            "numero" NON E' PRIMO (OSSIA SE E' DIVISIBILE CON RESTO ZERO
            ALMENO PER UN VALORE DIVERSO DA 1 E DA "numero") */
35
            primo = 1;
            /* IL CICLO ANALIZZA TUTTI I VALORI DI "divisore"
            COMPRESI TRA 1 E "numero" */40
            while ( divisore \leq numero )
                 /* VERIFICA SE IL RESTO DELLA DIVISIONE E' UGUALE A ZERO */
                if ( numero%divisore == 0 )
                \left\{ \right.45/* STAMPA IL RISULTATO */printf("%d_e'_divisore_di_%d\n", divisore, numero) ;
                     /* SE "divisore" E' DIVERSO SIA DA 1 CHE DA "NUMERO"
                     ALLORA "numero" NON E' PRIMO*/
                     if ( divisore != 1 && divisore != numero )
50primo=0;
                \overline{1}/* INCREMENTA IL VALORE DEL POSSIBILE DIVISORE DI "numero" */
                divisore = divisore + 1;
55
            \}\overline{1}\frac{1}{\sqrt{2}} STAMPA IL RISULTATO */
        if ( primo == 1 )
60
            printf("%d_e'_un_numero_primo_\n", numero) ;
        else
            printf("%d_non_e'_un_numero_primo_\n", numero) ;
65
        ext(0):
   \rightarrow
```
#### 4.9 Massimo comune divisore di 2 numeri

Si scriva un programma in linguaggio C per calcolare il massimo comun divisore (MCD) di due numeri interi positivi. Il MCD è definito come il massimo tra i divisori comuni ai due numeri.

*Suggerimento.* Si considerino due numeri interi N1 e N2. Il MCD di N1 e N2 è il massimo tra i numeri che sono divisori (con resto uguale a zero) sia di N2 che di N1. In particolare, si supponga che sia N1 minore di N2. Il MCD è il massimo tra i numeri compresi tra 1 e N1 che sono divisori (con resto uguale a zero) sia di N1 che di N2.

```
/* PROGRAMMAZIONE IN C */
    /* File: massimo_comun_divisore.c */
    /* Soluzione proposta esercizio "Massimo comune divisore di 2 numeri" */
5
    #include <stdio.h>
    #include <stdlib.h>
    int main(void)
10 {
         int numero1, numero2 ; /* numeri inseriti */<br>int minimo : /* valore minimo tra
         int minimo ; <br>
\begin{array}{ll}\n\text{int} & \text{min} & \text{if } \\
\text{int} & \text{divisor} & \text{if } \\
\text{int} & \text{divisor} & \text{if } \\
\text{int} & \text{divisor} & \text{if } \\
\text{int} & \text{divisor} & \text{if } \\
\text{int} & \text{divisor} & \text{if } \\
\text{int} & \text{divisor} & \text{if } \\
\text{int} & \text{divisor} & \text{if } \\
\text{int} & \text{divisor} & \text{if } \\
\text{int} & \text{divisor} & \text{if } \\
\text{int} & \int divisore ; /* divisore del numero. E' un contatore per
                                           scandire tutti i valori tra 1 e "minimo" */
15 int mcd ; /* massimo comun divisore */
         /* LEGGI I DUE NUMERI */
        printf("Inserisci_il_primo_numero:_");
         scanf("%d", &numerol) ;
20
         printf("Inserisci_il_secondo_numero: ") ;
         scanf("%d", &numero2) ;
         /* CONTROLLA SE ENTRAMBI I NUMERI SONO POSITIVI */
25 if ( numerol \leq 0 || numero2 \leq 0 )
             printf("Errore: hai inserito un numero nullo o negativo\n");
         else
         {
              /* CALCOLA IL VALORE INFERIORE TRA I DUE NUMERI INSERITI*/
30 if ( numero1 < numero2 )
                  minimo = numero1 ;
              else
                  minimo = numero2 ;
35 /* PER CALCOLARE IL MASSIMO COMUN DIVISORE CONSIDERA
              TUTTI I NUMERI COMPRESI TRA 1 E "minimo". IL MASSIMO COMUN DIVISORE
              E' IL MASSIMO TRA I VALORI COMPRESI TRA 1 e "minimo" CHE E' DIVISORE
              SIA DI "numero1" CHE DI "numero2" */
              divisore=1;
40 mcd=1;
              while ( divisore <= minimo )
              {
                   /* VERIFICA SE IL NUMERO RAPPRESENTATO IN "divisore"
45 E' DIVISORE, CON RESTO UGUALE A 0, SIA DI "numero1" CHE
                   DI "numero2" */
                   if ( numero1%divisore == 0 && numero2%divisore == 0 )
                   {
                        /* POICHE' IL RESTO E' UGUALE A 0, IL VALORE DI "divisore"
50 E' UN POSSIBILE MASSIMO COMUN DIVISORE. AGGIORNA IL VALORE
                        DEL MASSIMO COMUM DIVISORE */
                        mcd = divisore ;
                        printf("%d_e'_divisore_\n", mcd) ;
                   }
55 /* INCREMENTA IL VALORE DI "divisore" */
```

```
divisore = divisore + 1 ;
           }
           /* STAMPA IL RISULTATO */
60 printf("\ln") ;
           printf("Il_massimo_comun_divisore_per_i_numeri_%d_e_%d_e'_%d\n",
                 numero1, numero2, mcd) ;
       }
       ext(0) ;
65 }
```
#### 4.10 Minimo comune multiplo di 2 numeri

Si scriva un programma in linguaggio C per calcolare il minimo comune multiplo (MCM) di due numeri interi positivi. Dati due numeri interi N1 e N2, il minimo comune multiplo è il più piccolo numero M che è divisibile (con resto pari a zero) sia per N1 che per N2. *Suggerimento.* Si considerino due numeri interi N1 e N2. Sia N1 più grande di N2. Il MCM è il primo multiplo di N1 che è divisibile (con resto uguale a zero) per N2.

```
/* PROGRAMMAZIONE IN C */
   /* File: minimo_comune_multiplo.c */
   /* Soluzione proposta esercizio "Minimo comune multiplo di 2 numeri" */
5
   #include <stdio.h>
   #include <stdlib.h>
   int main(void)
10 {
        int numero1, numero2 ; /* numeri inseriti */
        int massimo, minimo ; /* valore massimo e minimo tra numero1 e numero2 */<br>int conta ; /* contatore per generare i multipli di "massimo" *
       int conta ; \frac{1}{2} /* contatore per generare i multipli di "massimo" */<br>
int fine ; \frac{1}{2} /* flag per indicare che e' stato trovato
        int fine ; /* flag per indicare che e' stato trovato
15 il minimo comune multiplo */
        int mcm ; /* valore del minimo comune multiplo */
        /* LEGGI I DUE NUMERI */
       printf("Inserisci_il_primo_numero:_") ;
20 scanf("%d", &numero1) ;
        printf("Inserisci_il_secondo_numero: ") ;
        scanf("%d", &numero2) ;
25 /* CONTROLLA SE ENTRAMBI I NUMERI SONO POSITIVI */
        if ( numero1<=0 || numero2<=0 )
           {\tt printf("Error: \texttt{\_}inserito\_un\_numero\_nullo\_o\_negative \\\texttt{''} \texttt{};else
        {
30 /* CALCOLA IL VALORE MAGGIORE E INFERIORE TRA I DUE NUMERI INSERITI*/
            if ( numero1 > numero2 )
            {
                massimo = numero1 ;
                minimo = numero2 ;
35 }
            else
            {
                massimo = numero2 ;
                minimo = numero1;
40 }
            /* INIZIALIZZA "conta" e "mcm" */
            conta=1;
            mcm=0;
45
            /* INIZIALIZZA IL FLAG "fine" A 0. LA RICERCA TERMINA QUANDO "fine"
            ASSUME IL VALORE 1 */
```

```
fine = 0 ;
             while ( fine == 0 )
50
                  /* CALCOLA IL SUCCESSIVO MULTIPLO DI "massimo". QUESTO VALORE E'
                 UN CANDIDATO MINIMO COMUNE MULTIPLO */
                 mcm = conta * massimo;55/* VERIFICA SE "minimo" E' DIVISORE DI "mcm" */
                 if ( mcm \textdegree s minimo == 0 )
                 \left\{ \right./* LA RICERCA E' TERMINATA. AGGIORNA IL FLAG "fine" */
60
                      fine = 1;
                 \rightarrowelse
                 \left\{ \right./* INCREMENTA LA VARIABLE "conta" */65
                      conta = conta + 1;
                 \rightarrow\overline{1}/* STAMPA IL RISULTATO */printf("n");
70
             printf("Il_MCM_per_%d_e_%d_e'_%d\n",
                    numerol, numero2, mcm);
        -1
        ext(0);
75
```
#### Disegno figure geometriche 4.11

- 1. Si realizzi un programma in linguaggio C che legga un numero intero N e visualizzi un quadrato di asterischi di lato N (vedi esempio con  $N = 5$ ).
- 2. Si realizzi una variante del programma per visualizzare solo i lati del quadrato (vedi esempio con  $N = 5$ ).
- 3. Si realizzi una variante del programma per visualizzare un triangolo isoscele rettangolo di lato N (vedi esempio con  $N = 5$ ).
- 4. Si realizzi una variante del programma per visualizzare un quadrato di lato N come nell'esempio del caso 4 (con  $N = 5$ ).

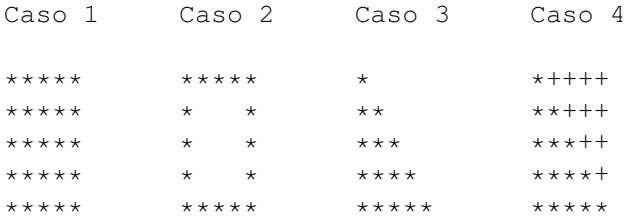

```
/* PROGRAMMAZIONE IN C */
   /* File: quadasterisco.c */
   /* Soluzione proposta esercizio "Disegno figure geometriche (Caso 1)" */
\overline{5}#include <stdio.h>
   #include <stdlib.h>
   int main (void)
10
   \{int lato;
                              /* lato del quadrato */
```

```
int riga, colonna ; /* riga e colonna del quadrato */
       /* LEGGI IL LATO DEL QUADRATO */15 printf("Inserisci_il_lato_del_quadrato:_") ;
       scanf("%d",&lato) ;
       /* CONTROLLA SE IL LATO DEL QUADRATO E' UN NUMERO MAGGIORE DI 0 */
       if (lato \le 0)20 printf("Errore, il lato deve essere maggiore di zero\n") ;
       else
       {
           \frac{1}{x} IL CICLO PIU' ESTERNO SCANDISCE LA RIGHE DEL QUADRATO \frac{x}{x}25 /* INIZIALIZZA LA VARIABILE PER LA SCANSIONE DELLE RIGHE DEL QUADRATO */
           riga = 0 ;
           while ( riga < lato )
           {
30 /* IL CICLO PIU' INTERNO SCANDISCE LE COLONNE DEL QUADRATO */
               /* PER OGNI RIGA STAMPA "*" PER OGNI COLONNA */
               /*INIZIALIZZA LA VARIABILE PER LA SCANSIONE DELLE COLONNE
              DEL QUADRATO */
35 colonna = 0 ;
               while ( colonna < lato )
               \left\{ \right./* STAMPA "*" senza andare a capo */40 printf("*") ;
                  /* INCREMENTA "colonna" PER PASSARE ALLA COLONNA SUCCESSIVA */
                  colonna = colonna + 1 ;
               }
45
               /* TERMINATA LA STAMPA DI UNA RIGA SI DEVE RIPORTARE IL CURSORE
               AL MARGINE SINISTRO DELLO SCHERMO */
               printf("\n");
50 /* INCREMENTA "riga" PER PASSARE ALLA RIGA SUCCESSIVA */
               riga = riga + 1 ;
           }
       }
       exit(0);
55 }
```

```
/* PROGRAMMAZIONE IN C */
   /* File: quadasterisco2.c */
   /* Soluzione proposta esercizio "Disegno figure geometriche (Caso 2)" */
5
   #include <stdio.h>
   #include <stdlib.h>
   int main(void)
10 {
       int lato ; /* lato del quadrato */
       int riga, colonna ; /* riga e colonna del quadrato */
       /* LEGGI IL LATO DEL QUADRATO */
15 printf("Inserisci_il_lato_del_quadrato:_");
       scanf("%d",&lato) ;
       /* CONTROLLA SE IL LATO DEL OUADRATO E' UN NUMERO MAGGIORE DI 0 */
       if ( lato \leq 0 )
20 printf("Errore, il lato deve essere maggiore di zero\n") ;
       else
       {
           /* IL CICLO PIU' ESTERNO SCANDISCE LA RIGHE DEL QUADRATO */
```
#### CAPITOLO 4. CICLI ED ITERAZIONI 40

```
25 /* INIZIALIZZA LA VARIABILE PER LA SCANSIONE DELLE RIGHE DEL QUADRATO */
          riga = 0;
          while ( riga < lato )
          {
30 /* IL CICLO PIU' INTERNO SCANDISCE LE COLONNE DEL QUADRATO */
              /*INIZIALIZZA LA VARIABILE PER LA SCANSIONE DELLE COLONNE
              DEL QUADRATO */
              colonna = 0 ;
35
              while ( colonna < lato )
              {
                  /* PER LA PRIMA E L'ULTIMA RIGA STAMPA "*" PER OGNI COLONNA */
                 if ( riga == 0 || riga == (lato-1) )
40 printf("*") ;
                 else
                 {
                     /* PER LE ALTRE RIGHE STAMPA "*" SOLO PER LA PRIMA
                     E L'ULTIMA COLONNA */
45 if ( colonna == 0 || colonna == (lato-1) )
                        print(f("*") ;
                     else
                        /* IN TUTTI GLI ALTRI CASI STAMPA UNO SPAZIO*/
                         printf(" ");
50 }
                  /* INCREMENTA "colonna" PER PASSARE ALLA COLONNA SUCCESSIVA */
                 colonna = colonna + 1 ;
              }
55
              /* TERMINATA LA STAMPA DI UNA RIGA SI DEVE RIPORTARE IL CURSORE
              AL MARGINE SINISTRO DELLO SCHERMO */
             printf("n") ;
60 /* INCREMENTA "riga" PER PASSARE ALLA RIGA SUCCESSIVA */
              riga = riga + 1 ;
          }
       }
      ext(0) ;
65 }
```

```
/* PROGRAMMAZIONE IN C */
   /* File: triangasterisco.c */
   /* Soluzione proposta esercizio "Disegno figure geometriche (Caso 3)" */
5
   #include <stdio.h>
   #include <stdlib.h>
   int main(void)
10 {
       int lato ; /* lato del triangolo */
      int riga, colonna ; /* riga e colonna del triangolo */
       /* LEGGI IL LATO DEL TRIANGOLO */
15 printf("Inserisci_il_lato_del_triangolo:_") ;
      scanf("%d", &lato) ;
       /* CONTROLLA SE IL LATO DEL TRIANGOLO E' UN NUMERO MAGGIORE DI 0 */
       if (lato \leq 0)20 printf("Errore, il lato deve essere maggiore di zero\n") ;
       else
       {
          /* IL CICLO PIU' ESTERNO SCANDISCE LA RIGHE DEL TRIANGOLO */
25 /* INIZIALIZZA LA VARIABILE PER LA SCANSIONE DELLE RIGHE DEL
```

```
TRIANGOLO */
          riga = 0;
          while ( riga < lato )
30 {
              /* IL CICLO PIU' INTERNO SCANDISCE LE COLONNE DEL TRIANGOLO */
              /* PER OGNI RIGA STAMPA "*" SOLO SE colonna <= riga */
              /*INIZIALIZZA LA VARIABILE PER LA SCANSIONE DELLE COLONNE DEL
35 TRIANGOLO */
              colonna = 0 ;
              while ( colonna <= riga )
              {
40 /* STAMPA "*" senza andare a capo */
                 printf("*");
                  /* INCREMENTA "colonna" PER PASSARE ALLA COLONNA SUCCESSIVA */
                  colonna = colonna + 1 ;
45 }
              /* TERMINATA LA STAMPA DI UNA RIGA SI DEVE RIPORTARE IL CURSORE
              AL MARGINE SINISTRO DELLO SCHERMO */
              printf("\n") ;
50
              /* INCREMENTA "riga" PER PASSARE ALLA RIGA SUCCESSIVA */
              riga = riga + 1 ;
          }
       }
55 exit(0) ;
   }
```

```
/* PROGRAMMAZIONE IN C */
   /* File: quadasterisco3.c */
   /* Soluzione PROPOSTA esercizio "Disegno figure geometriche (Caso 4)" */
5
   #include <stdio.h>
   #include <stdlib.h>
   int main(void)
10 \qquad {
       int lato ; /* lato del quadrato */
       int riga, colonna ; /* riga e colonna del quadrato */
       /* LEGGI IL LATO DEL QUADRATO */
15 printf("Inserisci_il_lato_del_quadrato:_");
       scanf("%d",&lato) ;
       /* CONTROLLA SE IL LATO DEL QUADRATO E' UN NUMERO MAGGIORE DI 0 */
       if ( lato \leq 0 )
20 printf("Errore, il_lato_deve_essere_maggiore_di_zero\n") ;
       else
       {
           /* IL CICLO PIU' ESTERNO SCANDISCE LA RIGHE DEL QUADRATO */
25 /* INIZIALIZZA LA VARIABILE PER LA SCANSIONE DELLE RIGHE DEL QUADRATO */
           riga = 0;
           while ( riga < lato )
           {
30 /* IL CICLO PIU' INTERNO SCANDISCE LE COLONNE DEL QUADRATO */
               /*INIZIALIZZA LA VARIABILE PER LA SCANSIONE DELLE COLONNE
               DEL QUADRATO */
               colonna = 0 ;
35
               while ( colonna < lato )
```

```
{
                  /* SE colonna \leq riga STAMPA "*" ALTRIMENTI STAMPA "+" */
                 if (colon a <= riga)40 printf(\sqrt[n]{}) ;
                  else
                     printf("+") ;
                  /* INCREMENTA "colonna" PER PASSARE ALLA COLONNA SUCCESSIVA */
45 colonna = colonna + 1 ;
              }
              /* TERMINATA LA STAMPA DI UNA RIGA SI DEVE RIPORTARE IL CURSORE
              AL MARGINE SINISTRO DELLO SCHERMO */
50 printf("\ln");
              /* INCREMENTA "riga" PER PASSARE ALLA RIGA SUCCESSIVA */
              riga = riga + 1 ;
          }
55 }
      ext(0) ;
   }
```
#### 4.12 Rappresentazione del triangolo di Floyd

Scrivere un programma in linguaggio C per la rappresentazione del triangolo di Floyd. Il triangolo di Floyd è un triangolo rettangolo che contiene numeri naturali, definito riempiendo le righe del triangolo con numeri consecutivi e partendo da 1 nell'angolo in alto a sinistra.

Si consideri ad esempio il caso N=5. Il triangolo di Floyd e' il seguente:

1 2 3 4 5 6 7 8 9 10 11 12 13 14 15

Il programma riceve da tastiera un numero intero N. Il programma visualizza le prime N righe del triangolo di Floyd.

*Suggerimento.* Si osserva che il numero di valori in ogni riga corrisponde all'indice della riga: 1 valore sulla prima riga, 2 sulla seconda, 3 sulla terza.

```
/* PROGRAMMAZIONE IN C */
   /* File: TriangoloFloyd.c */
    /* Soluzione proposta esercizio "Rappresentazione del triangolo di Floyd" */
5
   #include <stdio.h>
   #include <stdlib.h>
   int main(void)
10 {
        int numero ; /* numero inserito */
        int riga, colonna ; /* riga e colonna del triangolo */<br>
int cifra : /* numero da stampare nel triangolo
                               int cifra ; /* numero da stampare nel triangolo di Floyd */
15 /* LEGGI UN NUMERO */printf("Inserisci_il_numero_");
        scanf("%d", &numero) ;
        /* CONTROLLA SE IL NUMERO E' MAGGIORE DI 0 */
20 if ( numero <=0 )
            printf("Errore, il lato deve essere maggiore di zero\n") ;
        else
        {
```
#### CAPITOLO 4. CICLI ED ITERAZIONI 43

```
/* IL CICLO PIU' ESTERNO SCANDISCE LA RIGHE DEL TRIANGOLO */
25
           /* INIZIALIZZA LA VARIABILE PER LA SCANSIONE DELLE RIGHE DEL
          TRIANGOLO */
          riga = 0 ;
30 /* LA PRIMA CIFRA DA STAMPARE NEL TRIANGOLO E' 1 */
          cifra=1;
          while ( riga < numero )
           {
35 /* IL CICLO PIU' INTERNO SCANDISCE LE COLONNE DEL TRIANGOLO */
              /* PER OGNI RIGA STAMPA IL VALORE IN "cifra" SOLO SE
              colonna <= riga */
              /*INIZIALIZZA LA VARIABILE PER LA SCANSIONE DELLE COLONNE DEL
40 TRIANGOLO */
              colonna = 0:
              while ( colonna <= riga )
              {
45 /* STAMPA "cifra" */printf("%d_", cifra) ;
                  /* INCREMENTA "colonna" PER PASSARE ALLA COLONNA SUCCESSIVA */
                  colonna = colonna + 1 ;
50
                  /* INCREMENTA "cifra" */
                  cifra=cifra+1;
              }
55 /* TERMINATA LA STAMPA DI UNA RIGA SI DEVE RIPORTARE IL CURSORE
              AL MARGINE SINISTRO DELLO SCHERMO */
              printf("\n") ;
              /* INCREMENTA "riga" PER PASSARE ALLA RIGA SUCCESSIVA */
60 right = right = right = right = 1;
          }
       }
       exit(0);
   }
```
## <span id="page-46-0"></span>4.13 Calcolo dell'opposto di un numero binario rappresentato in complemento a 2 su N bit

Scrivere un programma in linguaggio C che riceva in ingresso un numero binario rappresentato in complemento a 2 su N bit. Inizialmente l'utente inserisce il numero N di bit. Quindi inserisce le cifre del numero binario un bit alla volta, partendo dal bit meno significativo. Il programma calcola l'opposto del numero binario ricevuto in ingresso. Tale numero sarà visualizzato partendo dalla cifra meno significativa.

*Suggerimento.* Per poter effettuare il calcolo del risultato, utilizzare il metodo secondo il quale si considerano le cifre del numero binario in complemento a due a partire dalla meno significativa alla più significativa (ossia da destra verso sinistra). Si ricopiano in uscita tutti gli zeri fino al primo 1 compreso. Dopo si invertono i restanti bit.

```
/* PROGRAMMAZIONE IN C */
   /* File: opposto_ca2.c */
   /* Soluzione proposta esercizio "Calcolo dell'opposto di un numero binario
5 rappresentato in complemento a 2 su N bit" */
  #include <stdio.h>
  #include <stdlib.h>
```

```
10 int main(void)
    {
        int N ; \frac{1}{x} \frac{1}{x} \frac{1}{x} \frac{1}{x} \frac{1}{x} \frac{1}{x} \frac{1}{x} \frac{1}{x} \frac{1}{x} \frac{1}{x} \frac{1}{x} \frac{1}{x} \frac{1}{x} \frac{1}{x} \frac{1}{x} \frac{1}{x} \frac{1}{x} \frac{1}{x} \frac{1}{x} \frac{1}{x} \frac{1}{x} \int bit ; \frac{1}{2} /* cifra binaria del numero binario */<br>int opposto : \frac{1}{2} /* cifra binaria dell'opposto del nume
        int opposto ; /* cifra binaria dell'opposto del numero binario */<br>int inverti ; /* flag per indicare se le cifre binarie devono ess
15 int inverti ; /* flag per indicare se le cifre binarie devono essere
                                invertite */
        int num_bits ; /* contatore per scandire le cifre binarie */
        /* LEGGI IL NUMERO DI CIFRE BINARIE */
20 printf("Quanti_bit_saranno_inseriti?_") ;
        scanf("8d", \&N) ;
         /* INIZIALIZZA IL FLAG "inverti":
         -- SE "inverti" E' UGUALE a 1: si invertono tutti i bit inseriti
25 successivamente
         -- SE "inverti" E' UGUALE A 0: si ricopiano in uscita i bit inseriti
            successivamente
         "inverti" E' INIZIALIZZATO A 0 ED ASSEGNATO A 1 QUANDO VIENE INSERITO
        IL PRIMO BIT UGUALE A 1 */
30 inverti = 0;
        \sqrt{\star} leggt le cifre del numero binario a partire dal bit meno significativo \star/
        printf("Inserisci_il_numero_binario_dal_bit_meno_significativo\n");
35 /* INIZIALIZZA "num_bits" A 0*/
        num\_bits = 0;while ( num_bits < N )
         {
40 /* LEGGI LA CIFRA BINARIA */
             printf("Inserisci_il_bit_di_peso_%d:_", num_bits) ;
             scanf("%d", \omegabit);
             /* CALCOLA IL VALORE OPPOSTO */
45 if ( inverti == 0 )
             {
                  /* RICOPIA IN USCITA LA CIFRA BINARIA INSERITA */
                  opposto = bit ;
50 /* SE HAI TROVATO LA PRIMA CIFRA BINARIA AD 1, AGGIORNA "inverti" */
                  if ( bit == 1 )
                       inverti = 1;
             }
             else
55 {
                  /* RICOPIA IN USCITA L'INVERSO DELLA CIFRA BINARIA INSERITA */
                  if ( bit == 1 )
                      opposto = 0 ;
                  else
60 opposto = 1;
             }
             /* STAMPA IL RISULTATO */
             printf("Risultato_%d\n", opposto) ;
65
             /* INCREMENTA IL CONTATORE "num_bits" */
             num\_bits = num\_bits + 1;}
        ext(0) :
70 }
```
#### 4.14 Somma di numeri binari

Si considerino due numeri binari rappresentati in binario puro su N bit. Il valore di N viene inserito da tastiera. I due numeri sono inseriti da tastiera un bit alla volta a partire dal bit meno significativo (LSB). Si scriva un programma in linguaggio C per eseguire la somma dei due numeri. Il programma deve visualizzare il risultato delle somma, ed indicare se si è verificata la condizione di overflow.

```
/* PROGRAMMAZIONE IN C */
   /* File: somma_binario.c */
   /* Soluzione proposta esercizio "Somma di numeri binari" */
5
   #include <stdio.h>
   #include <stdlib.h>
   int main(void)
10 {
       int N ; /* numero di cifre binarie */
       int bit_numero1 ; /* cifra binaria del primo numero */
       int bit_numero2 ; /* cifra binaria del secondo numero */
       int bit_risultato ; /* cifra binaria risultato dell'operazione di somma */<br>int riporto : /* riporto */
15 int riporto ; /* riporto */<br>int num_bits ; /* contatore <sub>1</sub>
                           /* contatore per scandire le cifre binarie */
       /* LEGGI IL NUMERO CIFRE BINARIE */
       printf("Inserisci_il_numero_di_bit:_");
20 scanf("%d", &N) ;
       \frac{1}{2} INIZIALIZZA IL RIPORTO A 0 \frac{1}{2}riporto = 0;
25 /* LEGGI LE CIFRE BINARIE A PARTIRE DAL BIT MENO SIGNIFICATIVO */
       printf("\nInserisci_i_due_numeri_binari_partendo_dal_bit_meno_significativo\n");
       /* INIZIALIZZA "num_bits" A 0 */
       num_bits = 0 ;
30
       while ( num \text{ bits } < N )
        {
            /* LEGGI LA CIFRA BINARIA DEL PRIMO NUMERO */
           printf("\n");
35 printf ("Inserisci_la_cifra_%d_di_peso_2^%d_del_primo_numero: ",
                   num_bits+1, num_bits) ;
           scanf("%d", &bit_numero1) ;
           /* LEGGI LA CIFRA BINARIA DEL SECONDO NUMERO */
40 printf ("Inserisci_la_cifra_%d_di_peso_2^%d_del_secondo_numero: ",
                   num_bits+1, num_bits) ;
           scanf("%d", &bit_numero2) ;
            /* SOMMA LE DUE CIFRE BINARIE */
45 bit_risultato = bit_numero1 + bit_numero2 + riporto ;
           /* VERIFICA CHE IL RISULTATO DELLA SOMMA SIA 0 O 1 */
            /* ASSEGNA IL RIPORTO A 1 SE IL RISULTATO DELLA SOMMA E' DIVERSO
           DA 0 O 1, ASSEGNA IL RIPORTO A ZERO ALTRIMENTI */
50 if ( bit risultato >= 2 )
            {
               bit_risultato = bit_risultato - 2;
               riporto = 1 ;
            }
55 else
               riporto = 0 ;
           \frac{1}{2} STAMPA II, RISULTATO */
           printf("Il_risultato_per_la_cifra_%d_di_peso_%d_e'_%d_e_il_riporto_e'_%d\n",
60 num_bits+1, num_bits, bit_risultato, riporto) ;
            /* INCREMENTA IL CONTATORE "num_bits" */
           num_bits = num_bits + 1 ;
       }
65
       /* STAMPA L'INFORMAZIONE SULLA CONDIZIONE DI OVERFLOW */
       printf("\n") ;
       if ( riporto == 1 )
```

```
printf("La_somma_ha_generato_overflow\n") ;
70 else
           printf("La_somma_non_ha_generato_overflow\n") ;
       ext(0) ;
   }
   Soluzione alternativa
   /* PROGRAMMAZIONE IN C */
   /* File: somma_binario2.c */
   /* Soluzione proposta esercizio "Somma di numeri binari" */
5
   #include <stdio.h>
   #include <stdlib.h>
   int main(void)
10 \quad \{int N ; /* numero di cifre binarie */
       int bit_numero1 ; /* cifra binaria del primo numero */
       int bit_numero2 ; /* cifra binaria del secondo numero */
       int bit_risultato ; /* cifra binaria risultato dell'operazione di somma */<br>int riporto ; /* riporto */
15 int riporto ;<br>int num_bits ;
                          int num_bits ; /* contatore per scandire le cifre binarie */
       /* LEGGI IL NUMERO DI CIFRE BINARIE */
       printf("Inserisci_il_numero_di_bit:_") ;
20 scanf("%d", &N) ;
       /* INIZIALIZZA IL RIPORTO A 0 */
       riporto = 0;
25 /* LEGGI LE CIFRE BINARIE A PARTIRE DAL BIT MENO SIGNIFICATIVO */
       printf("\nInserisci_i_due_numeri_binari_partendo_dal_bit_meno_significativo\n");
       /* INIZIALIZZA "num_bits" A 0 */num\_bits = 0;30
       while ( num_bits < N )
       {
           /* LEGGI LA CIFRA BINARIA DEL PRIMO NUMERO */
           printf("\n");
35 printf ("Inserisci la cifra %d di peso %d del primo numero: ",
                   num_bits+1, num_bits) ;
           scanf("%d", &bit_numero1) ;
           /* LEGGI LA CIFRA BINARIA DEL SECONDO NUMERO */
40 printf ("Inserisci_la_cifra_%d_di_peso_%d_del_secondo_numero:_",
                   num_bits+1, num_bits) ;
           scanf("%d", &bit_numero2) ;
           /* SOMMA LE DUE CIFRE BINARIE */
45
           /* CASO 1: IL RIPORTO OTTENUTO DALLA SOMMA DEllE DUE CIFRE BINARIE
           PRECEDENTI E' 0 */
           if ( riporto == 0 )
           {
50 /* VERIFICA SE LE DUE CIFRE BINARIE SONO DIVERSE
               (1 e 0 oppure 0 e 1) */if ( bit\_numero1 != bit\_numero2 )
               {
                   /* SE LE DUE CIFRE BINARIE SONO DIVERSE LA SOMMA
55 E' 1 E IL RIPORTO E' 0 */
                   bit_risultato = 1;
                   riporto = 0 ;
               }
               else
60 {
                   /* SE LE DUE CIFRE BINARIE SONO UGUALI (ENTRAMBE 1 OPPURE 0)
```

```
LA SOMMA E' 0 *bit_risultato = 0;
                      /* SE LE DUE CIFRE BINARIE SONO UGUALI A 1 IL RIPORTO E' 1 */
65
                     if (bit_numerol == 1) /* OPPURE bit_numero2 == 1 */
                          riporto = 1;
                      else
                          /* SE LE DUE CIFRE BINARIE SONO UGUALI A 0 IL RIPORTO E' 0 */
                          riporto = 0 :
70
                 \}\rightarrowAlso\{75/* CASO 2: IL RIPORTO OTTENUTO DALLA SOMMA DELLE DUE CIFRE
                 BINARIE PRECEDENTI E' 1 */
                 /* VERIFICA SE LE DUE CIFRE BINARIE SONO DIVERSE
                 (1 e 0 oppure 0 e 1) */
                 if (bit_numerol != bit_numero2)
80
                 \left\{ \right./* SE LE DUE CIFRE BINARIE SONO DIVERSE
                     LA SOMMA E' 0 E IL RIPORTO E' 1 */
                     bit_risultato = 0;
85
                     riporto = 1;
                 \overline{\mathbf{1}}6189\left\{ \right./* SE LE DUE CIFRE BINARIE SONO UGUALI (ENTRAMBE 1 OPPURE 0)
                      LA SOMMA E' 1 */
90
                     bit_risultato = 1;
                      \frac{1}{2} SE LE DUE CIFRE BINARIE SONO UGUALI 1 IL RIPORTO E' 1 */
                     if (bit_numerol == 1) /* oppure bit_numero2 == 1 \times/
95riporto = 1;
                     else
                          /* SE LE DUE CIFRE BINARIE SONO UGUALI A 0 IL RIPORTO E' 0 */
                          riporto = 0;
                 \rightarrow\rightarrow100/* STAMPA IL RISULTATO */printf("Il_risultato_per_la_cifra_%d_di_peso_%d_e'_%d_e_il_riporto_e'_%d\n",
                    num_bits+1, num_bits, bit_risultato, riporto) ;
105
             /* INCREMENTA IL CONTATORE "num_bits" */
             num_bits = num_bits + 1;
        \rightarrow/* STAMPA L'INFORMAZIONE SULLA CONDIZIONE DI OVERFLOW */
110print(f("n");
        if ( riporto == 1)
             printf("La_somma_ha_generato_overflow\n") ;
         else
115printf ("La somma non ha generato overflow\n");
        ext(0);
```
#### Conversione Decimale-Binario su un numero fisso di bit 4.15

Scrivere un programma in linguaggio C che converta un numero decimale D in un numero binario rappresentato su N bit. L'utente inserisce un numero decimale intero positivo D e il numero N di bit su cui il numero decimale deve essere rappresentata. Il programma visualizzerà i bit che compongono il numero binario partendo dal bit meno significativo. Il programma segnalerà un errore se il numero N di bit inserito dall'utente non è sufficiente per rappresentare il numero decimale.

Suggerimento. Per effettuare la conversione usare il metodo delle divisioni successive. Ad esempio, per convertire il numero decimale D=19 su N=7 bit, si avrà:

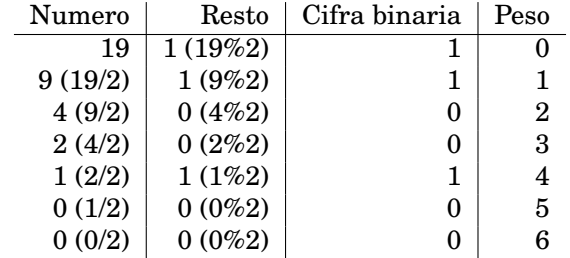

Nota: nell'applicazione del metodo delle divisioni successive, l'iterazione termina quando è stato assegnato un valore a ciascuno degli N bit.

```
/* PROGRAMMAZIONE IN C */
   /* File: Decimale_Binario_FixedBits.c */
   /* Soluzione proposta esercizio "Conversione Decimale-Binario su un numero fisso di bit" */
5
   #include <stdio.h>
   #include <stdlib.h>
   #include <math.h>
10 #define BASE 2
   int main(void)
   {
       int numero_decimale ; /* numero decimale */<br>int N ; /* numero di cifre bi.
15 int N ; /* numero di cifre binarie */
       int bit ; \frac{1}{2} /* cifra binaria */<br>
int num_bits ; \frac{1}{2} /* contatore per sca
                               int num_bits ; /* contatore per scandire le cifre binarie */
       /* LEGGI IL NUMERO DECIMALE */20 printf("Inserire_il_numero_decimale_da_convertire:_") ;
       scanf("%d", &numero_decimale) ;
       /* LEGGI IL NUMERO DI BIT */
       printf("Inserisci_il_numero_di_bit:_");
25 scanf("%d", &N) ;
       /* VERIFICA CHE IL NUMERO DI BIT SIA SUFFICIENTE PER RAPPRESENTARE
       IL NUMERO DECIMALE */
       if ( pow(BASE,N) - 1 < numero</math> decimale)30 printf("Errore: il_numero_di_bit_e'_insufficiente\n");
       else
       {
           /* INIZIALIZZA "num_bits" A 0 */
           num_bits = 0;
35
            /* IL CICLO CALCOLA LE CIFRE BINARIE PER RAPPRESENTARE IL NUMERO
           DECIMALE, PARTENDO DALLA CIFRA BINARIA MENO SIGNIFICATIVA (LSB) */
           while ( num_bits < N )
           {
40 /* CALCOLA LA CIFRA BINARIA DI PESO "num_bits" */
               bit = numero_decimale % BASE ;
               /* CALCOLA IL NUMERO DECIMALE DA DIVIDERE PER "dividendo"
               ALLA PROSSIMA ESECUZIONE DEL CICLO */
45 numero_decimale = numero_decimale/BASE ;
               /* STAMPA IL RISULTATO */printf("Cifra_binaria_di_peso_2^%d: _%d\n", num_bits, bit) ;
50 /* INCREMENTA IL CONTATORE "num_bits" */
               num\_bits = num\_bits + 1;
           }
       }
       exit(0);
```
#### $55$  $\rightarrow$

### 4.16 Numeri di Fibonacci

Scrivere un programma in linguaggio C che calcoli e stampi i primi N numeri della serie di Fibonacci, con N inserito da tastiera. La serie di Fibonacci inizia con 1, 1 ed ogni numero successivo è dato dalla somma dei due precedenti: 1, 1, 2, 3, 5, 8, 13, 21...

```
\frac{1}{x} PROGRAMMAZIONE IN C */
    /* File: fibonacci.c */
    /* Soluzione proposta esercizio "Numeri di Fibonacci" */
\overline{5}#include <stdio.h>
   #include <stdlib.h>
   int main (void)
10\,\left\{ \right.int N ; \frac{1}{\pi} /* numero di termini della serie */<br>int nuovo_termine; /* nuovo termine della serie */
        int prec_1, prec_2 ; /* due termini precedenti nella serie */
                               /* contatore per scandire i termini della serie */
        int num_termini;
15/* LEGGI IL NUMERO TERMINI DELLA SEQUENZA */
        printf("Inserisci_il_numero_di_termini_della_serie_di_Fibonacci:_");
        scanf ("%d", \&N) ;
20/* INIZIALIZZA A 1 I PRIMI DUE TERMINI DELLA SERIE */
        prec_1 = 1;prec_2 = 1;/* INIZIALIZZA A 1 IL PRIMO VALORE DELLA SERIE */
25
        nuovo termine = 1:
        /* INIZIALIZZA A 0 IL CONTATORE CHE SCANDISCE I TERMINI DELLA SERIE */
        num termini = 0;
        while ( num_termini < N )
30
             /* I PRIMI DUE TERMINI DELLA SERIE SONO UGUALI A 1.
            I TERMINI SUCCESSIVI SONO CALCOLATI COME SOMMA DEI DUE TERMINI PRECEDENTI */
            if (num_termini >= 2)
35
             \left\{ \right./* CALCOLA IL NUOVO TERMINE DELLA SERIE */
                 nuovo_termine = prec_1 + prec_2;
                 /* AGGIORNA IL VALORE DEI DUE TERMINI PRECEDENTI NELLA SERIE */
                 prec_2 = prec_1;
40
                 \text{prec}_1 = \text{nuovo}_t = nuovo_termine ;
             \overline{\phantom{a}}/* STAMPA IIN NIIOVO TERMINE DELLA SERIE */
            printf("%d.", nuovo_termine) ;
45/* INCREMENTA IL CONTATORE "num_termini" */
            num_termini = num_termini + 1;
        \rightarrow50
        /* RIPORTA A CAPO IL CURSORE AL TERMINE DELLA STAMPA DELLA SERIE */
        print(f("n");
        ext(0);
    \rightarrow
```
# **Vettori**

#### 5.1 Ricerca di un elemento in vettore

Scrivere un programma in linguaggio C che riceve in ingresso una sequenza di N numeri interi. I numeri sono memorizzati in un vettore. Il valore N è inserito dall'utente, ma il vettore può contenere al massimo 30 numeri. Terminato l'inserimento della sequenza di numeri, l'utente inserisce un valore di riferimento. Il programma deve indicare se tale valore di riferimento è contenuto nel vettore.

```
/* PROGRAMMAZIONE IN C */
    /* File: ricerca_elemento.c */
    /* Soluzione proposta esercizio "Ricerca di un elemento in un vettore" */
5
    #include <stdio.h>
    #include <stdlib.h>
    int main(void)
10 {
         const int MAXN = 30 ; /* dimensione massima del vettore */
         int N ;<br>
\begin{array}{ccc} \mathbf{int} & \mathbf{N} \\ \mathbf{int} & \mathbf{v} \in [\text{MAXN}] \\ \mathbf{int} & \mathbf{V} \times \mathbf{S} \\ \end{array} + sequenza di numeri interi */
          int vet[MAXN] ; \frac{1}{1} /* sequenza di numeri interi */<br>
int i ; \frac{1}{1} /* indice dei cicli */
15 int i ; \frac{1}{2} /* indice dei cicli */<br>
int numero ; \frac{1}{2} /* numero da ricercare
         int numero ; \frac{1}{4} numero da ricercare nella sequenza */<br>int trovato ; \frac{1}{4} flag per indicare se la sequenza cont
                                          /* flag per indicare se la sequenza contiene
                                              il numero inserito */
20 /* LEGGI LE DIMENSIONI DEL VETTORE */
         do
          {
               printf("Quanti numeri saranno inseriti? ");
               \overline{\text{scant}} ("\overline{\text{d}}", \overline{\text{cN}}) ;
25
                /* LA DIMENSIONE MASSIMA DEL VETTORE E' COMPRESA TRA 1 E MAXN */
               if ( N > MAXN || N \leq 0 )
                    printf("Errore: _il_numero_deve_essere_compreso_tra_%d_e_0\n",
                             MAXN) ;
30 }
         while ( N > MAXN || N <= 0 ) ;
          /* LEGGI UNA SEQUENZA DI N NUMERI INTERI, MEMORIZZANDOLI IN UN VETTORE */
         printf("Inserisci_una_sequenza_di_%d_numeri\n", N) ;
35 for ( i=0; i<N; i++ )
          {
               printf("Elemento \text{ad:} \text{''}, i+1) ;
               scanf("%d", &vet[i]) ;
```

```
}
40 printf("\n") ;
       /* STAMPA IL VETTORE DI INTERI */
       printf("La_sequenza_sinsertia_e', la_sequente\n''];
       for ( i=0; i<N; i++ )
45 printf("Elemento_%d:_%d\n", i+1, vet[i]) ;
       printf("n") ;
       /* LEGGI IL NUMERO DA RICERCARE NELLA SEQUENZA */
       printf("Inserisci_il_numero_da_cercare_nella_sequenza:_") ;
50 scanf ("%d", \&numero);
       /* VERIFICA SE LA SEQUENZA DI NUMERI CONTIENE IL NUMERO INSERITO *//* INIZIALIZZA IL FLAG "trovato". IL FLAG ASSUME I VALORI
55 -- "trovato" E' UGUALE A 0 SE IL VETTORE "vet" NON CONTIENE IL VALORE "numero"
       -- "trovato" E' UGUALE A 1 SE IL VETTORE "vet" CONTIENE IL VALORE "numero" */
       trovato = 0;
       /* IL CICLO FOR SCANDISCE IL VETTORE "vet" E VERIFICA SE CONTIENE
60 IL VALORE "numero".
       LA RICERCA TERMINA QUANDO SI TROVA UNA CELLA "vet[i]"
       UGUALE A "numero" O QUANDO SONO STATE CONSIDERATE TUTTE LE CELLE DEL VETTORE */
65 for ( i=0; i<N && trovato==0; i++ )
       {
           if (vet[i] == numero)
               /* SE "vet" CONTIENE IL VALORE IN "numero", AGGIORNA IL FLAG "trovato" */
               trovato = 1 ;
70 }
       /* STAMPA IL RISULTATO */
       if ( trovato == 0 )
           printf("Il_numero_%d_non_e'_contenuto_nella_sequenza_inserita\n", numero) ;
75 else
           printf("Il numero %d e' contenuto nella sequenza inserita\n", numero) ;
       exit(0);
   \lambda
```
## 5.2 Verificare se un vettore contiene tutti elementi tra loro uguali

Scrivere un programma in linguaggio C che riceve in ingresso una sequenza di N numeri interi. I numeri sono memorizzati in un vettore. Il valore N è inserito dall'utente, ma il vettore può contenere al massimo 30 numeri. Terminato l'inserimento della sequenza di numeri, il programma deve verificare se gli elementi del vettore sono tutti uguali tra loro.

```
/* PROGRAMMAZIONE IN C */
     /* File: tutti_uguali.c */
     /* Soluzione proposta esercizio "Verificare se un vettore contiene tutti
5 elementi tra loro uguali" */
    #include <stdio.h>
    #include <stdlib.h>
10 int main(void)
     {
          const int MAXN = 30 ; /* dimensione massima del vettore */
          int N ;<br>
\begin{array}{ccc} \nint \times 0 & \text{ccup} \\ \nint \text{vet} \text{[MAXN]} \n\end{array};<br>
\begin{array}{ccc} \n\end{array} /* sequenza di numeri interi
15 int vet [MAXN] ; \frac{1}{x} sequenza di numeri interi */<br>
int i ; \frac{1}{x} indice dei cicli */
          int i ; \frac{1}{x} /* indice dei cicli */<br>
int uguali : \frac{1}{x} /* flag per indicare s
                                            /* flag per indicare se la sequenza contiene numeri
```

```
tutti uguali */
        /* LEGGI LE DIMENSIONI DEL VETTORE */
20
        \overline{d}\left\{ \right.printf("Quanti_numeri_saranno_inseriti?_");
             scant("%d", &N) ;
25
             /* LA DIMENSIONE MASSIMA DEL VETTORE E' COMPRESA TRA 1 E MAXN */
             if ( N > MAXN || N \le 0 )
                 printf("Errore: _il_numero_deve_essere_compreso_tra_%d_e_0\n",
                         MAXN) ;
30
        while (N > MAXN || N \leq 0);
        /* LEGGI UNA SEOUENZA DI N NUMERI INTERI, MEMORIZZANDOLI IN UN VETTORE */
35
        printf("Inserisci_una_sequenza_di_%d_numeri\n", N) ;
        for ( i=0; i< N; i++ )
        \left\{ \right.printf("Elemento_%d:_", i+1) ;
             \frac{1}{\sqrt{2}} scanf ("%d", &vet [i]);
40\rightarrowprintf("n") ;
         /* STAMPA IL VETTORE DI INTERI */
        printf("La_sequenza_inserita_e'_la_seguente\n") ;
        for ( i=0; i< N; i++ )
45printf("Elemento_8d: _8d\nu", i+1, vet[i]) ;
        printf("n") ;
        /* VERIFICA SE TUTTI I NUMERI DELLA SEQUENZA SONO UGUALI */
50
        /* INIZIALIZZA IL FLAG "uguali". IL FLAG ASSUME I VALORI
         -- "uquali" E' UGUALE A 0 SE ALMENO DUE CELLE DEL VETTORE NON CONTENGONO
           LO STESSO VALORE
         -- "uguali" E' UGUALE A 1 SE TUTTE LE CELLE DEL VETTORE CONTENGONO
55LO STESSO VALORE */
        uquali = 1;
        /* IL CICLO FOR SCANDISCE IL VETTORE "vet" E VERIFICA SE TUTTE LE COPPIE DI
        CELLE ADIACENTI CONTENGONO LO STESSO VALORE, LA RICERCA TERMINA OUANDO
        SI TROVANO ALMENO DUE CELLE ADIACENTI CHE NON CONTENGONO LO STESSO VALORE O
60
        OUANDO SONO STATE CONSIDERATE TUTTE LE CELLE DEL VETTORE */
        /* NEL CICLO FOR SI CONFRONTA OGNI CELLA DEL VETTORE CON LA CELLA PRECEDENTE.
        SI OSSERVA CHE LA CELLA CON INDICE 0 (VET[0]) NON PUO' ESSERE CONFRONTATA
        CON LA CELLA PRECEDENTE (CON INDICE -1). PERTANTO L'INDICE "i" DEL CICLO
65
        ASSUME I VALORI TRA 1 E N-1 \star/
        for ( i=1; i < N && uguali==1; i++ )
        \left\{ \right.if (\text{vert} \mid \text{vert} \mid \text{vert} \mid \text{vert} \mid - \text{vert} \mid \text{vert} \mid \text{vert}70
                  /* SE LE DUE CELLE NON CONTENGONO LO STESSO VALORE, AGGIORNA IL
                 FLAG "uquali" */
                 uquali = 0;
        \rightarrow/* STAMPA IL RISULTATO */75
        if ( uguali == 0 )
            {\small \begin{bmatrix} \texttt{printf("La\_sequenza\_non\_continue\_numeric\_tutti\_uguali \ \texttt{n"} \end{bmatrix};}else
             printf ("La sequenza contiene numeri tutti uquali\n") ;
80ext(0);
    \overline{1}
```
LE CELLE DEL VETTORE \*/

### 5.3 Verificare se un vettore di interi è ordinato

Scrivere un programma in linguaggio C che riceve in ingresso una sequenza di N numeri interi. I numeri sono memorizzati in un vettore. Il valore N è inserito dall'utente, ma il vettore può contenere al massimo 30 numeri. Terminato l'inserimento della sequenza di numeri, il programma deve verificare se il vettore contiene una sequenza di numeri ordinata in modo strettamente crescente.

```
\frac{1}{2} PROGRAMMAZIONE IN C */
   /* File: vettore_ordinato.c */
   /* Soluzione proposta esercizio "Verificare se un vettore di interi e' ordinato" */
5
   #include <stdio.h>
   #include <stdlib.h>
   int main(void)
10const int MAXN = 30 ; /* dimensione massima del vettore */
       int N ; /* occupazione del vettore */
15 int vet [MAXN] ; \qquad /* sequenza di numeri interi */<br>
int i ; \qquad /* indice dei cicli */
       int i ; \frac{1}{x} /* indice dei cicli */<br>
int crescente : \frac{1}{x} flag per indicare s
                                 int crescente ; /* flag per indicare se la sequenza e' crescente */
        /* LEGGI LE DIMENSIONI DEL VETTORE */
20 do
        {
            printf("Quanti_numeri_saranno_inseriti?_") ;
            scanf("%d",&N) ;
25 /* LA DIMENSIONE MASSIMA DEL VETTORE E' COMPRESA TRA 1 E MAXN */
            if ( N > MAXN || N \leq 0 )
                printf("Errore: _il_numero_deve_essere_compreso_tra _%d_e_0\n",
                       MAXN) ;
        }
30 while ( N > MAXN || N <=0 ) ;
        /* LEGGI UNA SEQUENZA DI N NUMERI INTERI, MEMORIZZANDOLI IN UN VETTORE */
       printf("Insertsci\_una\_sequenza\_di\_kd\_numeri\n", N) ;
       for ( i=0; i< N; i++ )
35 {
            printf("Elemento_%d:_", i+1) ;
            scanf("%d", &vet[i]) ;
        }
       printf("\n") ;
40
        /* STAMPA IL VETTORE DI INTERI */
       printf("La_sequenza_inserita_e'_la_seguente\n") ;
       for ( i=0; i< N; i++ )
            printf("Elemento_8d: _8d\nu", i+1, vet[i]) ;
45 printf("\ln");
        \frac{1}{x} vERIFICA SE LA SEQUENZA DI NUMERI E' ORDINATA IN MODO CRESCENTE \frac{x}{x}/* INIZIALIZZA IL FLAG "crescente". IL FLAG ASSUME I VALORI
50 -- "crescente" E' UGUALE A 1 SE LA SEQUENZA E' CRESCENTE
        -- "crescente" E' UGUALE A 0 SE LA SEQUENZA NON E' CRESCENTE */
       crescente = 1 ;
        /* IL CICLO FOR SCANDISCE IL VETTORE "vet" E CONTROLLA SE LA SEQUENZA
55 MEMORIZZATA NEL VETTORE E' CRESCENTE. LA RICERCA TERMINA QUANDO SI VERIFICA
        CHE LA SEQUENZA NON E' CRESCENTE O QUANDO SONO STATE CONSIDERATE TUTTE
```

```
/* NEL CICLO FOR SI CONFRONTA OGNI CELLA DEL VETTORE CON LA CELLA PRECEDENTE.
60 SI OSSERVA CHE LA CELLA CON INDICE 0 (VET[0]) NON PUO' ESSERE CONFRONTATA
       CON LA CELLA PRECEDENTE (CON INDICE -1). PERTANTO L'INDICE "i" DEL CICLO
       ASSUME I VALORI TRA 1 E N-1 */
       for ( i=1; i < N && crescente==1; i++ )
       {
65 if ( vet[i] \leq vet[i-1] )
               /* SEQUENZA NON CRESCENTE, AGGIORNA IL FLAG "crescente" */
               crescente = 0 ;
       }
70 /* STAMPA IL RISULTATO */
       if ( crescente == 0 )
           printf("La_sequenza_non_e'_crescente\n") ;
       else
           printf("La_sequenza e'_crescente\n") ;
75
       exit(0);
   }
```
#### 5.4 Stampa istogrammi

Scrivere un programma in linguaggio C che riceve in ingresso una sequenza di N numeri interi. Il valore N è inserito dall'utente. I numeri sono memorizzati in un vettore. Terminato l'inserimento della sequenza di numeri, il programma deve visualizzare una riga di asterischi per ogni numero inserito. Il numero di asterischi nella riga è pari al valore del numero inserito. Ad esempio, dato il vettore 9 4 6 il programma deve visualizzare:

```
Elemento 1: 9 *********
Elemento 2: 4 ****
Elemento 3: 6 ******
```

```
/* PROGRAMMAZIONE IN C */
    /* File: istogrammi.c */
    /* Soluzione proposta esercizio "Stampa istogrammi" */
5
    #include <stdio.h>
    #include <stdlib.h>
   int main(void)
10 {
        const int MAXN = 200 ; /* dimensione massima del vettore */
        int N ; \frac{1}{\sqrt{1 + \frac{1}{n}}} /* occupazione del vettore */<br>
int vet[MAXN] ; \frac{1}{\sqrt{1 + \frac{1}{n}}} sequenza di numeri interi
        int vet [MAXN] ; <br>
\frac{1}{\pi} /* sequenza di numeri interi */<br>
int i, j; <br>
\frac{1}{\pi} /* indici dei cicli */
15 int i, j ; /* indici dei cicli */
        /* LEGGI LE DIMENSIONI DEL VETTORE */
        do
         {
20 printf("Quanti_numeri_saranno_inseriti?_") ;
             scanf("%d",&N) ;
             /* LA DIMENSIONE MASSIMA DEL VETTORE E' COMPRESA TRA 1 E MAXN */
             if ( N > MAXN || N \leq 0 )
25 printf("Errore:_il_numero_deve_essere_compreso_tra_%d_e_0\n",
                          MAXN) ;
         }
        while ( N > MAXN || N <= 0 ) ;
30 /* LEGGI UNA SEQUENZA DI N NUMERI INTERI, MEMORIZZANDOLI IN UN VETTORE */
        printf("Insertsci\_una\_sequenza\_di\_ad\_numeri\n", N) ;
        for ( i=0; i< N; i++ )
         {
```

```
printf("Elemento_8d: "", i+1) ;
35 scanf("%d", &vet[i]) ;
       }
       print(f("\n') ;
       /* STAMPA IL VETTORE DI INTERI */
40 printf("La_sequenza_inserita_e'_la_seguente\n") ;
       for ( i=0; i<N; i++ )
           printf("Elemento_8d: _8d\nu", i+1, vet[i]) ;
       printf("\n") ;
45 /* STAMPA GLI ISTOGRAMMI */
       printf("Stampa_degli_istogrammi\n") ;
       for ( i=0; i< N; i++ )
       {
           \neq STAMPA IL NUMERO IN POSIZIONE "i" NEL VETTORE "vet" (OSSIA vet[i]) \neq50 printf("Elemento ad: ad: id_ ", i+1, vet[i]) ;
           /* STAMPA L'ISTOGRAMMA PER IL NUMERO "vet[i]", OSSIA STAMPA UN
           NUMERO DI "*" UGUALE A vet[i] */for ( j=0; j < \text{vet}[i]; j++ )
55 printf(\sqrt[n]{*});
           printf("\n") ;
       }
       exit(0) :
   }
```
## 5.5 Calcolo dell'opposto di un numero binario rappresentato in complemento a 2 su N bit

Scrivere un programma che riceve in ingresso un numero binario rappresentato in complemento a 2 su N bit. Inizialmente l'utente inserisce il numero N di bit. Quindi inserisce le cifre del numero binario un bit alla volta, partendo dal bit più significativo (MSB). Terminato l'inserimento del numero, il programma esegue le seguenti operazioni:

- 1. visualizza il numero inserito partendo dal bit più significativo
- 2. calcola l'opposto del numero binario ricevuto in ingresso
- 3. visualizza l'opposto del numero binario ricevuto in ingresso partendo dal bit più significativo (MSB).

Per poter effettuare il calcolo del risultato, utilizzare il metodo secondo il quale si considerano le cifre del numero binario in complemento a due a partire dalla meno significativa (LSB) alla più significativa (MSB) (ossia da destra verso sinistra). Si ricopiano in uscita tutti gli zeri fino al primo 1 compreso. Dopo si invertono i restanti bit.

*Suggerimento.* Utilizzare come punto di partenza il programma sviluppato nell'esercizio [4.13.](#page-46-0)

```
/* PROGRAMMAZIONE IN C */
   /* File: opposto_ca2_vettori_v1.c */
   /* Soluzione proposta esercizio "Calcolo dell'opposto di un
5 numero binario rappresentato in complemento a 2 su N bit" */
   #include <stdio.h>
   #include <stdlib.h>
10 int main(void)
   {
      const int MAXN = 200 ; /* dimensione massima del vettore */
      int N ; /* numero di cifre del numero binario */
```
#### CAPITOLO 5. VETTORI 56

```
15 int bit [MAXN] ; <br>
int opposto [MAXN] ; /* opposto del numer
                               int opposto[MAXN] ; /* opposto del numero binario */
       int inverti ; /* flag per indicare se le cifre binarie devono
                                  essere invertite */
20 int i ; /* indice dei cicli */
       /* LEGGI IL NUMERO DI CIFRE BINARIE */
       do
       {
25 printf("Quanti_bit_saranno_inseriti?_");
           scanf("8d", \&N) ;
           if ( N > MAXN || N \leq 0 )
               \verb|printf("Error:, \verb|il_numbero_deve_lessere_lcompresso_ltra_s@d_e_0\verb|n",30 MAXN) ;
       }
       while ( N > MAXN || N \leq 0 ) ;
       /* LEGGI LE CIFRE BINARIE E MEMORIZZALE NEL VETTORE. L'ELEMENTO "bit[0]"
35 CONTIENE IL BIT PIU' SIGNIFICATIVO. L'ELEMENTO "bit[N-1]" CONTIENE IL BIT
       MENO SIGNIFICATIVO */
       printf("Inserisci_le_cifre_binarie_partendo_dalla_piu'_significativa\n");
       for ( i=0; i<\mathbb{N}; i++ )
40 {
           printf("Inserisci_il_bit_di_peso_%d:_", N-1-i) ;
           scant("d", \text{sbit}[i]);
       }
45 /* STAMPA IL NUMERO BINARIO INSERITO */
       printf("Il_numero_binario_inserito_e'_il_seguente:\n") ;
       for ( i=0; i< N; i++ )
           \texttt{printf('Bit\_di\_peso\_\$d: \text{\_}\$d\backslash n", \texttt{N-1-i, bit[i]) ;}printf("n") ;
50
       /* LEGGI LE CIFRE DEL NUMERO BINARIO A PARTIRE DALLA CIFRA MENO SIGNIFICATIVA
       ("bit[N-1]") A QUELLA PIU' SIGNIFICATIVA ("bit[0]") ED ESEGUI
       LA CONVERSIONE */
55 /* INIZIALIZZA IL FLAG "inverti":
       -- SE "inverti" E' UGUALE a 1: si invertono tutte le cifre binarie successive
       -- SE "inverti" E' UGUALE A 0: si ricopiano in uscita i bit successivi
       "inverti" E' INIZIALIZZATO A 0 ED ASSEGNATO A 1 QUANDO SI TROVA IL
       PRIMO BIT UGUALE A 1 */
60 inverti = 0 ;
       for ( i=N-1; i>=0; i-- )
       {
           /* CALCOLA IL VALORE OPPOSTO */
65 if ( inverti == 0 )
           {
                /* RICOPIA IN USCITA LA CIFRA BINARIA INSERITA */
               opposto[i] = bit[i] ;
70 /* SE HAI TROVATO LA PRIMA CIFRA BINARIA AD 1, AGGIORNA "inverti" */
               if (bit[i] == 1)inverti = 1;
           }
           else
75 {
               /* RICOPIA IN USCITA L'INVERSO DELLA CIFRA BINARIA INSERITA */
               if ( bit[i] == 1 )
                   opposto[i] = 0 ;
               else
80 opposto[i] = 1;
           }
       }
       /* STAMPA IL RISULTATO A PARTIRE DALLA CIFRA PIU' SIGNIFICATIVA */
```

```
85 printf("Il_numero_binario_risultante_e'_il_seguente:\n");
       for ( i=0; i< N; i++ )
          printf("bit_di_peso_%d:_%d\n", N-1-i, opposto[i]) ;
       printf("\ln") ;
```
90 exit(0) ; }

#### 5.6 Operazione di shift di un vettore

Scrivere un programma in linguaggio C che riceve in ingresso una sequenza di N numeri interi. Il valore N è inserito dall'utente. I numeri sono memorizzati in un vettore. Il programma esegue le seguenti operazioni:

- 1. visualizza il vettore
- 2. esegue uno spostamento (shift) a sinistra di una posizione del contenuto del vettore. Pertanto ogni elemento del vettore deve assumere il valore dell'elemento immediatamente successivo all'interno del vettore. L'elemento di indice N-1 deve assumere il valore zero.

Ad esempio dato il vettore: 1 10 15 18

- Il programma deve generare il vettore: 10 15 18 0
- Il programma visualizza il vettore ottenuto.
- 3. esegue uno spostamento (shift) a destra di una posizione del contenuto del vettore ottenuto nel passo precedente. Pertanto ogni elemento del vettore deve assumere il valore dell'elemento immediatamente precedente all'interno del vettore. L'elemento di indice 0 deve assumere il valore zero. Ad esempio dato il vettore: 10 15 18 0
	- Il programma deve generare il vettore: 0 10 15 18
	- Il programma visualizza il vettore ottenuto.

*Nota.* Nella definizione di "destra" e "sinistra" si immagini il vettore stampato orizzontalmente, a partire dalla cella di indice 0.

```
/* PROGRAMMAZIONE IN C */
     /* File: shift_vettore.c */
      /* Soluzione proposta esercizio "Operazione di shift di un vettore" */
 5
     #include <stdio.h>
     #include <stdlib.h>
     int main(void)
10 {
            const int MAXN = 200 ; /* dimensione massima del vettore */
            int N ;<br>
\begin{array}{ccc} \nint \times N & \text{dimensiones} \quad \text{del} \quad \text{vectors} \quad \text{d} \times \text{d} \quad \text{d} \quad \text{d}int vet [MAXN] ; \frac{1}{1} /* sequenza di numeri interi */<br>int i ; \frac{1}{1} /* indice dei cicli */
15 int i ; /* indice dei cicli */
            /* LEGGI LE DIMENSIONI DEL VETTORE */
            do
            {
20 printf("Quanti_numeri_saranno_inseriti?_") ;
                  scanf("%d",&N) ;
                   /* LA DIMENSIONE MASSIMA DEL VETTORE E' COMPRESA TRA 1 E MAXN */
                  if ( N > MAXN || N \leq 0 )
25 printf("Errore: il numero deve essere compreso tra %d e 0\n",
                                    MAXN) ;
            }
```

```
while (N > MAXN + N \leq 0):
       /* LEGGI UNA SEQUENZA DI N NUMERI INTERI, MEMORIZZANDOLI IN UN VETTORE */
30
       printf("Inserisci_una_sequenza_di_%d_numeri\n", N) ;
       for ( i=0; i< N; i++ )
           printf("Elemento_%d:_", i+1) ;
35
           scanf ("%d", &vet[i]) ;
       \mathbf{r}print(f("n");
       /* STAMPA II, VETTORE DI INTERI */
       printf("La_sequenza_inserita_e'_la_seguente\n") ;
40
       for ( i=0; i< N; i++ )
           printf("Elemento_8d: _8d\nu", i+1, vet[i]) ;
       print(f("n") ;
45/* ESEGUI UNO SPOSTAMENTO (SHIFT) A SINISTRA DI UNA POSIZIONE DEL CONTENUTO
       DEL VETTORE. ASSEGNA IL VALORE 0 ALLA CELLA vet [N-1] */
       for ( i=0; i< N-1; i++ )
            /* COPIA NELLA CELLA vet[i] IL CONTENUTO DELLA CELLA SUCCESSIVA vet[i+1] */
           vet[i] = vet[i+1];
50
       /* ASSEGNA IL VALORE 0 ALLA CELLA vet [N-1]. NOTA: QUESTA ASSEGNAZIONE DEVE
       ESSERE FATTA AL TERMINE DEL CICLO FOR. INFATTI SE VIENE FATTA PRIMA DEL CICLO
       FOR SI PERDEREBBE IL VALORE INIZIALMENTE CONTENUTO NELLA CELLA vet [N-1].
       QUESTO VALORE DEVE INVECE ESSERE ASSEGNATO ALLA CELLA vet [N-2] */
       vet[N-1] = 0 :
55/* STAMPA IL VETTORE DI INTERI */
       printf("Stampa_del_vettore_dopo_l'operazione_di_shift_a_sinistra\n");
       for ( i=0; i< N; i++ )
           printf("Elemento_%d:_%d\n", i+1, vet[i]) ;
60
       printf("n") ;
       /* ESEGUI UNO SPOSTAMENTO (SHIFT) A DESTRA DI UNA POSIZIONE DEL CONTENUTO
       DEL VETTORE. ASSEGNA IL VALORE 0 ALLA CELLA vet [0] */
65
       for (i=N-1; i>0; i--)/* COPIA NELLA CELLA vet[i] IL CONTENUTO DELLA CELLA PRECEDENTE vet[i-1] */
           vet[i] = vet[i-1]:
       /* ASSEGNA IL VALORE 0 ALLA CELLA vet [0]. NOTA: QUESTA ASSEGNAZIONE DEVE
       ESSERE FATTA AL TERMINE DEL CICLO FOR. INFATTI SE VENISSE FATTA PRIMA DEL
70
       CICLO FOR SI PERDE IL VALORE INIZIALMENTE CONTENUTO NELLA CELLA Vet [0].
       QUESTO VALORE DEVE INVECE ESSERE ASSEGNATO ALLA CELLA vet[1] */
       vet[0] = 0;/* STAMPA IL VETTORE DI INTERI */
75
       printf("Stampa_del_vettore_dopo_l'operazione_di_shift_a_destra\n");
       for ( i=0; i<N; i++ )
           printf("Elemento_%d:_%d\n", i+1, vet[i]) ;
       printf("n") ;
80
       ext(0);
   \overline{\mathbf{1}}
```
#### <span id="page-61-0"></span> $5.7$ Compattazione di un vettore

Scrivere un programma in linguaggio C che legge N numeri interi da tastiera e li memorizza in un vettore. Il numero N viene inserito dall'utente ed è minore di 20. Il programma deve generare un secondo vettore che compatta i numeri contenuti nel primo vettore. In particolare:

- ogni numero che compare ripetuto nel primo vettore, deve comparire una sola volta nel secondo vettore
- ogni numero uguale a zero presente nel primo vettore non deve comparire nel secondo vettore

Il programma deve visualizzare il contenuto del secondo vettore.

Ad esempio, si supponga N=8 e si consideri la sequenza di numeri 1 18 3 0 24 3 6 0 inseriti da tastiera. Il programma deve visualizzare 1 18 3 24 6.

```
/* PROGRAMMAZIONE IN C */
    /* File: compattazione.c */
    /* Soluzione proposta esercizio "Compattazione di un vettore" */
5
    #include <stdio.h>
    #include <stdlib.h>
   int main(void)
10 {
        const int MAXN = 20 ; \frac{1}{x} dimensione massima del vettore \frac{x}{x}int vet[MAXN] ; <br>
\begin{array}{ccc} \text{int} & \text{softmax} & \text{if} & \text{if} & \text{if} \\ \text{int} & \text{constant} & \text{f} & \text{M} & \text{M} \\ \end{array}15 int compatto[MAXN] ; \frac{1}{4} sequenza compatta di numeri interi */<br>
int N ; \frac{1}{4} /* dimensione del vettore "vet" */
        int N ;<br>
\begin{array}{ccc} \nint N & ; \\
int N_{\text{compatto}} & ;\n\end{array}
\begin{array}{ccc} \nint N_{\text{compatto}} & ;\n\end{array}int N_compatto ; <br>
int i, j ; <br>
\frac{1}{2} /* indici dei cicli */
        int i, j;<br>
\frac{1}{\pi} intervato ;<br>
\frac{1}{\pi} intervato ;<br>
\frac{1}{\pi} intervato ;
                                                    int trovato ; /* flag per la ricerca */
20
        /* LEGGI LE DIMENSIONI DEL VETTORE */
        do
         {
             printf("Quanti numeri saranno inseriti? ");
25 scanf("%d",&N) ;
             /* LA DIMENSIONE MASSIMA DEL VETTORE E' COMPRESA TRA 1 E MAXN */if ( N > MAXN || N <=0 )
                 printf("Errore: il numero deve essere compreso tra %d e 0\n",
30 MAXN) ;
        \mathbf{1}while ( N > MAXN || N <=0 ) ;
        /* LEGGI UNA SEQUENZA DI N NUMERI INTERI, MEMORIZZANDOLI IN UN VETTORE */
35 printf("Inserisci_una_sequenza_di_%d_numeri\n", N) ;
        for ( i=0; i<N; i++ )
         {
             printf("Elemento_%d:_", i+1) ;
             scanf("%d", &vet[i]) ;
40 }
        printf("\n") ;
        /* STAMPA IL VETTORE DI INTERI */
        printf("La_sequenza_inserita_e'_la_seguente\n") ;
45 for ( i=0; i< N; i++ )
            \texttt{printf("Elemento}_\texttt{old:}_\texttt{old}) \texttt{h", i+1, vet[i]) ;}printf("n") ;
        /* AGGIORNA IL VETTORE "compatto" */
50
        /* INIZIALMENTE IL VETTORE "compatto" NON CONTIENE NESSUN NUMERO */
        N_{\text{1}} compatto = 0 ;
        /* IL CICLO FOR SCANDISCE IL VETTORE "vet" */
55 for ( i=0; i< N; i++ )
         {
             /* CONSIDERA SOLO LE CELLE IN "vet" CON VALORE DIVERSO DA 0 */if ( vet[i] != 0 )
             -∤
60 /* INIZIALIZZA IL FLAG "trovato". IL FLAG ASSUME I VALORI
                  -- "trovato" E' UGUALE A 0 SE IL VETTORE "compatto" NON CONTIENE
                    IL VALORE IN "vet[i]"
                  -- "trovato" E' UGUALE A 1 SE IL VETTORE "compatto" CONTIENE
```

```
IL VALORE IN "vet[i]" */
65 trovato=0;
               /* IL CICLO FOR SCANDISCE IL VETTORE "compatto" E VERIFICA SE
               IL VALORE IN "vet[i]" E' PRESENTE NEL VETTORE "compatto".
70 LA RICERCA TERMINA QUANDO SI TROVA ALMENO UNA CELLA "compatto[j]"
               CHE HA LO STESSO VALORE DI "vet[i]" O QUANDO SONO STATE CONSIDERATE
               TUTTE LE CELLE DEL VETTORE "compatto" */
               for (j=0; j < N compatto && trovato == 0; j++)
75 {
                   /* SE "compatto" CONTIENE "vet[i]", AGGIORNA IL FLAG "trovato" */
                   if (compactto[j] == vet[i])trovato=1 ;
               }
80
               if ( trovato == 0 )
               {
                   /* SE "trovato" E' UGUALE A 0, IL VETTORE "compatto" NON CONTIENE
                   IL VALORE IN "vet[i]". ACCODA NEL VETTORE "compatto" IL VALORE IN
85 "vet[i]" E INCREMENTA LE DIMENSIONI DEL VETTORE "compatto" */
                   compatto[N_compatto] = vet[i] ;
                   N_compatto = N_compatto + 1 ;
               }
           }
90 }
        /* STAMPA DEL VETTORE RISULTANTE (VETTORE "compatto") */
       printf("Stampa_del_vettore_risultante\n");
       if (N\_compatible == 0)95 printf("Il_vettore_risultante_non_contiene_nessun_elemento_\n") ;
       else
        {
           printf("Il_vettore_risultante_contiene_%d_elementi_\n", N_compatto) ;
           for (i=0; i< N_compatto; i++)
100 printf("Elemento_%d:_%d\n", i+1, compatto[i]) ;
           printf("n") ;
        }
       exit(0) ;
    \overline{\mathbf{1}}
```
# 5.8 Intersezione di due vettori

Siano dati due vettori di interi inseriti da tastiera. La lunghezza dei due vettori è inserita dall'utente da tastiera. I due vettori possono avere lunghezze diverse, ma possono contenere al massimo 30 numeri. Si scriva un programma in linguaggio C per generare un terzo vettore che contiene l'intersezione tra due vettori. Tale vettore deve contenere i numeri presenti in entrambi i vettori dati.

```
Ad esempio, si assuma che siano stati inseriti i due vettori:
1 6 15 20 25
2 20 18 6
Il programma deve visualizzare la sequenza 6 20.
```

```
/* PROGRAMMAZIONE IN C */
   /* File: intersezione_vettori.c */
   /* Soluzione proposta esercizio "Intersezione di due vettori" */
5
   #include <stdio.h>
   #include <stdlib.h>
10 int main(void)
   {
```

```
const int MAXN = 30 ; /* dimensione massima dei vettori */
        int vet1[MAXN], vet2[MAXN] ; /* vettori di interi */<br>int N1, N2 ; /* dimensione dei vetto
15 int N1, N2 ; \frac{1}{4} /* dimensione dei vettori */
        int intersezione[MAXN] ; /* intersezione tra i due vettori di interi */<br>int N_intersezione ; /* dimensione del vettore intersezione */
                                      \frac{1}{2} inensione del vettore intersezione */
20 int i, j;<br>
int trovato;<br>
\begin{array}{ccc} \n\sqrt{x} & \text{indici dei cicli} \n\end{array} * flag per la ricerca
                                       int trovato ; /* flag per la ricerca */
        \frac{1}{k} LEGGI LE DIMENSIONI DEL PRIMO VETTORE \frac{k}{k}do
25 {
            printf("Quanti_numeri_saranno_inseriti_nel_primo_vettore?_") ;
            scanf("%d", &N1) ;
            /* LA DIMENSIONE MASSIMA DEL VETTORE E' COMPRESA TRA 1 E MAXN */30 if ( N1 > MAXN || N1 <=0 )
                printf("Errore: \text{il} numero deve essere compreso tra 0 e \text{sd}\n, MAXN) ;
        }
        while (N1 > MAXN | N1 < = 0);
35 /* LEGGI IL PRIMO VETTORE */
        printf("Inserisci_il_primo_vettore_di_%d_elementi\n", N1) ;
        for ( i=0; i< N1; i++ )
        {
            printf("Elemento_8d: "", i+1) ;
40 scanf("%d", &vet1[i]) ;
        }
        printf("n") ;
        /* STAMPA DEL PRIMO VETTORE */
45 printf("Stampa_del_primo_vettore\n");
        for ( i=0; i < N1; i++ )
            printf("Elemento_%d:_%d\n", i+1, vet1[i]) ;
        printf("n") ;
50 /* LEGGI LE DIMENSIONI DEL SECONDO VETTORE */
        do
        {
            printf("Quanti numeri saranno inseriti nel secondo vettore? ") ;
            scanf("%d", &N2) ;
55
             /* LA DIMENSIONE MASSIMA DEL VETTORE E' COMPRESA TRA 1 E MAXN */
            if (N2 > MAXN ||N2 \le 0)
                printf("Errore:_il_numero_deve_essere_compreso_tra_0_e_%d\n", MAXN) ;
        }
60 while ( N2 > MAXN || N2 <= 0 ) ;
        /* LEGGI IL SECONDO VETTORE */printf("Insertisci_iil_ssecondo_vettore_idi_s@elementi\n", N2) ;
        for ( i=0; i< N2; i++ )
65 {
            printf("Elemento_%d:_", i+1) ;
            scanf("%d", &vet2[i]) ;
        }
        printf("n") ;
70
        /* STAMPA DEL SECONDO VETTORE */
        printf("Stampa_il_secondo_vettore\n");
        for ( i=0; i < N2; i++ )
           printf("Elemento_3d: _3d\n', i+1, vet2[i]) ;
75 printf("\ln");
        /* AGGIORNA IL VETTORE "intersezione" */
        /* INIZIALMENTE IL VETTORE "intersezione" NON CONTIENE NESSUN NUMERO */
80 N_intersezione = 0 ;
```

```
/* IL CICLO FOR SCANDISCE IL VETTORE "vet1" */
        for ( i=0; i< N1; i++ )
             /* INIZIALIZZA IL FLAG "trovato". IL FLAG ASSUME I VALORI
85
                -- "trovato" E' UGUALE A 0 SE IL VETTORE "vet2" NON CONTIENE
                  IL VALORE IN "vetl[i]"
               -- "trovato" E' UGUALE A 1 SE IL VETTORE "vet2" CONTIENE IL
                  VALORE IN "vet1[i]" */
             trovato = 0:
90
             /* PER OGNI ELEMENTO "vet1[i]" DI "vet1", IL CICLO FOR SCANDISCE IL
             .<br>VETTORE "vet2" E VERIFICA SE "vet2" CONTIENE IL VALORE IN "vet1[i]"
95
             LA RICERCA TERMINA QUANDO SI TROVA UNA CELLA "vet2[j]" UGUALE A "vet1[i]"
             O QUANDO SONO STATE CONSIDERATE TUTTE LE CELLE DEL VETTORE "vet2" */
             for ( j=0; j<N2 && trovato==0; j++ )
100
                 if (vet2[j] == vet1[i])\left\{ \right./* SE "vet2" CONTIENE IL VALORE IN "vet1[i]", QUESTO
                     VALORE E' INSERITO NEL VETTORE "intersezione" */
                     intersectione[N_intersectione] = vet1[i];
105
                      /* INCREMENTA LA DIMENSIONE DEL VETTORE "intersezione" */
                     N_intersezione = N_intersezione + 1 ;
                      /* AGGIORNA IL FLAG "trovato" */trovato = 1;
110
                 \rightarrow\rightarrow\rightarrow/* STAMPA DEL VETTORE "intersezione" */
115
        printf("Stampa_del_vettore_intersezione\n");
        if (N_intersezione == 0)
             printf("Il_vettore_intersezione_non_contiene_nessun_elemento_\n") ;
        else
120\left\{ \right.printf("Il_vettore_intersezione_contiene_%d_elementi_\n",
                    N intersezione) :
             for (i=0; i < N_intersezione; i++)
                 printf("Elemento %d: %d\n", i+1, intersezione[i]) ;
             printf ("n") ;
125
         \overline{\phantom{a}}\overline{\phantom{a}}
```
#### Soluzione alternativa

Nella soluzione precedente, un elemento comune ai due vettori e presente più volte nel primo vettore viene ripetuto anche nel vettore risultato. Ad esempio se sono stati inseriti i vettori 4 1 6 4 e 5 4 7 1, il programma genera la seguenza 4 1 4. Nella soluzione successiva, la sequenza risultato non contiene invece ripetizioni.

```
/* PROGRAMMAZIONE IN C */
    /* File: intersezione_vettori_v2.c */
    /* Soluzione proposta esercizio "Intersezione di due vettori" */
\overline{5}#include <stdio.h>
   #include <stdlib.h>
   int main (void)
10<sup>10</sup>\left\{ \right.const int MAXN = 30:
                                       /* dimensione massima del vettore */
        int vetl[MAXN], vet2[MAXN] ; /* vettori di interi */
15int N1, N2;/* dimensione dei vettori */
```

```
int intersezione[MAXN] ; /* intersezione tra i due vettori di interi */<br>int N_intersezione ; /* dimensione del vettore intersezione */
                                        /* dimensione del vettore intersezione */
20 int i, j;<br>
int trovato, presente; \begin{array}{ccc} \end{array} /* flag per la ricerca
                                        int trovato, presente ; /* flag per la ricerca */
        /* LEGGI LE DIMENSIONI DEL PRIMO VETTORE */
        do
25 {
            printf("Quanti_numeri_saranno_inseriti_nel_primo_vettore?_") ;
            scanf("%d", &N1) ;
             /* LA DIMENSIONE MASSIMA DEL VETTORE E' COMPRESA TRA 1 E MAXN */
30 if ( N1 > MAXN || N1 <=0 )
                printf("Errore: _il_numero_deve_essere_compreso_tra _%d_e_0\n", MAXN) ;
        }
        while (N1 > MAXN \mid N1 \leq 0);
35 /* LEGGI IL PRIMO VETTORE */
        \texttt{printf("Insertisci\_il\_prime\_vectore\_di\_kd\_elementi\n", \ N1) } ;
        for (i=0; i < N1; i++)
        {
            printf("Elemento_%d:_", i+1) ;
40 scanf("%d", &vet1[i]) ;
        }
        printf("\n") ;
        /* STAMPA DEL PRIMO VETTORE */
45 printf("Stampa_del_primo_vettore\n");
        for (i=0; i < N1; i++)
            printf("Elemento_3d: _8d\nu", i+1, vet1[i]) ;printf("\n") ;
50 /* LEGGI LE DIMENSIONI DEL SECONDO VETTORE */
        do
        {
            printf("Quanti_numeri_saranno_inseriti_nel_secondo_vettore?_") ;
            scanf(\sqrt[m]{d\pi}, \sqrt[m]{d});
55
             /* LA DIMENSIONE MASSIMA DEL VETTORE E' COMPRESA TRA 1 E MAXN */
            if (N2 > MAXN ||N2 \le 0)
                printf("Errore: il numero deve essere compreso tra %d e 0\n", MAXN) ;
        }
60 while ( N2 > MAXN || N2 <= 0 ) ;
        /* LEGGI IL SECONDO VETTORE */
        printf("Insertsci\_il\_secondo\_vettore\_di\_%d\_elementi\n", N2) ;
        for ( i=0; i< N2; i++ )
65 {
            printf("Elemento \text{ad:} ", i+1) ;
            scanf("%d", &vet2[i]) ;
        }
        printf("\n") ;
70
        /* STAMPA DEL SECONDO VETTORE */
        printf("Stampa_il_secondo_vettore\n");
        for ( i=0; i < \overline{N2}; i++ )
            printf("Elemento %d: %d\n",i+1, vet2[i]) ;
75 printf(\sqrt[m]{n}) ;
        /* AGGIORNAMENTO DEL VETTORE "intersezione" */
        /* INIZIALMENTE IL VETTORE "intersezione" NON CONTIENE NESSUN NUMERO */
80 N_intersezione = 0;
        /* IL CICLO FOR SCANDISCE IL VETTORE "vet1" */
        for ( i=0; i<N1; i++ )
        {
85 /* INIZIALIZZA IL FLAG "presente". IL FLAG ASSUME I VALORI
                -- "presente" E' UGUALE A 0 SE IL VETTORE "intersezione" NON C
```
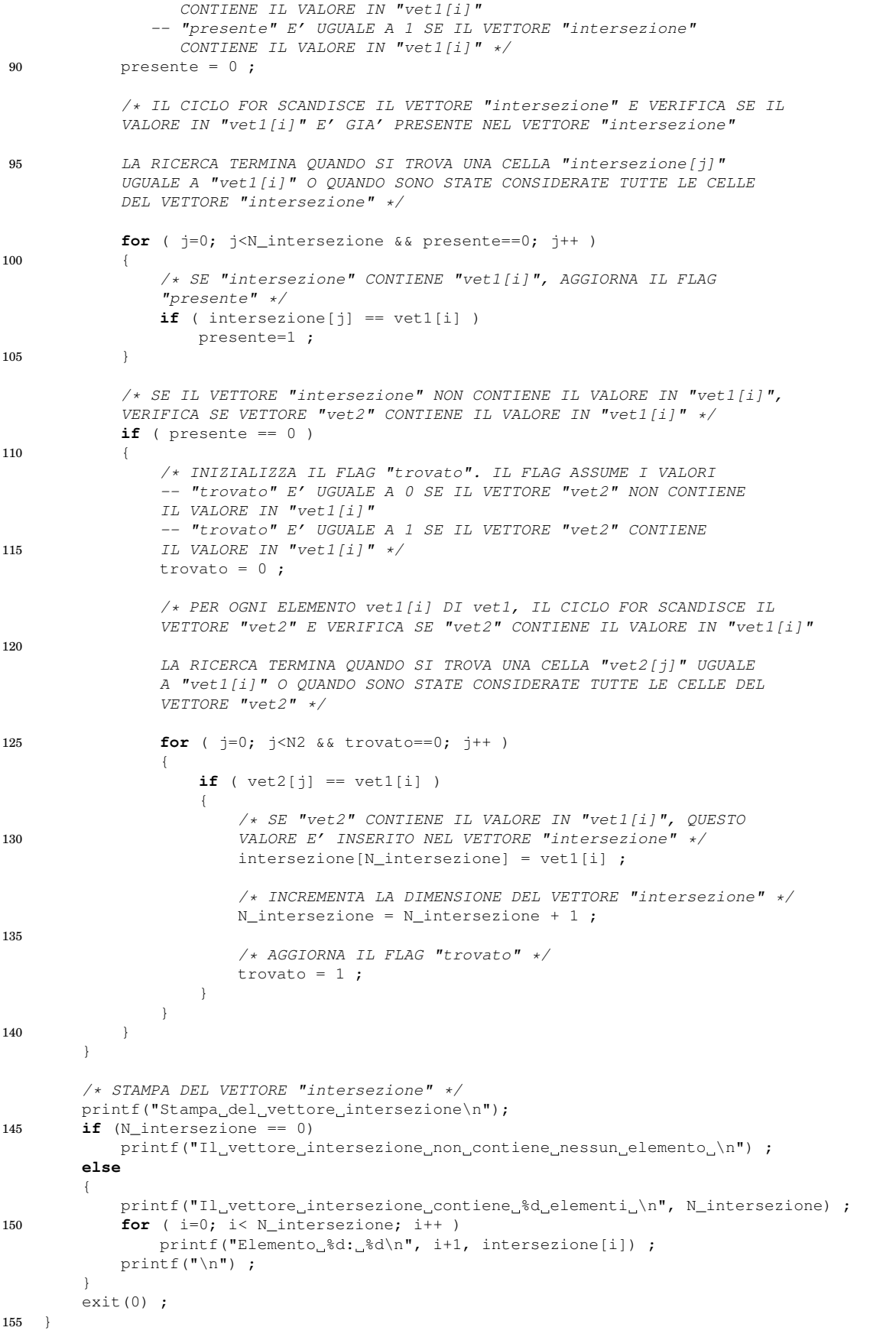

#### 5.9 Calcolo di occorrenze

Scrivere un programma in linguaggio C che legge N numeri interi da tastiera e li memorizza in un vettore. Il numero N viene inserito dall'utente ed è minore di 20. Il programma deve visualizzare, per ogni cifra contenuta nel vettore, il numero di occorrenze.

Ad esempio, si supponga N=7 e si consideri la sequenza di numeri 1 6 15 6 2 15 15. Il programma deve visualizzare:

```
numero 1 occorrenze 1
numero 6 occorrenze 2
numero 15 occorrenze 3
numero 2 occorrenze 1
```
*Suggerimento.* Per ogni numero presente nel vettore, il numero di occorrenze deve essere visualizzato una sola volta (ad esempio per i numeri 6 e 15). Utilizzare un vettore di supporto per poter tenere traccia dei numeri nel vettore per cui sono già state calcolate le occorrenze. Gestire questo vettore di supporto in modo analogo al vettore per la compattazione di una sequenza, visto nell'esercizio [5.7](#page-61-0) "Compattazione di un vettore".

```
\frac{1}{x} PROGRAMMAZIONE IN C */
     /* File: num_occorrenze.c */
     /* Soluzione proposta esercizio "Calcolo di occorrenze" */
5
     #include <stdio.h>
     #include <stdlib.h>
10 int main(void)
     {
           const int MAXN = 20 ; /* dimensione massima del vettore */
          int vet[MAXN] ; /* serie di numeri interi */
15 int compatto[MAXN] ; /* serie compatta di numeri interi:
                                                   contiene, senza ripetizione, i valori del
                                                   vettore "vet" */
           int N ;<br>
\begin{array}{ccc} \n\mathbf{int} & \text{N} \\ \n\mathbf{int} & \text{N\_compatible} \\ \n\mathbf{int} & \text{N\_complete} \\ \n\end{array}int N_compatto ; <br> \frac{1}{2} /* dimensione del vettore "compatto" */<br> int i, j, t ; \frac{1}{2} /* indici dei cicli */
20 int i, j, t;<br>
int trovato;<br>
\begin{array}{ccc} \n\sqrt{3} & \text{if } 1 \text{ and } 2 \text{ if } x \text{ and } x \text{ is } 2 \text{ if } x \text{ is } 2 \text{ if } x \text{ is } 2 \text{ if } x \text{ is } 2 \text{ if } x \text{ is } 2 \text{ if } x \text{ is } 2 \text{ if } x \text{ is } 2 \text{ if } x \text{ is } 2 \text{ if } x \text{ is } 2 \text{ if } x \text{ is } 2 \text{ if } x \text{ is } 2 \text{ if } x \textint trovato ; \frac{1}{x} flag per la ricerca */<br>
int occorrenze; \frac{1}{x} numero di occorrenze *
                                              int occorrenze; /* numero di occorrenze */
           /* LEGGI LE DIMENSIONI DEL VETTORE */
25 do
           {
                 printf("Quanti numeri saranno inseriti? ");
                 scanf("%d",&N) ;
30 /* LA DIMENSIONE MASSIMA DEL VETTORE E' COMPRESA TRA 1 E MAXN */
                 if ( N > MAXN || N \leq 0 )
                      printf("Errore: _il_numero_deve_essere_compreso_tra_%d_e_0\n",
                                 MAXN) ;
           }
35 while ( N > MAXN || N <=0 ) ;
           /* LEGGI UNA SERIE DI N NUMERI INTERI, MEMORIZZANDOLI IN UN VETTORE */
          printf("Inserisci_il_vettore_di_%d_elementi\n", N) ;
           for ( i=0; i<\mathbb{N}; i++ )
40printf("Elemento %d: ", i+1) ;
                 scanf("%d", &vet[i]) ;
           }
           printf("\n") ;
45
```

```
/* STAMPA IL VETTORE DI INTERI */
       printf("Stampa_del_vettore_inserito\n") ;
       for ( i=0; i< N; i++ )
           printf("Elemento_%d:_%d\n", i+1, vet[i]) ;
50 printf("\ln") ;
       /* AGGIORNA IL VETTORE "compatto" E CALCOLA IL NUMERO DI OCCORRENZE */
       /* INIZIALMENTE IL VETTORE "compatto" NON CONTIENE NESSUN NUMERO */
55 N_{\text{compatto}} = 0;\frac{1}{k} IL CICLO FOR SCANDISCE IL VETTORE "vet1" */
       for ( i=0; i < N; i++ )
       {
60 /* INIZIALIZZA IL FLAG "trovato". IL FLAG ASSUME I VALORI
           -- "trovato" E' UGUALE A 0 SE IL VETTORE "compatto" NON CONTIENE
              IL VALORE IN "vet[i]"
           -- "trovato" E' UGUALE A 1 SE IL VETTORE "compatto" CONTIENE
             IL VALORE IN "vet[i]" */
65 trovato=0 ;
           /* PER OGNI ELEMENTO vet1[i] DI vet1, IL CICLO FOR SCANDISCE IL VETTORE
           "compatto" E VERIFICA SE "compatto" CONTIENE IL VALORE IN "vet1[i]"
70 LA RICERCA TERMINA QUANDO SI TROVA UNA CELLA "compatto[j]"
           UGUALE A "vet1[i]" O QUANDO SONO STATE CONSIDERATE TUTTE LE CELLE
           DEL VETTORE "compatto" */
           for (j=0; j < N_{\text{1}} compatto && trovato==0; j++ )
75 {
               /* SE "compatto" CONTIENE "vet1[i]", AGGIORNA IL FLAG "trovato" */
               if (compatible[j] == vet[i])trovato = 1 ;
           }
80
           if ( trovato == 0 )
           {
               /* SE "trovato" E' UGUALE A 0, COPIA NEL VETTORE "compatto" IL
               VALORE IN "vet[i]" */85 compatto[N_compatto] = vet[i] ;
               N compatto = N_compatto + 1 ;
               /* CALCOLA IL NUMERO DI OCCORRENZE DI "vet[i]" NEL VETTORE "vet".
               IL CICLO FOR SCANDISCE IL VETTORE "vet" E CONTA QUANTE VOLTE
90 IL VALORE IN "vet[i]" E' PRESENTE NEL VETTORE "vet" */
               occorrenze = 0;
               for (t=0; t < N; t++)
               {
                   if ( vet[t] == vet[i] )
95 occorrenze = occorrenze + 1 ;
               }
               /* STAMPA DELLE OCCORRENZE */
               printf("Elemento %d: %d, occorrenze %d\n", i+1, vet[i], occorrenze) ;
100 }
        }
       ext(0) ;
    }
```
#### Soluzione alternativa

In questa soluzione non viene utilizzato un vettore di supporto per tenere traccia dei numeri nel vettore per cui sono già state calcolate le occorrenze.

```
/* PROGRAMMAZIONE IN C */
   /* File: num_occorrenze_v2.c */
   /* Soluzione proposta esercizio "Calcolo di occorrenze" */
5
   /* In questa soluzione non viene utilizzato un vettore di supporto
```
per tenere traccia dei numeri nel vettore per cui sono già state calcolate le occorrenze\*/

```
10 #include <stdio.h>
    #include <stdlib.h>
    int main(void)
    {
15 const int MAXN = 20 ; /* dimensione massima del vettore */
        int vet [MAXN] ; <br> \frac{1}{\pi} /* serie di numeri interi */<br> \frac{1}{\pi} /* dimensione del vettore "very"
         int N ;<br>
\begin{array}{ccc} \nint \mathbb{R} & \mathbb{R} \n\end{array} \begin{array}{ccc} \nint \mathbb{R} & \mathbb{R} \n\end{array} \begin{array}{ccc} \nint \mathbb{R} & \mathbb{R} \n\end{array} \begin{array}{ccc} \nint \mathbb{R} & \mathbb{R} \n\end{array} \begin{array}{ccc} \nint \mathbb{R} & \mathbb{R} \n\end{array} \begin{array}{ccc} \nint \mathbb{R} & \mathbb{R} \n\end{array}int i, j, t ;<br>
int trovato ;<br>
\frac{1}{2} /* flag per la ricerca
20 int trovato ; \frac{1}{20} int trovato ; \frac{1}{20} /* flag per la ricerca */
                                                 int occorrenze; /* numero di occorrenze */
         /* LEGGI LE DIMENSIONI DEL VETTORE */
        do
25 {
             printf("Quanti_numeri_saranno_inseriti?_");
             scanf("%d",&N) ;
              /* LA DIMENSIONE MASSIMA DEL VETTORE E' COMPRESA TRA 1 E MAXN */
30 if ( N > MAXN || N <=0 )
                  printf("Errore: _il_numero_deve_essere_compreso_tra_%d_e_0\n",
                          MAXN) ;
         }
         while ( N > MAXN || N <=0 ) ;
35
         /* LEGGI UNA SERIE DI N NUMERI INTERI, MEMORIZZANDOLI IN UN VETTORE */
         printf("Inserisci_il_vettore_di_%d_elementi\n", N) ;
         for ( i=0; i< N; i++ )
         {
40 printf("Elemento_%d:_", i+1) ;
             scanf("%d", &vet[i]) ;
         }
        printf("n") ;
45 /* STAMPA IL VETTORE DI INTERI */
         printf("Stampa_del_vettore_inserito\n") ;
         for ( i=0; i<\mathbb{N}; i++ )
             \texttt{printf("Elemento}_\texttt{old:}_\texttt{old}\n', i+1, vet[i]) ;printf("n") ;
50
         /* CALCOLA IL NUMERO DI OCCORRENZE */
         /* IL CICLO FOR SCANDISCE IL VETTORE "vet1".
         PER OGNI CELLA "vet[i]", VERIFICA SE ESISTE UNA CELLA IN UNA DELLE POSIZIONI
55 PRECEDENTI, CHE CONTIENE UN VALORE UGUALE A "vet[i]" */
         for ( i=0; i < N; i++ )
         {
             /* INIZIALIZZA IL FLAG "trovato". IL FLAG ASSUME I VALORI
              -- "trovato" E' UGUALE A 0 SE IL VETTORE "vet" NON CONTIENE
60 UN'ALTRA CELLA CON LO STESSO VALORE DI "vet[i]"
              -- "trovato" E' UGUALE A 1 SE IL VETTORE "vet" CONTIENE
             UN'ALTRA CELLA CON LO STESSO VALORE DI "vet[i]" */
             trovato=0 ;
65 /* IL CICLO FOR SCANDISCE TUTTE LE CELLE DEL VETTORE "vet"
             CHE PRECEDONO "vet[i]" */
             for ( j = 0; j < i && trovato==0; j++ )
              {
                  /* SE SE ESISTE UNA CELLA IN UNA DELLE POSIZIONI PRECEDENTI,
70 CHE CONTIENE UN VALORE UGUALE A "vet[i]", AGGIORNA "trovato" */
                  if (vet[j] == vet[i])trovato = 1;
             }
75 if ( trovato==0 )
              {
```

```
/* SE "trovato" E' UGUALE A 0, IL VALORE IN "vet[i]" E' CONSIDERATO
              PER LA PRIMA VOLTA. SI CALCOLANO LE OCCORRENZE DI "vet[i]" */
80 /* IL CICLO FOR SCANDISCE IL VETTORE "vet" E CONTA QUANTE VOLTE
              IL VALORE IN "vet[i]" E' PRESENTE NEL VETTORE "vet" */occorrenze = 0 ;
              for ( t=0; t<N; t++ )
85 {
                  if (vet[t] == vet[i])occorrenze = occorrenze + 1 ;
              \lambda90 /* STAMPA DELLE OCCORRENZE */
              printf("Valore_%d, occorrenze_%d\n", vet[i], occorrenze) ;
          }
       }
       ext(0);
95 }
```
#### 5.10 Fusione di due vettori ordinati

Scrivere un programma in linguaggio C che esegue la fusione di due vettori di interi ordinati in modo crescente. Il programma deve eseguire le seguenti operazioni:

- 1. leggere due vettori di N interi. Il numero N viene inserito dall'utente ed è minore di 20. I due vettori possono avere lunghezza diversa. I due vettori si suppongono già ordinati in maniera crescente.
- 2. creare un terzo vettore di lunghezza pari alla somma delle lunghezze dei due vettori dati. Il vettore dovrà contenere i numeri contenuti nei due vettori di partenza. I numeri nel vettore devono essere ordinati in modo crescente.
- 3. stampare il vettore generato.

```
Ad esempio, si assuma che siano stati inseriti i due vettori
1 6 15 20 25
2 8 18 19.
Il programma dovrà visualizzare la sequenza 1 2 6 8 15 18 19 20 25
```

```
/* PROGRAMMAZIONE IN C */
    /* File: fusione.c */
    /* Soluzione proposta esercizio "Fusione di due vettori ordinati" */
5
    #include <stdio.h>
    #include <stdlib.h>
    int main(void)
10 \quad \{const int MAXN = 20 ; \frac{1}{x} dimensione massima del vettore */
        int vet1[MAXN], vet2[MAXN] ; /* vettori di interi */<br>int N1, N2 ; /* dimensione dei vetto
15 int N1, N2 ; \frac{1}{2} /* dimensione dei vettori */
        int fusione[2*MAXN] ; \overline{\phantom{a}} /* risultato fusione di vet1 e vet2 */<br>
int N_fusione ; \overline{\phantom{a}} /* dimensione del vettore "fusione" */
                                                /* dimensione del vettore "fusione" */
20 int i, j, t ; /* indici dei cicli */
         /* LEGGI LE DIMENSIONI DEL PRIMO VETTORE */
        do
```
```
{
25 printf("Quanti_numeri_saranno_inseriti_nel_primo_vettore?_") ;
           scanf("%d", &N1) ;
           /* LA DIMENSIONE MASSIMA DEL VETTORE E' COMPRESA TRA 1 E MAXN */
           if ( N1 > MAXN || N1 \le 0 )
30 printf("Errore:_il_numero_deve_essere_compreso_tra_0_e_%d\n",
                      MAXN) ;
       }
       while ( N1 > MAXN || N1 \le 0 );
35 /* LEGGI IL PRIMO VETTORE */printf("Inserisci_il_primo_vettore_di_%d_elementi\n", N1) ;
       for (i=0; i < N1; i++)
       {
           printf("Elemento_%d:_", i+1) ;
40 scanf("%d", \&text{vert}[i]);
       }
       printf(''\n'') ;
       /* STAMPA DEL PRIMO VETTORE */
45 printf("Stampa_del_primo_vettore\n");
       for ( i=0; i < N1; i++ )
           printf("Elemento_%d:_%d\n", i+1, vet1[i]) ;
       printf(''\n'') ;
50 /* LEGGI LE DIMENSIONI DEL SECONDO VETTORE */
       do
       {
           printf("Quanti_numeri_saranno_inseriti_nel_secondo_vettore?_");
           scanf("%d", &N2) ;
55
           /* LA DIMENSIONE MASSIMA DEL VETTORE E' COMPRESA TRA 1 E MAXN */
           if (N2 > MAXN || N2 \le 0)
               printf("Errore: il numero deve essere compreso tra %d e 0\n", MAXN) ;
       }
60 while ( N2 > MAXN || N2 <= 0 ) ;
       /* LEGGI IL SECONDO VETTORE */
       printf("Inserisci_il_secondo_vettore_di_%d_elementi\n", N2) ;
       for ( i=0; i < N2; i++ )
65 {
           printf("Elemento \text{ad:} \text{''}, i+1) ;
           \text{scanf}("d", \text{wet2[i]},}
       printf("\ln") ;
70
       /* STAMPA DEL SECONDO VETTORE */
       printf("Stampa_il_secondo_vettore\n");
       for ( i=0; i< N2; i++ )
          printf("Elemento_%d:_%d\n",i+1, vet2[i]) ;
75 printf("\ln");
       /* AGGIORNA IL VETTORE "fusione" */
       /* IL VETTORE "fusione" HA DIMENSIONE PARI ALLA SOMMA DELLE
80 DIMENSIONI DI "vet1" E "vet2" */
       N_fusione = N1 + N2;
       /* I VETTORI "vet1", "vet2" E "fusione" SONO VISITATI RISPETTIVAMENTE
       CON GLI INDICI "j", "t", E "i" */
85 for ( i=0, j=0, t=0; i< N_fusione && j< N1 && t< N2; i++ )
       {
           if (vert[i] \leq vet2[t])
           {
               /* GLI ELEMENTI DI "vet1" SONO ACCODATI NEL VETTORE "fusione" */
90 /* SE "vet1[j] " E' MINORE O UGUALE DI "vet2[t]", ALLORA "vet1[j] "E' COPIATO IN "fusione[i]" PER PRIMO. VIENE INCREMENTATO "j",
               MENTRE "i" E' INCREMENTATO DAL CICLO FOR */
               fusione[i] = vert[i] ;
```

```
j = j + 1;\hspace{1.6cm} 95 \hspace{3.2cm} \}else /* vet1[j] > vet2[t] */
            {
                /* GLI ELEMENTI DI "vet2" SONO ACCODATI NEL VETTORE "fusione" */
                \sqrt{\lambda} SE "vet1[t]" E' MAGGIORE DI "vet2[j]", ALLORA "vet2[t]"
100 E' COPIATO IN "fusione[i]" PER PRIMO. VIENE INCREMENTATO "t", MENTRE
                "i" E' INCREMENTATO DAL CICLO FOR */
                fusione[i] = vet2[t] ;
                t = t + 1;
            }
105 }
        if ( i < N_fusione )
        {
            /* IL VETTORE "fusione" DEVE ESSERE ANCORA COMPLETATO INSERENDO
110 GLI ELEMENTI FINALI DI "vet1" O "vet2" */
            if ( \dot{7} == N1 )
            {
                 /* TUTTI GLI ELEMENTI DI "vet1" SONO STATI COPIATI IN "fusione".
115 "fusione" VIENE ORA COMPLETATO CON GLI ELEMENTI DI "vet2" NON ANCORA
                CONSIDERATI */
                for ( ; i< N_f fusione; i++, t++ )
                    fusione[i] = vet2[t] ;
120 \hspace{3cm} \rightarrowelse
            {
                 /* TUTTI GLI ELEMENTI DI "vet2" SONO STATI COPIATI IN "fusione".
                "fusione" VIENE ORA CON GLI ELEMENTI DI "vet1" NON ANCORA
125 CONSIDERATI */
                for ( ; i< N_f fusione; i++, j++ )
                    fusione[i] = vet1[j] ;
            }
        }
130
        /* STAMPA DEL VETTORE "fusione"*/
        \verb|printf("II\_vettore\_risultante\_continue\_continue\_8d\_elementi\n",\ N\_fusione);\nonumberfor (i=0; i< N_fusione; i++ )
           printf("Elemento_%d:_%d\n",i+1,fusione[i]);
135 printf("\n");
        ext(0) ;
    }
```
# Caratteri e stringhe

## 6.1 Conta vocali e consonanti

Scrivere un programma in linguaggio C che legga una frase introdotta da tastiera. La frase è terminata dall'introduzione del carattere di invio. La frase contiene sia caratteri maiuscoli che caratteri minuscoli, e complessivamente al più 100 caratteri. Il programma dovrà stampare su schermo le seguenti informazioni:

- per ognuna delle lettere dell'alfabeto, il numero di volte che la lettera compare nella stringa
- il numero di consonanti presenti nella stringa
- il numero di vocali presenti nella stringa.

```
/* PROGRAMMAZIONE IN C */
    /* File: contavocaliconsonanti.c */
    /* Soluzione proposta esercizio "Conta vocali e consonanti" */
5
    #include <stdio.h>
    #include <stdlib.h>
   #include <string.h>
10 int main(void)
    {
        const int MAXDIM = 100 ; /* dimensione massima stringa di caratteri */
        const int NUMLETTERE = 26 ; /* numero di lettere dell'alfabeto */
15 char frase[MAXDIM +1] ; <br>
int lung_stringa ; <br>
\frac{1}{\sqrt{1 + \frac{1}{n}}}\times \frac{1}{n} /* lunghezza della stringa inserita
        int lung_stringa ; \frac{1}{2} /* lunghezza della stringa inserita */<br>int vocali, consonanti ; /* contatori numero di vocali e di con
                                          int vocali, consonanti ; /* contatori numero di vocali e di consonanti */
        int contatori[NUMLETTERE]; /* memorizza il numero di occorrenze per
                                              ogni lettera */
20 int posizione_alfabeto ; /* posizione nell'alfabeto di una lettera */
        int i ; \frac{1}{x} /* indice dei cicli */
        /* LEGGI LA FRASE INSERITA DA TASTIERA */
25 printf ("Inserisci_una_frase_di_al_massimo_%d_caratteri:_", MAXDIM) ;
        gets(frase) ;
        /* CALCOLA LA LUNGHEZZA DELLA FRASE */
        lung_stringa = strlen(frase) ;
30
        /* STAMPA LA FRASE INSERITA */
        printf("La_frase_inserita_e':_") ;
```

```
puts(frase) ;
       printf("La_frase_contiene_%d_caratteri (inclusi gli spazi)\n", lung_stringa);
35
        /* AZZERA IL VETTORE DEI CONTATORI. OGNI CELLA DI QUESTO VETTORE E'
       ASSOCIATA A UNA LETTERA DELL'ALFABETO. LA CELLA 0 ALLA LETTERA A,
       LA CELLA 1 ALLA B E COSI' VIA */
40 for ( i=0; i<NUMLETTERE; i++ )
           contatori[i] = 0;
        /* ANALIZZA LA FRASE LETTERA PER LETTERA E AGGIORNA IL VETTORE DEI CONTATORI */
       for (i=0; i<lung_stringa; i++)
45 {
           if ( frase[i] >= 'A' && frase[i] <= 'Z' )
            {
               /* IL CARATTERE ESAMINATO E' UNA LETTERA MAIUSCOLA POICHE'
               IL SUO CODICE ASCII E' COMPRESO TRA QUELLI DELLE LETTERE A E Z.
50 PER RICAVARE LA CELLA DEL VETTORE "contatori" DA INCREMENTARE
               DEVI IDENTIFICARE LA POSIZIONE DELLA LETTERA NELL'ALFABETO.
               POICHE' I CODICI ASCII DELLE LETTERE MAIUSCOLE SONO CONSECUTIVI,
               BASTERA' SOTTRARRE AL CARATTERE ESAMINATO IL CODICE ASCII DELLA
               PRIMA LETTERA DELL'ALFABETO ('A') */
55
               posizione_alfabeto = frase[i] - 'A' ;
               contatori[posizione_alfabeto] ++ ;
            }
           else
60 {
               if ( frase[i] >= 'a' && frase[i] <= 'z' )
               {
                    /* IL CARATTERE ESAMINATO E' UNA LETTERA MINUSCOLA POICHE'
                   IL SUO CODICE ASCII E' COMPRESO TRA QUELLI DELLE LETTERE a E z.
65 PER RICAVARE LA CELLA DEL VETTORE "contatori" DA INCREMENTARE
                   DEVI IDENTIFICARE LA POSIZIONE DELLA LETTERA NELL'ALFABETO.
                   POICHE' I CODICI ASCII DELLE LETTERE MINUSCOLE SONO CONSECUTIVI,
                    BASTERA' SOTTRARRE AL CARATTERE ESAMINATO IL CODICE ASCII DELLA
                   PRIMA LETTERA DELL'ALFABETO ('a') */
70
                   \texttt{positione\_alfabeto = frase[i] - 'a' ;}contatori[posizione_alfabeto] ++ ;
               }
           }
75 }
        /* STAMPA I CONTATORI DELLE VARIE LETTERE */
       for (i=0; i<NUMLETTERE; i=i+1 )
           print f ("La_lettera_%c_compare_%d_volte_\n",
80 'A'+i, contatori[i]);
        /* CALCOLA IL NUMERO DI VOCALI */
        /* SOMMA IL NUMERO DI OCCORRENZE PRESENTI NEL VETTORE "contatori"
       NELLE CELLE ASSOCIATE ALLE LETTERE A, E, I, O, U, Y */
85 vocali = contatori[A' - 'A'] + contatori[ 'E' - 'A' ] + contatori[ 'I' - 'A' ] +
                contatori['O'-'A'] + contatori['U'-'A'] + contatori['Y'-'A'];
       /* CALCOLA IL NUMERO DI CONSONANTI */
       /* IL NUMERO DI CONSONANTI SI OTTIENE SOTTRAENDO DAL NUMERO COMPLESSIVO
90 DI OCCORRENZE DI TUTTE LE LETTERE, IL NUMERO COMPLESSIVO DI VOCALI */
       consonanti = 0 ;
       for (i=0; i<NUMLETTERE; i=i+1)
           consonanti = consonanti + contatori[i] ;
95
       consonanti = consonanti - vocali ;
        /* STAMPA IL NUMERO DI VOCALI E CONSONANTI */
       printf ("Il_numero_di_vocali_e':_%d\n", vocali) ;
100 printf ("Il_numero_di_consonanti_e':_%d\n", consonanti) ;
        ext(0);
   }
```
## 6.2 Sostituisci carattere

Scrivere un programma in linguaggio C che legga una frase introdotta da tastiera. La frase è terminata dall'introduzione del carattere di invio e contiene complessivamente al più 100 caratteri. Il programma deve svolgere le seguenti operazioni:

- visualizzare la frase inserita
- costruire una nuova frase in cui tutte le occorrenze del carattere '.' sono sostituite con il carattere di ritorno di linea  $\langle \nabla \cdot \nabla \cdot \$ frase in una opportuna variabile
- visualizzare la nuova frase.

#### Soluzione

```
/* PROGRAMMAZIONE IN C */
   /* File: sostituiscicarattere.c */
   /* Soluzione proposta esercizio "Sostituisci carattere" */
5
   #include <stdio.h>
   #include <stdlib.h>
   #include <string.h>
10 int main(void)
    {
        const int MAXDIM = 100 ; /* dimensione max stringa di caratteri */
        char frase[MAXDIM + 1] ; /* stringa di caratteri inserita */
15 char frasemodificata [MAXDIM + 1] ; /* nuova stringa modificata */<br>
int lung_stringa ; /* lunghezza della stringa ins
        int lung_stringa ; \frac{1}{x} /* lunghezza della stringa inserita */<br>int i ; \frac{1}{x} /* indice dei cicli */
                                              int i ; /* indice dei cicli */
        /* LEGGI LA FRASE INSERITA DA TASTIERA */
20 printf ("Inserisci_una_frase_di_al_massimo_%d_caratteri:_", MAXDIM) ;
       gets(frase) ;
        /* CALCOLA LA LUNGHEZZA DELLA FRASE */
       lung_stringa = strlen(frase) ;
25
        /* STAMPA LA FRASE INSERITA */
       \texttt{printf}(\text{"La\_frac\_inserial\_e':\_");} ;
       puts(frase) ;
       printf("La_frase_contiene_%d_caratteri (inclusi_gli_spazi)\n", lung_stringa) ;
30
        /* ANALIZZA LA FRASE INSERITA CARATTERE PER CARATTERE. RICOPIA LA FRASE
       NELLA STRINGA "frase modificata". SE LA STRINGA INSERITA CONTIENE IL
        CARATTERE ".", SOSTITUISCILO CON IL CARATTERE DI RITORNO DI LINEA "\n" */
        for ( i=0; i<lung_stringa; i=i+1 )
35 {
            if ( frase[i] == '.' )
                frasemodificata[i] = '\nright|' ;
            else
                frasemodificata[i] = frase[i] ;
40 }
        frasemodificata[lung_stringa] = '\0' ;
        \frac{1}{2} STAMPA LA FRASE MODIFICATA */
       printf("La frase modificata e': \wedge n") ;
45 puts(frasemodificata) ;
        exit(0);
    }
```
## 6.3 Codifica di una parola

Scrivere un programma in linguaggio C che legga una frase introdotta da tastiera. La frase è terminata dall'introduzione del carattere di invio. La frase contiene sia caratteri

maiuscoli che caratteri minuscoli, e complessivamente al più 100 caratteri. Il programma deve svolgere le seguenti operazioni:

- visualizzare la frase inserita;
- costruire una nuova frase tale che ogni lettera vocale presente nella frase di partenza sia seguita dalla lettera 'f' (se la vocale è minuscola) o dalla lettera 'F' (se la vocale è maiuscola) nella nuova frase. Il programma deve memorizzare la nuova frase in una opportuna variabile.
- visualizzare la nuova frase.

Ad esempio, la frase VacAnze di NaTAle diviene VafcAFnzef dif NafTAFlef.

```
/* PROGRAMMAZIONE IN C */
   /* File: codificadiunaparola.c */
   /* Soluzione proposta esercizio "Codifica di una parola" */
5
   #include <stdio.h>
   #include <stdlib.h>
   #include <string.h>
   #include <ctype.h>
10
   int main(void)
   {
       const int MAXDIM = 100 ; /* dimensione max stringa di caratteri */
15 char frase[MAXDIM + 1] ; /* stringa di caratteri inserita */
       char frasemodificata[2*MAXDIM + 1] ; /* nuova stringa modificata */
       int lung_stringa ; \frac{1}{\pi} /* lunghezza della stringa inserita */<br>
int i, j ; \frac{1}{\pi} /* indici dei cicli */
                                            int i, j ; /* indici dei cicli */
20 /* LEGGI LA FRASE INSERITA DA TASTIERA */
       printf ("Inserisci_una_frase_di_al_massimo_%d_caratteri:_", MAXDIM) ;
       gets(frase) ;
       /* CALCOLA LA LUNGHEZZA DELLA FRASE */
25 lung_stringa = strlen(frase) ;
       /* STAMPA LA FRASE INSERITA */
       printf("La frase inserita e': ") ;
       puts(frase) ;
30 printf("La_frase_contiene_%d_caratteri_(inclusi_gli_spazi)\n", lung_stringa) ;
       /* COSTRUISCI LA NUOVA FRASE */
       /* L'INDICE "i" E' USATO PER SCORRERE LA STRINGA "frase". L'INDICE "j" E'
       USATO PER SCORRERE LA STRINGA "frasemodificata" */
35 for (i=0, j=0; i<1ung stringa; i++ )
       {
           \neq RICOPIA IL CARATTERE IN "frase[i]" nella cella "frasemodificata[j]" */
           /* INCREMENTA IL CONTATORE "j" PER ACCEDERE ALLA CELLA SUCCESSIVA
           NELLA STRINGA "frasemodificata" */
40 frasemodificata[j] = frase[i] ;
           j = j + 1;/* SE "frase[i]" CONTIENE UNA VOCALE MINUSCOLA,
           INSERISCI IL CARATTERE "f" NELLA CELLA "frasemodificata[j]" */
45 /* INCREMENTA IL CONTATORE "j" PER ACCEDERE ALLA CELLA SUCCESSIVA
           NELLA STRINGA "frasemodificata" */
           if ( frase[i] == 'a' || frase[i] == 'e' || frase[i] == 'i'
                   || frase[i] == 'o' || frase[i] == 'u')
           {
50 frasemodificata[j] = 'f' ;
               j = j + 1;}
```

```
else
           {
55 /* SE "frase[i]" CONTIENE UNA LETTERA VOCALE IN CARATTERE MAIUSCOLO,
              INSERISCI IL CARATTERE "F" NELLA CELLA "frasemodificata[j]" */
               /* INCREMENTA IL CONTATORE "j" PER ACCEDERE ALLA CELLA SUCCESSIVA
              NELLA STRINGA "frasemodificata" */
              if ( frase[i] == 'A' || frase[i] == 'E' || frase[i] == 'I'
60 || frase[i] == 'O' || frase[i] == 'U' )
               {
                  frasemodificata[j] = 'F' ;
                  j = j + 1;\rightarrow65 }
       }
       frasemodificata[j] = '\0' ;
       /* STAMPA LA FRASE MODIFICATA */
70 printf("La_frase_modificata_e':_") ;
      puts(frasemodificata) ;
       ext(0) ;
   }
```
## 6.4 Primo carattere maiuscolo

Scrivere un programma in linguaggio C che legga una frase introdotta da tastiera. La frase è terminata dall'introduzione del carattere di invio. La frase contiene sia caratteri maiuscoli che caratteri minuscoli, e complessivamente al più 100 caratteri. Il programma deve svolgere le seguenti operazioni:

- visualizzare la frase inserita
- costruire una nuova frase in cui il primo carattere di ciascuna parola nella frase di partenza è stato reso maiuscolo. Tutti gli altri caratteri devono essere resi minuscoli. Il programma deve memorizzare la nuova frase in una opportuna variabile
- visualizzare la nuova frase.

Ad esempio la frase cHe bElLA gIOrnaTa diviene Che Bella Giornata.

```
/* PROGRAMMAZIONE IN C */
   /* File: primocaratteremaiuscolo.c */
   /* Soluzione proposta esercizio "Primo carattere maiuscolo" */
5
   #include <stdio.h>
   #include <stdlib.h>
   #include <ctype.h>
   #include <string.h>
10
   int main(void)
   {
       const int MAXDIM = 100 ; /* dimensione massima stringa di caratteri */
15 char frase[MAXDIM +1] ; /* stringa di caratteri inserita */
       char nuovafrase[MAXDIM +1] ; /* stringa di caratteri modificata */<br>int lung_stringa ; /* lunghezza della stringa inserita *
                                       int lung_stringa ; /* lunghezza della stringa inserita */
       int i ; /* indice dei cicli */
20 /* LEGGI LA FRASE INSERITA DA TASTIERA */
       printf ("Inserisci_una_frase_di_al_massimo_%d_caratteri:_", MAXDIM) ;
       gets(frase) ;
        /* CALCOLA LA LUNGHEZZA DELLA FRASE */
25 lung_stringa = strlen(frase) ;
```

```
/* STAMPA LA FRASE INSERITA */
       printf("La_frase_inserita_e':_") ;
       puts(frase) ;
30 printf("La_frase_contiene_%d_caratteri_(inclusi_gli_spazi)\n", lung_stringa) ;
       /* COSTRUISCI LA NUOVA FRASE */
       for ( i=0; i<lung_stringa; i++ )
       {
35 /* IL CARATTERE "frase[i]" E' LA PRIMA LETTERA DI UNA PAROLA SE IL
           CARATTERE PRECEDENTE ("frase[i-1]") ERA UNO SPAZIO OPPURE SE E' IL PRIMO
           CARATTERE DELLA FRASE (OSSIA i == 0). IN QUESTO CASO IL CARATTERE "frase[i]"
           E' CONVERTITO IN CARATTERE MAIUSCOLO. IN TUTTI GLI ALTRI CASI IL CARATTERE
           "frase[i]" E' CONVERTITO IN CARATTERE MINUSCOLO */
40 if ( (i==0) || isspace(frase[i-1]) )
              nuovafrase[i] = toupper(frase[i]) ;
           else
               nuovafrase[i] = tolower(frase[i]) ;
       }
45 nuovafrase[lung_stringa] = '\0' ;
       /* STAMPA LA FRASE MODIFICATA */
       printf("La\_frase\_modifiedface': ") ;
       puts(nuovafrase) ;
50 exit(0);
   }
```
# 6.5 Conversione binario decimale

Scrivere un programma in linguaggio C che legga da tastiera un numero binario puro sotto forma di una stringa di caratteri (0 o 1) lunga al massimo 24 bit. Il programma deve:

- controllare che la stringa inserita sia corretta, vale a dire composta solo da caratteri 0 e 1
- convertire il numero binario inserito nell'equivalente valore decimale
- stampare sul video il valore decimale.

```
/* PROGRAMMAZIONE IN C */
    /* File: conversionebindec.c */
    /* Soluzione proposta esercizio "Conversione binario decimale" */
5
    #include <stdio.h>
    #include <stdlib.h>
    #include <string.h>
10 int main(void)
    {
         const int MAXDIM = 24 ; /* dimensione massima stringa di caratteri */
         char binario[MAXDIM + 1] ; /* stringa contenente il numero binario */
15
         int num_cifre ; \frac{1}{\sqrt{1 + \text{number of the number of times}}} /* numero di cifre nel numero binario */<br>\frac{1}{\sqrt{1 + \text{number of the number of times}}} +/* numero decimale risultante */
         int decimale ; \frac{1}{x} /* numero decimale risultante */<br>
int corretto ; \frac{1}{x} /* flag per la ricerca */
         int corretto ; \frac{1}{\pi} /* flag per la ricerca */<br>
int i ; \frac{1}{\pi} /* indice dei cicli */
                                                /* indice dei cicli */
20
         /* LEGGI IL NUMERO BINARIO */
         printf("Inserisci_un_numero_binario_puro_di_al_massimo_%d_cifre: ", MAXDIM) ;
         gets(binario) ;
25 /* CALCOLA IL NUMERO DI CIFRE DEL NUMERO BINARIO */
         num cifre = strlen(binario) ;
         /* VISUALIZZA IL NUMERO INSERITO */
```
## CAPITOLO 6. CARATTERI E STRINGHE 77

```
printf("Il_numero_binario_inserito_e'_%s_e_contiene_%d_cifre\n",
30 binario, num_cifre);
       \ell * verifica se il numero inserito contiene solo caratteri 0 e 1 \star/
       /* IL NUMERO BINARIO NON E' CORRETTO SE CONTIENE ALMENO UNA CIFRA DIVERSA
       SIA DA 0 CHE DA 1 \star/35 corretto = 1 ;
       for (i=0; i<num_cifre; i++)
          if ( binario[i]!='0' && binario[i]!='1' )
              corretto = 0 ;
40 if ( corretto == 0 )
          printf("Il_numero_binario_inserito_non_e'_valido\n") ;
       else
       {
           /* CONVERTI IL NUMERO BINARIO NEL NUMERO DECIMALE CORRISPONDENTE */
45 decimale = 0;
          for (i=0; i<num_cifre; i++)
           {
              if ( binario[i] == '1' )
                  decimale = 2 * decimale + 1;
50 else
                  decimale = 2*decimale ;
           }
           /* STAMPA IL RISULTATO */
55 printf("Il_valore_decimale_e':_%d\n", decimale) ;
       }
       exit(0) ;
   }
```
# 6.6 Parola palindroma

Scrivere un programma in linguaggio C che riceve in ingresso una parola inserita da tastiera. Si consideri che la parola può contenere sia caratteri maiuscoli che caratteri minuscoli, e complessivamente al massimo 30 caratteri. Il programma deve svolgere le seguenti operazioni:

- visualizzare la parola inserita
- aggiornare la parola in modo che tutti i caratteri siano minuscoli. Il programma deve visualizzare la parola ottenuta
- verificare se la parola è palindroma. Una parola è palindroma se può essere letta indifferentemente da sinistra verso destra e da destra verso sinistra. Ad esempio, le seguenti parole sono palindrome: otto, madam.

```
/* PROGRAMMAZIONE IN C */
     /* File: palindroma.c */
     /* Soluzione proposta esercizio "Parola palindroma" */
5
    #include <stdio.h>
    #include <stdlib.h>
     #include <ctype.h>
    #include <string.h>
10
    int main(void)
     {
          const int MAXDIM = 30 ; /* dimensione massima stringa di caratteri */
15 char parola [MAXDIM+1] ; \rightarrow x stringa di caratteri inserita */<br>
int numcaratteri ; \rightarrow A numero di caratteri della string.
          int numcaratteri ; \frac{1}{x} /* numero di caratteri della stringa inserita */<br>int palindroma ; \frac{1}{x} /* flag per la ricerca */
          int palindroma ; \frac{1}{\pi} /* flag per la ricerca */<br>
int i, j ; \frac{1}{\pi} /* indici dei cicli */
                                                  int i, j ; /* indici dei cicli */
```

```
20
       /* LEGGI LA STRINGA DI CARATTERI INSERITA DA TASTIERA */
       printf("Inserisci_una_parola_di_al_massimo_%d_caratteri:_", MAXDIM) ;
       scanf("%s", parola) ;
25 /* VISUALIZZA LA STRINGA DI CARATTERI INSERITA */
       printf("La parola inserita e': 8s \n", parola) ;
       /* LEGGI IL NUMERO DI CARATTERI DELLA STRINGA */
       numcaratteri = strlen(parola) ;
30 printf("La_parola_contiene_%d_caratteri\n", numcaratteri) ;
       /* CONVERTI TUTTI I CARATTERI DELLA STRINGA IN CARATTERI MINUSCOLI */
       for (i=0; i < numcaratteri ; i++)
           parola[i] = tolower(parola[i]) ;
35
       /* VISUALIZZA LA STRINGA DI CARATTERI DOPO LA CONVERSIONE */
       printf("La_parola_inserita_scritta_solo_con_caratteri_in_minuscolo_e':_%s\n",
              parola) ;
40 /* VERIFICA SE LA STRINGA "parola" E' PALINDROMA */
       /* INIZIALIZZA IL FLAG "palindroma". IL FLAG ASSUME I VALORI
         -- "palindroma" E' UGUALE A 1 SE "parola" E' PALINDROMA
       -- "palindroma" E' UGUALE A 0 SE "parola" NON E' PALINDROMA
45 \starpalindroma = 1 :
       /* IL CICLO FOR SCANDISCE LA STRINGA DI CARATTERI "parola" E VERIFICA
       SE E' PALINDROMA L'INDICE "i" SCORRE LA PRIMA META' DI "parola". L'INDICE
50 "j" SCORRE LA SECONDA META' DI "parola" PARTENDO DALL'ULTIMO CARATTERE.
       LA RICERCA TERMINA QUANDO SI TROVA SI VERIFICA CHE LA STRINGA "parola"
       NON E' PALINDROMA O QUANDO SONO STATI CONSIDERATI TUTTI I CARATTERI
       DI "parola" */
55 for (i=0, j=numcaratteri - 1;
               i< numcaratteri/2 && palindroma==1;
               i++, j-- )
       {
           if ( parolafil != parolafil )
60 palindroma = 0 ;
       }
       /* STAMPA DEL RISULTATO */
       if (paling from a == 1)65 printf("La_parola_e'_palindroma\n") ;
       else
           printf("La parola non e' palindroma\n") ;
       exit(0);
70 }
```
# 6.7 Ricerca sottostringa

Si scriva un programma in linguaggio C che riceva in ingresso due parole inserite da tastiera. Si consideri che ciascuna parola può contenere al massimo 30 caratteri. Il programma deve verificare se la seconda parola inserita è contenuta almeno una volta all'interno della prima parola (ossia se la seconda parola è una sottostringa della prima parola).

### Soluzione

5

```
/* PROGRAMMAZIONE IN C */
/* File: ricercasottostringa_v1.c */
/* Soluzione proposta esercizio "Ricerca sottostringa" */
#include <stdio.h>
```

```
#include <stdlib.h>
   #include <string.h>
10 int main(void)
   {
       const int MAXDIM = 30 ; /* dimensione max stringa di caratteri */
       char parola1[MAXDIM + 1] ; /* prima stringa di caratteri */
15 char parola2[MAXDIM + 1] ; /* seconda stringa di caratteri */
       int lung_stringa1, lung_stringa2 ; /* lunghezza delle due stringhe */
       /* LEGGI LA PRIMA PAROLA INSERITA DA TASTIERA */
      printf ("Inserisci_una_parola_di_al_massimo_%d_caratteri:_", MAXDIM) ;
20 gets(parola1) ;
       /* CALCOLA LA LUNGHEZZA DELLA PAROLA */
       lung_stringa1 = strlen(parola1) ;
25 /* STAMPA LA PAROLA INSERITA */
      printf("La_parola_%s_contiene_%d_lettere\n", parola1, lung_stringa1) ;
      /* LEGGI LA SECONDA PAROLA INSERITA DA TASTIERA */
      printf ("Inserisci_una_parola_di_al_massimo_%d_caratteri:_", MAXDIM) ;
30 gets(parola2) ;
       /* CALCOLA LA LUNGHEZZA DELLA PAROLA */
      lung_stringa2 = strlen(parola2) ;
35 /* STAMPA LA PAROLA INSERITA */
      printf("La parola %s contiene %d lettere\n", parola2, lunq stringa2) ;
        /* VERIFICA SE "parola2" E' CONTENUTA IN "parola1" */
       if ( lung_stringa1 < lung_stringa2 )
40 printf("La seconda parola e' piu' lunga della prima parola \n") ;
       else
       {
          if ( strstr(parola1, parola2) != NULL )
             printf("La seconda parola e' contenuta nella prima \n") ;
45 else
              printf("La seconda parola non e' contenuta nella prima \n") ;
       \lambdaexit(0) ;
   }
```
#### Soluzione alternativa

```
/* PROGRAMMAZIONE IN C */
   /* File: ricercasottostringa_v2.c */
   /* Soluzione proposta esercizio "Ricerca sottostringa" */
5
   #include <stdio.h>
   #include <stdlib.h>
   #include <string.h>
10 int main(void)
   {
      const int MAXDIM = 30 ; /* dimensione massima stringa di caratteri */
      char parola1[MAXDIM + 1] ; /* prima stringa di caratteri inserita */
15 char parola2[MAXDIM + 1] ; /* seconda stringa di caratteri inserita */
      int lung_stringa1, lung_stringa2 ; /* lunghezza delle due stringhe inserite */
      int contenuto, finito ; /* flag per la ricerca */
      int i, j; \frac{1}{2} /* indici dei cicli */
20
       /* LEGGI LA PRIMA PAROLA INSERITA DA TASTIERA */
      printf ("Inserisci_una_parola_di_al_massimo_%d_caratteri:_", MAXDIM) ;
      gets(parola1) ;
```

```
25 /* CALCOLA LA LUNGHEZZA DELLA PAROLA */
       lung_stringa1 = strlen(parola1) ;
       /* STAMPA LA PAROLA INSERITA */
       printf("La parola %s contiene %d lettere\n", parola1, lung_stringa1) ;
30
       /* LEGGI LA SECONDA PAROLA INSERITA DA TASTIERA */
       printf ("Inserisci_una_parola_di_al_massimo_%d_caratteri: ", MAXDIM) ;
       gets(parola2) ;
35 /* CALCOLA LA LUNGHEZZA DELLA PAROLA */
       lung stringa2 = strlen(parola2) ;
       /* STAMPA LA PAROLA INSERITA */
       printf("La_parola_%s_contiene_%d_lettere\n", parola2, lung_stringa2) ;
40
       /* VERIFICA SE "parola2" E' CONTENUTA IN "parola1" */
       if ( lung_stringa1 < lung_stringa2 )
          printf("La seconda parola e' piu' lunga della prima parola \n") ;
       else
45 {
           /* IL CICLO FOR ESTERNO SCORRE LA STRINGA "parola1".
           PER OGNI CARATTERE "parola1[i]" IL CICLO FOR INTERNO ANALIZZA LA
           LA SOTTOSTRINGA CONTENENTE I CARATTERI COMPRESI TRA "parola1[i]"
           E "parola1[i+lung_stringa2-1]", E VERIFICA SE TALE SOTTOSTRINGA
50 E' UGUALE A "parola2" */
           /* IL FLAG "finito==1" INDICA LA CONDIZIONE DI FINE RICERCA.
           IL FLAG E' INIZIALIZZATO A 0 E VIENE ASSEGNATO A 1 SE "parola2" E'
           CONTENUTA IN "parola1" */
55 finito = 0;
           for ( i=0; i+(lung_stringa2-1)<lung_stringa1 && finito==0; i++ )
           {
               /* "j" E' L'INDICE DEL CICLO FOR INTERNO. VIENE UTILIZZATO PER
              SCORRERE I CARATTERI DELLA SOTTOSTRINGA "parola2" E DELLA
60 SOTTOSTRINGA CONTENENTE I CARATTERI COMPRESI TRA "parola1[i]"
               E "parola1[i+lung_stringa2-1]" */
               /* IL FLAG "contenuto==1" INDICA CHE LE DUE SOTTOSTRINGHE SONO
               UGUALI. IL FLAG E' INIZIALIZZATO A 1 E VIENE ASSEGNATO A 0 SE
65 ALMENO UN CARATTERE "parola1[i+j]" NELLA SOTTOSTRINGA E' DIVERSO
               DAL CORRISPONDENTE CARATTERE "parola2[j]" */
               contenuto = 1 ;
               for (j=0; j<1ung_stringa2 && contenuto==1; j++)
               {
70 if ( parola1[i+j] != parola2[j] )
                      contenuto = 0 ;
               }
               /* SE AL TERMINE DEL CONFRONTO TRA LE DUE STRINGHE "contenuto" E'
75 ANCORA UGUALE A 1, ALLORA "parola2" E' CONTENUTA IN "parola1".
               IL FLAG "finito" VIENE AGGIORNATO, E SI CONCLUDE LA RICERCA */
               if ( contenuto==1 )
                   finito = 1;
           }
80 }
       /* STAMPA IL RISULTATO */
       if ( contenuto == 1 )
          printf("La_seconda_parola_e', contenta_nella_prima_\n^n) ;
85 else
           printf("La seconda parola non e' contenuta nella prima \n") ;
       exit(0);
   }
```
## 6.8 Sostituisci sottostringa

Si scriva un programma in linguaggio C che riceva in ingresso due parole inserite da tastiera. Si consideri che ciascuna parola può contenere al massimo 30 caratteri. Il programma deve sostituire ogni occorrenza della seconda parola nella prima parola con una sequenza di caratteri '\*'.

Ad esempio, inserite le parole abchdfffchdtlchd e chd, il programma deve visualizare la parola ab\*\*\*fff\*\*\*tl\*\*\*.

```
/* PROGRAMMAZIONE IN C */
   /* File: sostituiscisottostringa.c */
   /* Soluzione proposta esercizio "Sostituisci sottostringa" */
5
   #include <stdio.h>
   #include <stdlib.h>
   #include <string.h>
10 int main(void)
   {
       const int MAXDIM = 30 ; /* dimensione max stringa di caratteri */
       char parolal [MAXDIM + 1] ; <br>
\rightarrow /* prima stringa di caratteri inserita<br>
\rightarrow /* seconda stringa di caratteri inserita
15 char parola2[MAXDIM + 1] ; /* seconda stringa di caratteri inserita */
       int lung_stringa1, lung_stringa2 ; /* lunghezza delle due stringhe inserite */
       int contenuto ; \frac{1}{\pi} /* flag per la ricerca */<br>
int i, j ; \frac{1}{\pi} /* indici dei cicli */
                                            int i, j ; /* indici dei cicli */
20
       /* LEGGI LA PRIMA PAROLA INSERITA DA TASTIERA */
       printf ("Inserisci_una_parola_di_al_massimo_%d_caratteri:_", MAXDIM) ;
       gets(parola1) ;
25
        /* CALCOLA LA LUNGHEZZA DELLA PAROLA */
       lung_stringa1 = strlen(parola1) ;
       /* STAMPA LA PAROLA INSERITA */
30 printf("La parola %s contiene %d lettere\n", parolal, lung_stringal) ;
       /* LEGGI LA SECONDA PAROLA INSERITA DA TASTIERA */
       printf ("Inserisci_una_parola_di_al_massimo_%d_caratteri:_", MAXDIM) ;
35 gets(parola2) ;
        /* CALCOLA LA LUNGHEZZA DELLA PAROLA */
       lung_stringa2 = strlen(parola2) ;
40 /* STAMPA LA PAROLA INSERITA */
       printf("La parola %s contiene %d lettere\n", parola2, lung_stringa2) ;
        /* VERIFICA SE "parola2" E' CONTENUTA IN "parola1" */
45 if ( lung_stringa1 < lung_stringa2 )
           printf("La seconda parola e' piu' lunga della prima parola \n") ;
       else
        {
            /* IL CICLO FOR ESTERNO SCORRE LA STRINGA "parola1".
50 PER OGNI CARATTERE "parola1[i]" IL CICLO FOR INTERNO ANALIZZA LA
           LA SOTTOSTRINGA CONTENENTE I CARATTERI COMPRESI TRA "parola1[i]"
           E "parola1[i+lung_stringa2-1]", E VERIFICA SE TALE SOTTOSTRINGA
           E' UGUALE A "parola2" */
55 for (i=0; i+(1)ung stringa2-1) <lung stringal; i++ )
            {
```
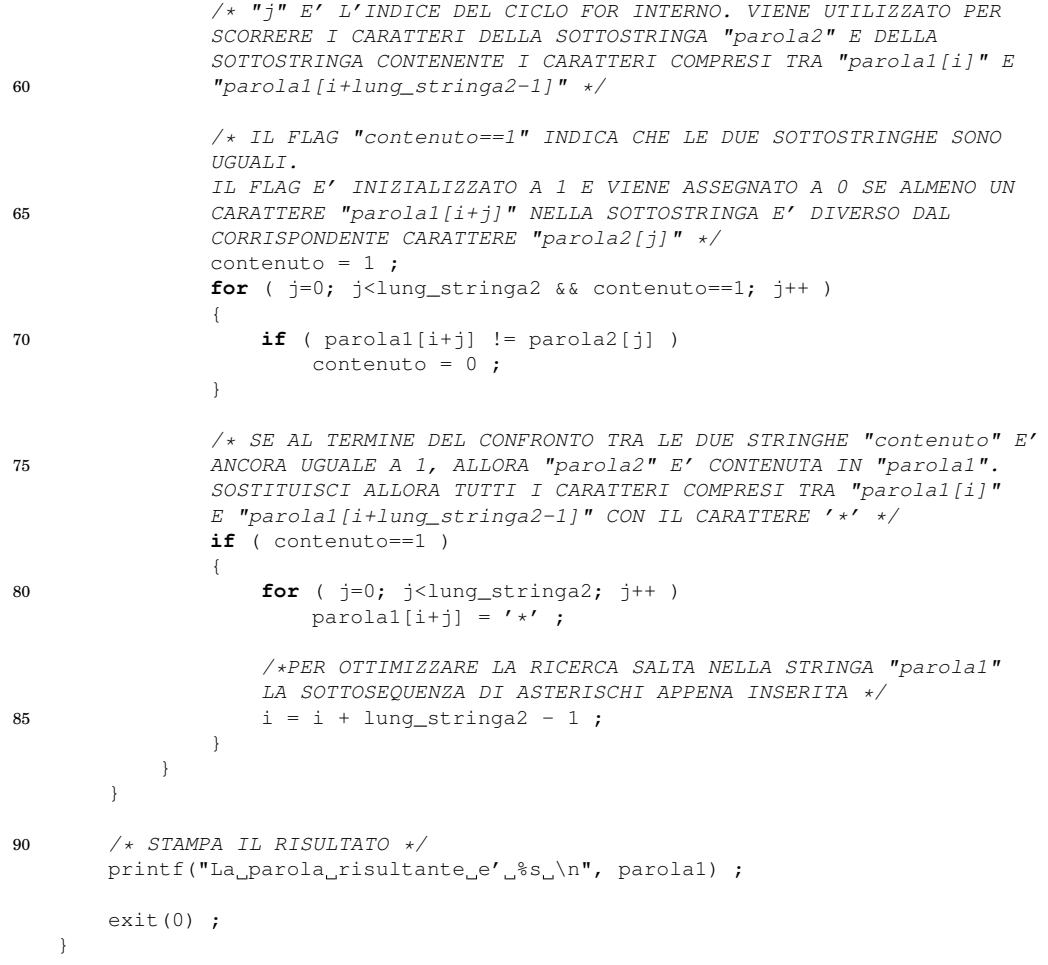

# Capitolo *7*

# Matrici – Vettori di stringhe

# 7.1 Concorso di intelligenza

In un concorso di intelligenza, N giudici esprimono il loro giudizio su K candidati. Il giudizio è un valore numerico tra 0 e 5.

Si scriva un programma in linguaggio C per determinare il candidato più intelligente, ed il giudice più severo.

```
/* PROGRAMMAZIONE IN C */
   /* File: concorso_intelligenza.c */
   /* Soluzione proposta esercizio "Concorso di intelligenza" */
5
   #include <stdio.h>
   #include <stdlib.h>
   #define MAXK 100 /* max n. candidati */
10 #define MAXN 10 /* max n. giudici */
   int main(void)
   {
       int voti[MAXK][MAXN] ;
15 int tot[MAXK] ; /* somma dei voti per ogni candidato */
       int totg[MAXN] ; /* somma dei voti di ogni giudice */
       int K, N ;
       int i, j ;
       int min, max, posmin, posmax ;
20
       printf("Quanti_candidati_ci_sono?_");
       scanf("%d", &K) ;
       printf("Quanti_giudici_ci_sono?_");
25 scanf("%d", &N) ;
       for (i=0; i\leq K; i++){
           printf("Immettere_i_giudizi_per_iil_candidato_sd\n', i+1);30
           for (j=0; j<N; j++)
           {
               printf("Giudice_%d, cosa_pensi_del_candidato_%d?_",
                      j+1, i+1 );
35 scanf("%d", & voti[i][j] ) ;
           }
       }
       for (i=0; i<K; i++) tot[i]=0 ;
```

```
40 for (j=0; j<N; j++) totg[j]=0 ;
       for (i=0; i\leq K; i++){
           /* già fatto tot[i] = 0 ; */
45 for (j=0; j<N; j++)
           {
               tot[i] = tot[i] + vot[i][j];
               \text{totg}[j] = \text{totg}[j] + \text{voti}[i][j];
           }
50 }
       max = tot[0];
       posmax = 0 ;
       for (i=1; i<K; i++)
55 {
           if (tot[i]>max)
           {
               max = tot[i];posmax = i;
60 }
       }
       printf("Il_vincitore_e'_il_candidato_numero_%d\n", posmax+1);
65 min = totg[0];
       posmin = 0;
       for (i=1; i<N; i++)
       {
           if (totg[i]<min)
70 {
               min = totg[i];posmin = i ;
           }
       }
75
       printf("Il_giudice_piu'_severo_e'_il_numero_%d\n", posmin+1);
       exit(0);
   }
```
## 7.2 Statistiche testo

Si scriva un programma in C che acquisisca da tastiera un testo libero, composto da più righe (max 1000) di un numero di caratteri non superiore a 100 ciascuna. L'inserimento termina quando l'utente inserirà una riga uguale a FINE.

Al termine dell'acquisizione del testo, il programma dovrà stampare le seguenti statistiche:

- 1. il numero totale di righe inserite  $\frac{1}{2}$ ;
- 2. il numero totale di caratteri inseriti;
- 3. il numero totale di caratteri *alfanumerici* inseriti;
- 4. il numero totale di *parole* inserite.

## Soluzione

```
\frac{1}{x} PROGRAMMAZIONE IN C */
   /* File: statistiche.c */
   /* Soluzione proposta esercizio "Statistiche testo" */
5
   #include <stdio.h>
   #include <stdlib.h>
```
#### <sup>1</sup>esclusa quella contentente FINE

```
#include <string.h>
   #include <ctype.h>
10
   int main(void)
   {
       const int MAX = 1000 ;
       const int LUN = 100 ;
15
       char testo[MAX][LUN+1] ;
       int N ; /* righe inserite */
       int ncar, nalfa, npar ;
       int end ;
20
       char riga[300] ;
       int i,j ;
       N = 0;25 end = 0 ;
       do
       {
           printf("Testo: ") ;
           .<br>gets(riga) ;
30
           if ( strlen(riga) > LUN )
               printf("Errore: riga troppo lunga (max %d caratteri)\n", LUN) ;
           else if ( strcmp( riga, "FINE" )==0 )
              end = 1;
35 else
           {
               strcpy(testo[N], riga) ;
               N++ ;
           }
40while (end==0 && N<MAX) ;
       printf("L'utente_ha_inserito_%d_righe\n", N) ;
45 ncar = 0;\texttt{for} (i=0; i<N; i++)
           ncar = ncar + strlen( testo[i] ) ;
       printf("L'utente_ha_inserito_%d_caratteri\n", ncar) ;
50
       nalfa = 0;
       for (i=0; i<N; i++)
       {
           for (j=0; testo[i][j]:=0; j++)55 {
               if ( isalnum( testo[i][j] ) )
                   nalfa++ ;
           }
       }
60
       printf("L'utente ha inserito %d caratteri alfanumerici\n", nalfa) ;
       npar = 0;for (i=0; i < N; i++)65 {
           for (j=0; testo[i][j]:=0; j++){
               /* verifico se [i][j] è il carattere
                  iniziale di una parola */
70 if ( isalpha(testo[i][j]) &&
                       ((j==0)|| !isalpha(testo[i][j-1])) )
               {
                   npar++ ;
               }
75 }
       }
```

```
printf("L'utente_ha_inserito_%d_parole\n", npar) ;
ext(0);
```
#### 80 }

## 7.3 Rubrica telefonica

Si realizzi un programma in linguaggio C in grado di gestire una rubrica di nomi e numeri telefonici. La rubrica deve contenere fino a 100 voci diverse. Ciascuna voce è composta da un nome (max 40 caratteri) e da un numero di telefono (max 20 caratteri).

Il programma deve fornire all'utente un menù di scelta, con le seguenti voci:

- 1) Aggiungi nuova voce in rubrica
- 2) Ricerca esatta per nome
- 3) Ricerca approssimata per nome
- 4) Stampa completa rubrica 0) Esci dal programma
- 

Una volta che l'utente ha scelto l'operazione desiderata (1-4), il programma acquisirà i dati necessari dall'utente ed eseguirà il comando. Nota: nella rubrica non possono esistere due voci con lo stesso nome.

```
/* PROGRAMMAZIONE IN C */
   /* File: rubrica.c */
   /* Soluzione proposta esercizio "Rubrica telefonica" */
5
   #include <stdio.h>
   #include <stdlib.h>
   #include <string.h>
10 int main(void)
   {
       const int MAX = 100 ; /* numero max di voci */const int LUNN = 40 ; /* lunghezza del nome */
       const int LUNT = 20 ; /* lunghezza n. telefono */
15
       char nome[MAX][LUNN+1] ;
       char tel[MAX][LUNT+1] ;
       int N ; /* numero di voci memorizzate */
20
       int comando ; /* comando dell'utente 0-4 */
       char riga[200] ;
       char sn[LUNN+1] ;
25 char st[LUNT+1] ;
       int i, duplicato, trovato, pos ;
       /* INIZIALIZZAZIONI */
30 N = 0;do
       {
           /* STAMPA DEL MENU */
35 puts("1) Aggiungi nuova voce in rubrica") ;
           puts("2) Ricerca esatta per nome") ;
           puts("3) Ricerca approssimata per nome") ;
           puts("4) Stampa completa rubrica") ;
           puts("0) Esci dal programma") ;
40
           /* LETTURA DEL COMANDO */
           printf("Inserisci_il_comando:_") ;
           gets(riga) ;
           comando = atoi( riga);
45
```
## CAPITOLO 7. MATRICI – VETTORI DI STRINGHE 87

```
/* ESECUZIONE DEL COMANDO */
           switch ( comando )
           {
           case 1:
50 /* Acquisisci i dati */
              printf("Inserisci_il_nome_da_aggiungere: ");
              gets(sn) ;
              printf("Inserisci_il_numero_di_telefono_corrispondente:_");
              gets(st) ;
55
              /* Verifica se i dati sono validi */
              if ( N == MAX ){
                  puts("ERRORE: rubrica piena") ;
60 break ;
              }
              duplicato = 0 ;
              for ( i = 0 ; i < N ; i^{++} )
65 if ( strcmp(sn, nome[i]) == 0 )
                     duplicato = 1;
              if (duplicato == 1){
70 puts("ERRORE: _ nome duplicato") ;
                  break ;
              }
              /* Aggiungi il nome in rubrica */
75 strcpy(nome[N], sn ) ;
              strcpy( tel[N], st ) ;
              N++ ;
              break ;
80
           case 2: /* ricerca esatta */
              printf("Inserisci_il_nome_da_ricercare: ") ;
              gets(sn) ;
85 trovato = 0;
              for ( i = 0 ; i < N && trovato == 0 ; i++ )
               {
                  \textbf{if} ( strcmp( sn, nome[i] ) == 0 )
                  {
90 trowato = 1;pos = i;
                  }
              }
95 if ( trovato == 1 )
              {
                  \texttt{printf("ll\_telefono\_di\_s, e': \_\$s\ \n}
                        sn, tel[pos] ) ;
              }
100 else
              {
                  printf("Nessun %s e' presente in rubrica\n", sn) ;
              }
105 break ;
           case 3: /* ricerca approssimata */
              printf("Inserisci_una_parte_del_nome_da_ricercare: ") ;
              gets(sn) ;
110
              trovato = 0 ;
              for ( i = 0 ; i < N ; i++ )
              {
                  if (strstr nome[i], sn ) != NULL )115 {
```
## CAPITOLO 7. MATRICI – VETTORI DI STRINGHE 88

```
printf("%s: s\n", nome[i], tel[i]) ;
                       trovato = 1;
                    }
               }
120
               if (trovato==0)
                   printf("Non_trovato...\n") ;
               break ;
125 case 4:
               printf("CONTENUTO_DELLA_RUBRICA_(%d_VOCI)\n", N) ;
               for ( i = 0 ; i < N ; i++ )
                   printf("%s: %s\n", nome[i], tel[i] ) ;
130 break ;
           case 0:
               puts("Arrivederci") ;
               break ;
135
           default:
               printf("ERRORE_NEL_PROGRAMMA_(comando=%d)\n", comando) ;
            }
140 }
       while ( comando != 0 ) ;
       exit(0);
    }
```
# 7.4 Gestione magazzino

Un'azienda deve tenere traccia dei beni presenti in un magazzino. L'utente inserisce da tastiera dei "comandi" nel seguente formato:

bene EU quantità

dove:

- bene è il nome di un bene;
- EU è la lettera 'E' per entrata, 'U' per uscita;
- quantità è la quantità di bene entrata o uscita.

L'utente termina il caricamento inserendo un comando pari a FINE. In tal caso il programma deve stampare le quantità di beni presenti a magazzino.

Esempio:

viti E 10 dadi E 50 viti U 5 viti E 3 FINE

```
/* PROGRAMMAZIONE IN C */
   /* File: magazzino.c */
   /* Soluzione proposta esercizio "Gestione magazzino" */
5
   #include <stdio.h>
   #include <stdlib.h>
   #include <string.h>
10 #define MAX 100
   #define LUN 30
```

```
int main(void)
   {
15 char prodotti[MAX][LUN] ;
       char prod[LUN] ;
       int quantita[MAX] ;
       int qta ;
       char dir ;
20 int i ;
       int trovato ;
       int N ; /* dimensione dei vettori prodotti[] e quantita[] */
       N = 0;25
       do
       {
           /* acquisisci un comando dall'utente */
30 /* NOTA: non si può usare il costrutto
              scanf("%s %c %d", prod, &dir, &qta) ;
             in quanto non funziona per l'ultima riga (FINE) */
          printf("Comando: ") ;
35 scanf("%s", prod) ;
          \textbf{if} ( strcmp(prod, "FINE") != 0 )
           {
              scanf(" %c %d", &dir, &qta) ;
40
              if ( dir == 'E' ) /* entrata */
              {
                  /* trova la posizione del prodotto nel vettore prodotti[] */
                  trovato = -1;
45 for (i=0; i<N; i++)
                  {
                      if ( strcmp(product[i], prod) == 0 )
                          trovato = i ;
                  }
50
                  if ( trovato != -1 ) /* prodotto esiste già */
                  {
                      /* incrementa la posizione corrispondente del vettore
                         quantita[] */
\frac{1}{2} quantita[trovato] = quantita[trovato] + qta ;
                  }
                  else /* prodotto nuovo */
                  {
                      /* aggiungi il prodotto al magazzino in posizione nuova */
60 strcpy(prodotti[N], prod) ;
                      quantita[N] = qta ;
                      N++ ;
                  }
65 }
              else /* uscita */
               {
                  /* trova la posizione del prodotto nel vettore prodotti[] */
                  trovato = -1;
70 for (i=0; i<N; i++)
                  {
                      if ( strcmp(prodotti[i], prod) == 0 )
                          trovato = i ;
                  }
75
                  if ( t rovato == -1 )
                  {
                      printf("Prodotto_%s_non_trovato_in_magazzino\n", prod);
                  }
80 else
                  {
```
## CAPITOLO 7. MATRICI – VETTORI DI STRINGHE 90

```
/* decrementa la posizione corrispondente del vettore
                        quantita[] */
                     quantita[trovato] = quantita[trovato] - qta ;
85 }
             }
          }
       }
90 while ( strcmp(prod, "FINE") != 0 ) ;
      for (i=0; i<N; i++)
       {
          printf("%s_%d\n", prodotti[i], quantita[i]) ;
95 }
      exit(0) ;
   }
```
# Funzioni

# 8.1 Calcolo fattoriale

Si scriva una funzione in C, denominata  $f_{\text{att}}$ , che calcoli il fattoriale di un numero intero dato. Per via della velocità di crescita della funzione, il valore restituito deve essere codificato in un **double**, nonostante sia in effetti un valore intero.

## Soluzione

```
double fatt( int n )
   {
       double val ;
5 if ( n < 0 )
           return (-1) ; /* errore! */
       if ( n == 0 || n == 1 )
           return 1 ;
10
       val = 1.0;
       for ( i = 2; i \le n; i++)val = val \star i ;
15 return val ;
   }
```
## 8.2 Ricerca di un elemento in vettore

Si scriva una funzione in C, denominata cerca, che ricerchi la presenza di un elemento in un vettore di interi.

La funzione riceve in ingresso tre parametri:

- 1. un vettore di interi v[] nel quale ricercare il valore;
- 2. un un valore intero N che indica quanti elementi contiene il vettore;
- 3. il valore intero  $\times$  che deve essere ricercato.

La funzione deve restituire un valore intero, ed in particolare:

- $\bullet$  se il valore  $\alpha$  è presente nel vettore, allora la funzione restituisce l'indice della posizione alla quale si trova tale valore;
- se il valore x è presente più volte, si restituisca l'indice della *prima* occorrenza;
- se il valore x non è presente nel vettore, si restituisca -1.

### Soluzione

```
int cerca( int v[], int N, int x )
   {
       int pos, i ;
5 pos = -1;
       for ( i = 0 ; (i < N) && (pos == -1) ; i++ )
           if (v[i] == x)
               pos = i ;
10
       return pos ;
   }
```
# 8.3 Confronto stringhe

Si scriva una funzione in C, denominata iniziali, che valuti quanti caratteri iniziali sono in comune tra due stringhe date. La funzione riceve due parametri, entrambi di tipo stringa, e restituisce il numero intero.

Ad esempio:

- se la funzione venisse chiamata come iniziali("ciao", "cielo"), dovrebbe restituire 2 in quanto i primi due caratteri sono identici.
- se la funzione venisse chiamata come iniziali("ciao", "salve"), dovrebbe restituire 0 in quanto nessun carattere iniziale è in comune

### Soluzione

```
int iniziali( char a[], char b[] )
   {
       int n ;
5 \t n = 0;while ( a[n] != 0 && b[n] != 0 && a[n] == b[n] )
           n++ ;
10 return n ;
   }
```
## 8.4 Tutto in maiuscolo

Si scriva una funzione in C, denominata  $\alpha$ lltoupper, che converta in maiuscolo tutti i caratteri della stringa passata come parametro. In pratica, si tratta della versione "potenziata" della funzione di libreria toupper, la quale però agisce solo su un singolo carattere

```
#include <ctype.h>
   void alltoupper( char s[] )
   {
5 int i ;
       for (i=0; s[i] != 0; i++)
       {
           s[i] = \text{topper}(s[i]) ;
10 }
   }
```
# Capitolo *9*

# I/O avanzato e File

## 9.1 Minuti lavorati

Un'azienda ha dotato i propri dipendenti di un sensore wireless che emette un codice numerico ogni volta che un dipendente attraversa la porta d'ingresso/uscita dell'azienda o ne transita nelle vicinanze. L'azienda ha meno di 1000 dipendenti. Ad ogni attraversamento, il sensore registra ora e minuti del passaggio, insieme al codice del dipendente (un codice alfanumerico di max 10 caratteri).

Si desidera sviluppare un programma in linguaggio C per il calcolo delle ore lavorative dei dipendenti dell'azienda. Il programma riceve sulla linea di comando un primo parametro, che rappresenta il nome del file contenente gli attraversamenti, ed un secondo parametro (opzionale), che rappresenta il codice numerico di un dipendente.

Il file è relativo ai passaggi di una sola giornata, ed è composto da una serie di righe, ciascuna delle quali corrisponde ad un passaggio, ed è composta da tre campi:

ora minuti codice\_dipendente

Se il programma viene invocato con un due parametri sulla linea di comando (vi è il codice del dipendente), allora dovrà stampare, per il dipendente specificato, il numero totale di minuti lavorati. Per determinare il numero di minuti lavorati occorre confrontare l'orario del *primo* passaggio con l'orario dell'*ultimo* passaggio per quel dipendente.

Se invece il programma viene invocato con un solo parametro sulla linea di comando (il codice del dipendente è assente), allora il programma dovrà stampare il numero totale di dipendenti *diversi* che hanno lavorato in quel giorno (ossia che sono passati almeno una volta dalla porta).

Ad esempio, dato il seguente file di testo passaggi.txt:

8 30 abc222 8 30 abc123 8 31 azx112 9 10 abc123 12 10 abc123

il programma (chiamato orario.c) si dovrà comportare nel modo seguente:

```
c:> orario passaggi.txt
Ci sono 3 dipendenti diversi.
c:> orario passaggi.txt abc123
Il dipendente abc123 ha lavorato per 220 minuti.
```
### Soluzione

/\* PROGRAMMAZIONE IN C \*/

```
/* File: orario.c */
   /* Soluzione proposta esercizio "Minuti lavorati" */
5
   #include <stdio.h>
   #include <stdlib.h>
   #include <string.h>
10 int main( int argc, char *argv[] )
   {
       const int MAX = 100 ;
       const int NUMDIP = 1000 ;
       const int LUNMAT = 10 ;
15 FILE * f ;
       int min, max, tempo, passaggi, r ;
       int ore, minuti ;
       char riga[MAX+1] ;
20 char matricola[LUNMAT+1];
       char nomi[NUMDIP][LUNMAT+1] ;
       int N, i, presente ;
25 /* controllo parametri:
           argv[1] -> nome del file
           argv[2] -> matricola dipendente (opzionale)
       */
       if ( \arg c := 2 & \arg c := 3 )
30 {
           printf("ERRORE: _numero _di _parametri errato\n") ;
           exit(1);
       }
35 /* apertura del file */
       f = fopen(argv[1], "r") ;
       if ( f==NULL )
       {
           printf("ERRORE:_impossibile_aprire_il_file_%s\n", argv[1]) ;
40 exit(1) ;
       }
       if (arc == 2){
45 /* CALCOLO DEL NUMERO DI DIPENDENTI DIVERSI */
           N = 0;while ( fgets( riga,MAX, f) != NULL )
           {
50 r = \text{sscanf}(\text{riga}, \text{'''8} * d \text{m}^8 * d \text{m}^8 s \text{''}, \text{matricola});
               /* NOTA: gli asterischi nella stringa di formato della sscanf
               (come %*d) servono per far leggere il dato corrispondente
               ma non memorizzarlo in alcuna variabile.
               In effetti qui i primi due campi numerici non ci servono */
55
               if ( r := 1 )
               {
                   printf("Riga_in_formato_errato_-_ignorata\n") ;
               }
60 else
               {
                   /* Cerca se 'matricola' è già presente */
                   presente = 0 ;
                   for (i=0; i<N && presente==0; i++)
65 if (strcmp(matricola, nomi[i])==0)
                           presente=1;
                   /* Se è nuovo, aggiungilo */
                   if ( presente==0 )
70 {
                       strcpy( nomi[N], matricola ) ;
                       N++ ;
```

```
}
              }
75 }
           fclose(f) ;
          printf("Ci sono %d dipendenti diversi\n", N) ;
       }
80 else
       {
           /* CALCOLO DEL TEMPO LAVORATO DAL DIPENDENTE LA CUI
          MATRICOLA È argv[2] */
          max = 0:
85 min = 24*60;
          passaggi = 0;
           while ( fgets( riga, MAX, f ) != NULL )
90 {
              r = sscanf( riga, "%d %d %s", &ore, &minuti, matricola ) ;
              if ( r != 3 )
               {
                  printf("Riga_in_formato_errato_-_ignorata\n") ;
95 }
              else
              {
                  tempo = ore * 60 + minuti;
100 if (strcmp(matricola, argv[2]) == 0)
                  {
                      if ( tempo<min )
                         min = tempo;
                      if ( tempo>max )
105 max = t_{\text{empo}};
                      passaggi ++ ;
                  }
              }
           }
110 fclose(f) ;
           if ( passaggi>=2 )
              printf("Il dipendente di matricola %s ha lavorato per %d minuti\n",
                     argv[2], max-min ) ;
115 else
              printf("ERRORE: Jl_dipendente sola fatto solo %d passaggi\n",
                     argv[2], passaggi) ;
       }
120 exit(0);
    }
```
## 9.2 Cartoline

Realizzare un programma in linguaggio C per registrare le cartoline scambiate tra un gruppo di amici (massimo 20 amici).

L'elenco delle cartoline è memorizzato in un file di testo, composto da un numero imprecisato di linee, ciascuna delle quali contiene tre elementi: il nome del mittente, il nome del destinatario ed il nome della località da cui la cartolina è stata inviata. I nomi degli amici e delle località sono da intendersi privi di spazi e lunghi al massimo 30 caratteri ciascuno.

Il programma riceve come primo parametro sulla linea di comando il nome del file di testo, mentre il secondo parametro può essere la stringa new oppure la stringa find.

Il comando new richiede ulteriori tre parametri sulla linea di comando, corrispondenti ai nomi degli amici e della località, e deve aggiungere tali informazioni in coda al file. Il programma deve segnalare con un messaggio errore l'eventuale tentativo di re-introdurre una cartolina identica ad una già esistente.

Il comando find è invece seguito da un solo ulteriore parametro sulla linea di comando, corrispondente al nome di un amico. In questo caso il programma deve stampare l'elenco

degli amici che hanno spedito cartoline all'amico specificato e le località corrispondenti.

#### Esempio

Supponiamo che il programma si chiami cartoline e che il file car.txt contenga i seguenti dati:

```
Gino Toni Rimini
Gino Luigi Rimini
Toni Gino Maldive
Luigi Toni Moncalieri
```
In tal caso attivando il programma nel seguente modo:

cartoline car.txt find Toni

dovrà essere generato il seguente output:

```
Cartoline ricevute da Toni:
 Gino da Rimini
 Luigi da Moncalieri
```
Invece, attivando il programma col seguente comando:

cartoline car.txt new Toni Luigi Roma

#### dovrà essere aggiunta in coda al file car.txt la seguente riga:

Toni Luigi Roma

```
/* PROGRAMMAZIONE IN C */
   /* File: cartoline.c */
   /* Soluzione proposta esercizio "Cartoline" */
5
   #include <stdio.h>
   #include <stdlib.h>
   #include <string.h>
10 int main( int argc, char *argv[] )
   {
       const int MAX = 100 ;
       const int LUN = 30 ;
15 FILE *f ;
       char riga[MAX+1] ;
       char mitt[LUN+1], dest[LUN+1], luogo[LUN+1] ;
       int r, esiste ;
20 /* Controlla i parametri sulla linea di comando */
       if ( argc==4 && strcmp(argv[2], "find")==0 )
       {
           /* comando 'find' */
           /* cerca all'interno del file se esiste un amico 'destinatario'
25 uguale ad \arg(y[3] \neq 2)f = fopen( argv[1], "r" ) ;
           if ( f == NULL )
           {
               printf("ERRORE:_impossibile_aprire_file_%s\n", argv[1]) ;
30 exit(1) ;
           }
           printf("Cartoline ricevute da %s:\n", argv[3]) ;
35 while ( fgets( riga, MAX, f ) != NULL )
```

```
{
                r = sscanf ( riga, "%s_%s_%s", mitt, dest, luogo ) ;
                if ( r==3 )
40 {
                    /* controlla se l'amico è quello giusto */
                    if (strcmp(dest, argv[3]) ==0 )
                    {
                        print(f("_{\text{old}}\s da \text{soln}", mitt, luogo);
45 }
                }
                else
                    printf("Riga_in_formato_errato_-_ignorata\n") ;
            }
50
            fclose(f) ;
        }
        else if ( \arg c == 6 && strcmp(\arg c[2], "\arg w")==0 )
55 {
            /* comando 'new' */
            /* controlla se esiste già una cartolina con
               mittente == argv[3]60 \qquad \qquad \text{destination} = \text{arav}[4]luoqo == argv[5]*/
            esiste = 0;
65 f = \text{fopen}(\text{argv}[1], \text{''r''});
            if ( f==NULL )
            {
                printf("ERRORE: impossibile aprire file %s\n", argv[1]) ;
                exit(1);
70 }
            while ( fgets( riga, MAX, f ) != NULL )
            {
                r = sscanf( riga, "%s_%s_%s", mitt, dest, luogo ) ;
75
                if ( r==3 )
                {
                    /* controlla se la cartolina è duplicata */
                    if ( strcmp(mitt, argv[3])==0 &&
80 strcmp(dest, argv[4])==0 &&
                            strcmp(luogo, argv[5]) == 0 )
                    {
                        esiste = 1;
                        printf("Attenzione: cartolina già esistente\n");
85 }
                }
                else
                    printf("Riga_in_formato_errato_-_ignorata\n") ;
            }
90
            fclose(f) ;
            /* se non esiste ancora, aggiunge una nuova riga al file */
            if ( esiste==0 )
95 {
                /* aggiungi una riga */
                f = \text{fopen}(\text{arqu}[1], \text{ "a" });
                if ( f == NULL )
                {
100 printf("ERRORE: impossibile modificare il file s\sin", argv[1]) ;
                    exit(1) ;
                }
                fprintf( f, "%s_%s_%s\n", argv[3], argv[4], argv[5] ) ;
105
```

```
fclose(f) ;
               }
          }
          else
110 {
              printf("ERRORE: Numero di parametri errato o comando sconosciuto\n") ;
               printf("Utilizzo: \, %s \, \text{nonefile} \, \text{find} \, \text{noneamico} \, \text{'n", \, \text{argv[0]}} \, ;\verb|printf("oppure\_; \_\$s\_nomefile\_new\_amicomittente\_amicodestination\_luogo\n", \ \verb|\}aray[0] ;
115 exit(1) ;
          }
          ext(0);
     }
```
# 9.3 Registro d'esame

Si desidera sviluppare un programma in linguaggio C per gestire in modo informatico un registro di esame.

Il registro è memorizzato in un file di testo con nome registro.txt e contiene i dati di N studenti, ove N è il numero intero scritto nella prima riga del file. Dopo questa prima riga, ogni riga successiva contiene il dato relativo ad un singolo studente, indicando il numero di matricola dello studente (numero intero compreso 1 e 999999) ed il voto conseguito (numero intero con valore tra 18 e 30, oppure zero per indicare che l'esame non è ancora stato sostenuto).

Il programma può essere attivato in due modi diversi.

Se viene attivato passando come primo parametro sulla linea di comando la parola stat allora deve fornire le seguenti statistiche: numero di studenti promossi (e relativa percentuale sul totale, espressa con una cifra dopo la virgola) e voto medio degli studenti promossi (indicato con una sola cifra dopo la virgola).

Il programma può anche essere attivato passando come primo parametro la parola voto, come secondo parametro il numero di matricola di uno studente e come ultimo parametro il voto conseguito dallo studente. In questo caso il programma deve inserire nel file il voto dello studente, segnalando però errore nel caso che lo studente non sia iscritto all'esame (ossia il suo numero di matricola non compaia nel file) oppure abbia già superato l'esame (ossia voto diverso da zero nella riga contenente la sua matricola).

Ad esempio se il file registro.txt contenesse i seguenti dati:

```
3
33467 30
24356 0
224678 18
```
ed il programma – supposto chiamarsi esame – venisse attivato con la seguente riga di comando:

```
esame stat
```
allora il programma dovrebbe produrre il seguente output:

```
promossi = 2 (66.7 %)voto medio = 24.0
```
Se invece il programma venisse attivato nel seguente modo:

esame voto 24356 24

allora dopo l'esecuzione del programma il file registro.txt dovrebbe contenere i seguenti dati:

```
\overline{a}33467 30
24356 24
224678 18
```

```
/* PROGRAMMAZIONE IN C */
   /* File: esame.c */
   /* Soluzione proposta esercizio "Registro d'esame" */
5
   #include <stdio.h>
   #include <stdlib.h>
   #include <string.h>
10 int main(int argc, char *argv[])
   {
       const int MAX = 1000 ;
       const int LUN = 80 ;
       const char nomefile[] = "registro.txt" ;
15
       int matricola[MAX] ;
       int voto[MAX] ;
       int N ;
20 FILE \star f ;
       char riga[LUN+1] ;
       char comando[LUN+1] ;
       int r, r1, r2, mat, vot, c, somma, i, trovato, pos ;
25 /* 1) Leggi il contenuto del file all'interno dei vettori */f = fopen(nomefile, "r") ;
       if ( f==NULL )
       {
           printf("ERRORE: impossibile aprire il file \s\n", nomefile) ;
30 exit(1) ;
       }
        fgets( riga, LUN, f ) ;
        r = sscanf(riga, "%d", &N) ;
35 if ( r != 1 )
       {
           printf("ERRORE: formato errato nella prima riga\n") ;
           exit(1);
       }
40
       c = 0;while ( fgets( riga, LUN, f ) != NULL )
        {
           r = \text{sscant}(\text{riga}, \text{''ad } \text{ad}^\text{''}, \text{amat}, \text{avot}^\text{''},45
           if ( r != 2 || mat<1 || mat>999999 ||
                    !( vot==0 || ( vot>=18 && vot<=30) ) )
            {
                printf("ATTENZIONE: riga in formato errato - ignorata\n") ;
50 }
           else
            {
                /* aggiungi ai vettori */
               \text{matricola}[c] = \text{mat };
55 voto[c] = vot ;
                c++ ;
           }
       }
60 fclose(f) ;
       if ( c != N )
       {
           printf("ERRORE_dii_cocerenza_mel_cfile\n",65 exit(1) ;
       }
       /* 2) Acquisisci il comando dell'utente */
```

```
70 if ( !(
                      (\text{argc==2} \&\& \text{strcmp}(\text{argv[1]}, "stat") == 0) ||
                      (\text{argc==4} \& \& \text{strcmp}(\text{argv[1]}, \text{ "voto"}) == 0)) )
         {
75 printf("ERRORE: numero argomenti errato\n");
             exit(1);
         }
         strcpy(comando, argv[1]) ;
 80 if ( strcmp( comando, "voto" )==0 )
         {
             r1 = \text{sscanf}(\text{argv}[2], \text{ "ad", \text{`and} }) ;
             r2 = \text{sscanf}(\text{argv}[3], \text{ "ad", } \text{avot } );
             if ( r1 != 1 || r2 != 1 )
 85 {
                 printf("ERRORE: _matricola e _voto _devono _essere _numerici\n") ;
                 exit(1);
             }
         }
90
         /* 2a) "stat" */
         if ( strcmp(comando, "stat")==0 )
         {
             /* 2a1) calcola e stampa le statistiche */
 95 c = 0 ;
             somma = 0;
             for ( i = 0 ; i < N ; i++ )
             {
                 if ( voto[i]!=0 )
\begin{array}{c}\n100 \\
\end{array}c++ ;
                      somma = somma + voto[i];
                 }
             }
105
             printf("promossi_=_%d_(%f_%%)\n", c, (double)c/(double)N*100.0) ;
             printf("voto_medio_=_%f\n", (double)somma/(double)c ) ;
         }
110 else if ( strcmp(comando, "voto")==0 )
         {
             /* 2b) "voto nmatricola valorevoto" */
             /* ricerca 'mat' all'interno del vettore matricola[] */
115 /* output: trovato=1/0, pos */
             trovato = 0 ;
             for (i=0; i<N && trovato==0; i++)
             {
                 if (matrixola[i] == mat)
\begin{array}{c} \hbox{120} \\[-1mm] \end{array}trovato = 1;
                      pos = i;}
             }
125
             /* controlla se e' valido */
             if ( trovato == 1 \&& \text{voto}[\text{pos}]=0 )
             {
                  /* modifica il voto all'interno del vettore */
130 voto[pos] = \text{vot};
                  /* salva i vettori su file */
                 f = fopen( nomefile, "w" ) ;
                 if ( f == NULL )
135 {
                      printf("ERRORE: impossibile scrivere il file modificato\n") ;
                      exit(1);
                 }
```

```
140 /* la prima riga contiene il numero di studenti */
               fprintf(f, "%d\n", N) ;
               for (i=0; i < N; i++)fprintf(f, "%d %d\n", matricola[i], voto[i]) ;
145
               fclose(f) ;
           \lambdaelse
           {
150 printf("Impossibile_registrare_il_voto\n") ;
               if (trovato==0)
                  printf("Lo_studente_non_esiste\n") ;
               else
                   printf("L'esame_e'_gia'_stato_superato\n");
155 }
       }
       else
       {
           printf("ERRORE: comando non valido\n") ;
160 exit(1) ;
       }
       ext(1) ;
    }
```
## 9.4 Sostituzione lettere

Si desidera sviluppare un programma in linguaggio C per la modifica di un file di testo. La modifica consiste nel sostituire – scambiandoli tra loro – due caratteri alfabetici dati. In particolare, tutte le occorrenze del primo carattere dovranno essere sostituite dal secondo e viceversa. La sostituzione deve avvenire mantenendo la forma (maiuscola o minuscola) della lettera originaria.

Il programma riceve sulla linea di comando tre parametri: il nome del file di testo da elaborare, il nome di un secondo file di testo nel quale salvare il risultato ed una stringa di 2 caratteri che specifica i caratteri da scambiare.

Il file di testo è composto da un numero imprecisato di linee.

Ad esempio, se il programma – supposto chiamarsi scambia – venisse attivato con la seguente riga di comando:

```
scambia TESTO.TXT MODIF.TXT ae
```
ed il file TESTO.TXT contenesse i seguenti dati:

```
QUEL RAMO del lago di Como, che volge a mezzogiorno,
tra due CATENE non interrotte di MONTI, tutto a seni e a golfi,
a seconda dello sporgere E DEL RIENTRARE di quelli, vien, quasi
```
allora il programma dovrebbe produrre il seguente file MODIF.TXT perché dovrebbe sostituire tutte le lettere A (a) con E (e) e tutte le lettere E (e) con A (a):

QUAL REMO dal lego di Como, cha volga e mazzogiorno, tre dua CETANA non intarrotta di MONTI, tutto e sani a e golfi, e saconde dallo sporgara A DAL RIANTRERE di qualli, vian, quesi

## Soluzione

5

```
/* PROGRAMMAZIONE IN C */
/* File: scambia.c *//* Soluzione proposta esercizio "Sostituzione lettere" */
```

```
#include <stdio.h>
```

```
#include <stdlib.h>
   #include <string.h>
   #include <ctype.h>
10
   int main( int argc, char *argv[] )
   {
       char let1, let2 ;
        FILE \star f;
15 FILE * g ;
       int ch ;
       /* controlla la correttezza degli argomenti */
20
       if ( argc!=4 )
        {
            \texttt{printf}(\texttt{"ERRORE:}_\texttt{numero\_di}\texttt{argomenti}\texttt{errato}\backslash n\texttt{"})\texttt{;}printf("Utilizzo: Ss file1 file2 ab\n", argv[0]) ;
25 exit(1) ;
        }
       if ( strlen(\arg(y[3])!=2 || !isalpha(\arg(y[3][0]) || !isalpha(\arg(y[3][1]) )
        {
30 printf("ERRORE: parametro \text{sgn}(\text{mod } n), argv[3]) ;
            print("Deve\_essee\_composition\_di\_2\_caratteri\_alfabetic \n'') ;exit(1);
        }
35 let1 = tolower(argv[3][0]) ;
       let2 = tolower(arg[3][1]) ;
        /* travasa il file argv[1] in argv[2] */
        f = fopen(\argv[1], "r") ;
40 g = fopen(\argv[2], "w");
       if ( f == NULL || g == NULL )
        {
            printf("ERRORE: impossibile aprire i file\n");
45 exit(1) ;
        }
       while ( ( ch = fgetc(f) ) != EOF ){
50 /* controlla ch ed eventualmente modificalo */
            if (tolower(ch) == let1){
                if ( isupper(ch) )
                    ch = toupper(let2) ;
55 else
                    ch = let2;}
            else if ( \text{tolower}(\text{ch}) == \text{let2} )
            {
60 if ( isupper(ch) )
                    ch = toupper(let1) ;
                else
                   ch = let1 :
            }
65
            fputc( ch, g ) ;
        }
       fclose(f) ;
70 fclose(g) ;
        exit(0) ;
   }
```
## 9.5 Superfici e Volumi

Si desidera sviluppare un programma in linguaggio C per il calcolo delle superfici e dei volumi di un edificio.

Il programma riceve sulla riga di comando due parametri: il primo è il nome del file che contiene le dimensioni dell'edificio mentre il secondo è il numero di piani di cui è composto l'edificio.

La struttura dell'edificio è descritta in un file di testo così organizzato. Per ogni piano è presente una prima riga contenente due valori interi: il numero di stanze presenti nel piano e l'altezza del piano. Tale riga è seguita da tante righe quante sono le stanze, ognuna contenente due valori che rappresentano le dimensioni della stanza. Tutte le stanze sono di forma rettangolare, tutte le dimensioni sono espresse in centimetri e sono date come numeri interi positivi.

Il programma deve calcolare e presentare sull'unità di output standard:

- la superficie totale di tutte le stanze dell'edificio, espressa in metri quadri
- il volume totale di tutte le stanze dell'edificio, espresso in metri cubi.

Ad esempio, se il programma – supposto chiamarsi dimef – venisse attivato con la seguente riga di comando:

dimef CASA.TXT 2

(ovvero l'edificio è composto da due piani e le relative dimensioni si trovano nel file CASA.TXT) ed il file CASA.TXT contenesse i seguenti dati:

(ovvero il primo piano è alto 300 cm e consiste di due stanze rispettivamente di 200 cm  $\times$  $200 \text{ cm}$  e  $200 \text{ cm} \times 400 \text{ cm}$ , mentre il secondo piano è alto  $200 \text{ cm}$  e consiste di un'unica stanza di 200 cm  $\times$  300 cm) allora il programma dovrebbe produrre il seguente output:

```
Superficie totale dell'edificio: 18.00 metri quadri
Volume totale dell'edificio: 48.00 metri cubi
```

```
/* PROGRAMMAZIONE IN C */
   /* File: dimef.c */
   /* Soluzione proposta esercizio "Superfici e Volumi" */
5
   #include <stdio.h>
   #include <stdlib.h>
   int main( int argc, char *argv[] )
10 {
       const int MAX = 100 ;
       int nPiani ;
       double areaTot ; /* superficie totale in m^2 */
15 double volTot ; /* volume totale in m^3 */
       double areaPiano ; /* superficie di 1 piano in m^2 */
       int p, s, x, y, r ;
       int nStanze, hPiano ;
20
       FILE \star f ;
```

```
char riga[MAX+1] ;
       if (arc != 3)25printf("ERRORE: numero argomenti errato\n") ;
           ext(1);
       }
30 /* argv[1] -> nome del file *//* argv[2] \rightarrow numero di piani */
       r = sscanf( argv[2], "%d", &nPiani ) ;
       if ( r!=1 || nPiani<1 )
35 {
           printf("ERRORE: numero piani errato\n") ;
           exit(1);
       }
40 f = \text{fopen}(\text{arqu}[1], \text{''r''});
       if ( f == NULL )
       {
           printf("ERRORE: impossibile aprire file %s\n", argv[1]) ;
           exit(1) ;
45 }
       areaTot = 0.0;
       volTot = 0.0;
50 /* per ogni piano p=1...nPiani */
       for (p = 1; p \leq np nPiani; p_{++})
       {
           /* leggere nStanze e altezza hPiano */
           if (fgets (riga, MAX, f) == NULL)55 {
               printf("ERRORE: _il_file_e'_finito_troppo_presto\n") ;
               exit(1);
           }
           if ( sscanf( riga, "%d %d", &nStanze, &hPiano ) != 2 )
60 {
               printf("ERRORE: riga in formato errato\n") ;
               ext(1) :
           }
65 /* opzionale: controllare che nStanze>=1 e 1<=hPiano<=h_max */
           areaPiano = 0.0;
           /* per ogni stanza del piano, da 0 a nStanze-1 */
           for (s = 0; s < nStanze; s++)
70 {
               /* leggi le misure */
               if (fgets (riga, MAX, f) == NULL){
                   printf("ERRORE: _il_file_e'_finito_troppo_presto\n") ;
75 exit(1) ;
               }
               if ( sscanf ( riga, "\text{ad}_s d", \text{ax}, \text{ay}) != 2 )
               {
                   printf("ERRORE: riga in formato errato\n") ;
80 exit(1) ;
               }
               /* aggiorna areaPiano */
               areaPiano = areaPiano + (x * y)/10000.0;
85 }
           areaTot = areaTot + areaPiano ;
           volTot = volTot + areaPiano * (hPiano/100.0) ;
       }
90
       fclose(f) ;
```
```
printf("Superficie_totale_dell'edificio: 8.2f metri quadri\n", areaTot) ;
95 printf("Volume_totale_dell'edificio:_%.2f_metri_cubi\n", volTot ) ;
       exit(0);
```
## 9.6 Statistiche caratteri

 $\lambda$ 

Si desidera sviluppare un programma in linguaggio C per il calcolo di statistiche sui caratteri presenti in un file di testo il cui nome è specificato come primo parametro sulla riga di comando.

Il programma deve considerare tutti i caratteri tranne quelli di spaziatura e fornire in output:

- il numero di righe di cui è composto il testo
- il numero totale di caratteri (esclusi quelli di spaziatura) presenti nel testo
- il numero massimo e medio di caratteri di una riga
- la riga più lunga incontrata nel file.

Ad esempio, se al programma fosse fornito un file col seguente testo:

```
La Vispa Teresa
tra l'erbetta
rincorrea
la farfalletta.
```
allora dovrebbe produrre il seguente output:

```
numero di righe: 4
numero di caratteri: 48
numero di caratteri per riga:
- medio 12.0
- massimo 14
riga più lunga:
  La Vispa Teresa
```
#### Soluzione

```
/* PROGRAMMAZIONE IN C */
   /* File: statcar.c */
   /* Soluzione proposta esercizio "Statistiche caratteri" */
5
   #include <stdio.h>
   #include <stdlib.h>
   #include <string.h>
10 int main( int argc, char *argv[] )
   {
       const int MAX = 200 ;
       char riga[MAX+1] ;
15 char lunga[MAX+1] ;
       FILE \starf ;
       int nRighe ;
20 int nCarTot ;
       int nCarMax ;
```

```
int nCarRiga ;
       int i ;
25
       if (area != 2){
           printf("ERRORE: numero di parametri errato\n") ;
           exit(1);
30 }
       f = fopen( argv[1], "r" ) ;
       if ( f = NULL )
       {
35 printf("ERRORE: impossibile aprire file %s\n", argv[1]) ;
           ext(1);
       }
       nRighe = 0;
40 ncarTot = 0;ncarMax = -1;
       while ( fgets(riga, MAX, f) != NULL )
       {
45 /* conta il numero di car. diversi da spazio nella riga corrente */
           nCarRiga = 0 ;
           for ( i=0; riga[i]!='\n'; i++ )
           {
               if ( riga[i] != ' \_ ' )
50 nCarRiga ++ ;
           }
           nRighe ++ ;
           nCarTot = nCarTot + nCarRiga ;
55
           if ( nCarRiga > nCarMax )
           {
               nCarMax = nCarRiga ;
               strcpy( lunga, riga ) ;
60 }
       }
       printf("numero_di_righe: %d\n", nRighe) ;
       printf("numero_di_caratteri: %d\n", nCarTot) ;
65 printf("numero_di_caratteri_per_riga:\n") ;
       printf("<sub>--</sub>medio %.1f\n", (double)nCarTot/(double)nRighe ) ;
       printf(" - massimo %d\n", nCarMax ) ;
       printf("riga_piu'_lunga:\n");
       printf("%s", lunga ) ;
70
       exit(0) ;
   }
```
## 9.7 Temperature

Si desidera sviluppare un programma in linguaggio C per il calcolo di statistiche sulle temperature registrate in varie città italiane.

Il programma riceve in un file di testo (il cui nome è specificato come primo parametro sulla riga di comando) le informazioni sulle temperature. Ogni riga del file ha il seguente formato:

temperatura luogo

dove:

- temperatura è un numero in formato floating-point che esprime la temperatura rilevata;
- luogo è il nome del luogo ove la temperatura è stata rilevata (stringa di caratteri priva di spazi composta al massimo da 31 caratteri).

Eventuali righe con formato errato devono essere scartate segnalando l'errore (es. *riga n. X errata - ignorata*).

Il programma riceve come secondo parametro sulla riga di comando il nome di una località per la quale deve calcolare il valore medio della temperatura.

Infine se è presente un terzo parametro sulla riga di comando (opzionale) allora esso indica una soglia di temperatura per la quale si chiede che il programma indichi il numero di giorni in cui tale soglia è stata superata.

Ad esempio, supponiamo che il file tluoghi.txt contenga i seguenti dati:

```
24.0 Torino
26.0 Milano
27.2 Milano
26.0 Torino
28.0 Torino
29.4 Milano
```
Se il programma – denominato temperatura – viene attivato con la seguente riga di comando:

temperatura tluoghi.txt Torino

allora deve produrre il seguente output:

Torino: - temperatura media 26.0

Se invece il programma venisse attivato con la seguente riga di comando:

temperatura tluoghi.txt Torino 24.5

allora deve produrre il seguente output:

```
Torino:
- temperatura media 26.0
- 2 giorni con T > 24.5
```
#### Soluzione

```
/* PROGRAMMAZIONE IN C */
   /* File: temperatura.c */
   /* Soluzione proposta esercizio "Temperature" */
5
   #include <stdio.h>
   #include <stdlib.h>
   #include <string.h>
10 int main(int argc, char * argv[])
   {
       FILE \star f;
       float somma, temperatura ;
       int cont, r ;
15 char citta[31], riga[255] ;
       if (argc < 3){
           printf ("ERRORE: numero di parametri non sufficiente") ;
20 exit (1) ;
       }
       f = fopen (argv[1], "r");
       if (f == NULL)25 {
           printf ("ERRORE: impossibile aprire il file");
```

```
exit (1) ;
       }
30 somma = 0;cont = 0;while (fgets (riga, 254, f) != NULL)
       {
           r = sscanf (riga, "%f<sub>1</sub>%s", &temperatura, citta);
35 if (r==2)
           {
               if (strcmp(arg[2],citta) == 0){
                   somma = somma+temperatura;
40 cont ++;
               }
           }
           else
               printf("Riga in formato errato - ignorata\n") ;
45 }
       printf ("La_media_delle_temperature_della_citta'_%s_e'_%f\n",
               argv[2], somma/cont);
       fclose (f);
       exit(0) ;
50 }
```
#### 9.8 Presenze ai corsi

Un professore vuole realizzare un programma che gli permetta di effettuare delle statistiche sulle presenze ai corsi universitari da lui tenuti.

Ogni corso universitario è caratterizzato da un codice (es. 06AZNDI). Ogni volta che il docente effettua una lezione, deve richiamare il programma per inserire le informazioni relative a tale lezione, ed in particolare: data e numero di studenti presenti alla lezione.

Le informazioni sono memorizzate in un *file di lavoro* denominato lezioni.txt. Tale file è composto da un numero variabile, non noto a priori, di righe, ciascuna delle quali contiene le informazioni relative ad una singola lezione. Il file può contenere le informazioni relative a molti corsi diversi, liberamente inframmezzati. Il formato di ciascuna riga del file è il seguente:

codice data numstudenti

dove:

- codice è il codice del corso (max 10 caratteri, senza spazi);
- data è la data della lezione, rappresentata come numero intero tra 1 e 365;
- numstudenti è il numero di studenti presenti, rappresentato come numero intero positivo.

Il programma viene richiamato con due argomenti sulla linea di comando: il primo argomento indica il codice del corso interessato, mentre il secondo indica l'operazione da eseguire. L'operazione può essere I per "inserimento" oppure S per "statistiche." In particolare:

- nel caso di inserimento di una nuova lezione (relativa al corso indicato sulla linea di comando), il programma chiederà all'utente le informazioni necessarie (data e numero di studenti) ed aggiornerà il file di lavoro aggiungendovi una riga. Compiuta tale elaborazione, il programma termina.
- stampa delle statistiche di un corso. In tal caso il programma calcola e stampa, per il corso indicato sulla linea di comando, le seguenti quantità: data della lezione con il maggior numero di studenti, data della lezione con il minor numero di studenti, numero medio di studenti presenti alle lezioni. In seguito il programma termina.

Ad esempio, supponendo che il programma sia denominato registro, e che il file lezioni.txt sia inizialmente vuoto, una possibile interazione con il programma è la seguente (si noti che c:> è il *prompt* del sistema operativo):

```
c:> registro 06AZNDI I
Data: 101
Studenti: 40
c:> registro 04KKZWE I
Data: 104
Studenti: 99
c:> registro 06AZNDI I
Data: 98
Studenti: 45
c:> registro 06AZNDI S
Il minimo di studenti si e' raggiunto in data 101
Il massimo di studenti si e' raggiunto in data 98
La media di studenti vale 42.5
```
#### Soluzione

```
/* PROGRAMMAZIONE IN C */
   /* File: registro.c */
   /* Soluzione proposta esercizio "Presenze ai corsi" */
5
   #include <stdio.h>
   #include <stdlib.h>
   #include <string.h>
10 int main( int argc, char *argv[] )
   {
       const char nomefile[] = "studenti.txt" ;
       const int MAX = 100 ;
15 char riga[MAX+1] ;
       char codice[MAX+1] ;
       int data, stud, r ;
       FILE * f ;
20 int totStud ; /* somma tutte presenze */
       int nLezioni ; /* numero di lezioni del corso */
       int minStud, maxStud ;
       int dataMinStud, dataMaxStud ;
25
       /* Controlla i parametri ricevuti */
       /* argv[1] -> codice del corso */
       /* argv[2] \rightarrow comando "I" oppure "S" */
30 if ( argc!=3 )
       {
           printf("ERRORE: numero di parametri errato\n") ;
           ext(1) ;
       }
35
       if ( strcmp(argv[2], T")!=0 && strcmp(argv[2], TS")!=0 )
       {
           printf("ERRORE: comando ss non riconosciuto\n", argv[2]);
           exit(1);
40 }
       /* se il comando è 'I' */
       if ( strcmp(\arctan(2), "I") == 0 )
       {
45 /* acquisisci i dati da tastiera */
           printf("Data: ") ;
           gets(riga) ;
```
#### CAPITOLO 9. I/O AVANZATO E FILE 110

```
r = sscanf( riga, "%d", &data ) ;
50
           if ( r!=1 || data <1 || data > 366 )
           {
               printf("ERRORE: Data assente o non valida\n") ;
               ext(1) ;
55 }
           printf("Studenti: ") ;
           gets(riga) ;
           r = sscanf (riga, "d", & stud ) ;
60if (r!=1 || stud <1 )
           {
               printf("ERRORE: _{Numero_5 studenti_assente_0_non_valido\nu") ;
               exit(1);
65 }
           /* aggiungi una riga al file */
           f = fopen(nomefile, "a");
70 if ( f==NULL )
           {
               print(f("ERRORE:, non\_riesco_a_modelicare_,il\_file, %s\n", nomefile);
               exit(1) :
           }
75
           fprintf( f, "%s %d %d\n", argv[1], data, stud) ;
           fclose(f) ;
80 }
       else if ( strcmp(argv[2], "S")==0 )
       {
           /* se il comando è 'S' */
85 nLezioni = 0 ;
           totStud = 0;
           minStud = 5000;
           maxStud = -1 ;
90
           /* leggi tutte le righe il file */
           f = fopen( nomefile, "r" ) ;
           if ( f==NULL )
           {
95 printf("ERRORE:_impossibile_leggere_file_%s\n", nomefile) ;
               exit(1);
           \lambdawhile ( fgets(riga, MAX, f) != NULL )
100 {
               r = sscanf(riga, "%s_%d_%d", codice, &data, &stud) ;
               if ( r!=3 )
               {
                   printf("Riga_in_formato_errato_-_ignorata\n") ;
105 }
               else
               {
                   /* se la riga è relativa al corso che mi interessa */
                   if (strcmp(codice, argv[1] ) == 0 )
110 {
                      /* aggiorna statistiche */
                      nLezioni++ ;
                      totStud = totStud + stud :
115 if ( stud > maxStud )
                       {
                          maxStud = stud;dataMaxStud = data ;
```

```
}
120
                      if ( stud < minStud )
                      {
                          minStud = stud;
                          dataMinStud = data ;
\hspace{1.5cm} 125}
               }
           }
130 fclose(f) ;
           /* stampa statistiche */
           if ( nLezioni>=1 )
           {
135 printf("Il_minimo_di_studenti_si_e'_raggiunto_in_data_%d\n",
                     dataMinStud) ;
               printf("Il_massimo_di_studenti_si_e'_raggiunto_in_data_%d\n",
                     dataMaxStud) ;
               printf("La media del numero di studenti vale %.1f\n",
140 (double)totStud / (double)nLezioni ) ;
           }
           else
           {
               printf("Non ci sono lezioni del corso %s\n", argv[1]) ;
145 }
       }
       ext(0);
   }
```
## 9.9 Media esami

Si desidera calcolare e stampare il valor medio dei voti riportati dagli studenti in esami universitari. I voti sono riportati in un file di testo il cui nome è fornito come primo parametro sulla linea di comando.

Il file contiene una riga per ogni esame registrato. Ogni riga contiene in sequenza:

- il numero di matricola dello studente (al massimo 6 cifre)
- il codice dell'esame, composto da 4 cifre di cui quella più significativa indica l'anno di corso dell'esame (1 per il primo anno, 2 per il secondo anno, . . . )
- la data dell'esame, composta da 8 cifre secondo il formato AAAAMMGG (es. il 23 gennaio 2007 sarebbe indicato come 20070123)
- il voto ottenuto (al massimo 2 cifre).

Non è noto a priori il numero di righe presenti nel file. La media deve essere stampata con una sola cifra dopo la virgola. Si noti che il file contiene la registrazione anche delle insufficienze (ossia voti < 18) ma tali voti non devono essere considerati nel calcolo della media.

Il programma riceve inoltre come ulteriori parametri sulla linea di comando delle indicazioni circa l'insieme di voti da considerare nel calcolo della media, secondo la seguente codifica:

- -a*N* media dei voti degli esami dell'anno N-esimo;
- -s*M* media dei voti dello studente con matricola M;
- -e*C* media dei voti dell'esame con codice C.

Si può assumere che sia presente sempre solo uno di questi tre parametri.

Ad esempio se il file VOTI.TXT contenesse i seguenti dati:

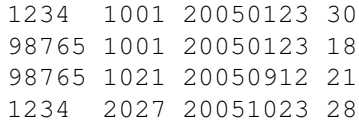

il programma (che si suppone chiamato media) dovrebbe generare i seguenti risultati quando attivato come indicato:

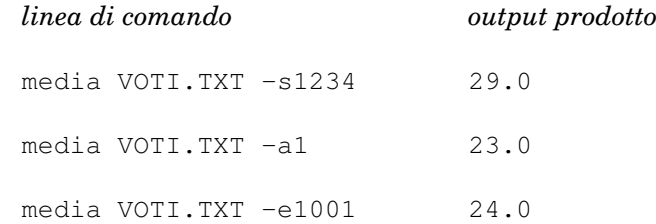

#### Soluzione

```
/* PROGRAMMAZIONE IN C */
   /* File: media.c */
   /* Soluzione proposta esercizio "Media esami" */
5
   #include <stdio.h>
   #include <stdlib.h>
   #include <string.h>
10 int main( int argc, char *argv[] )
    {
       const int MAX= 100 ;
       char comando ;
15 int valore ;
       int r, voto, matricola, codice ;
       int nVoti, totVoti ;
20 FILE *f ;
       char riga[MAX+1] ;
       /* controlla gli argomenti */
       /* argv[1] -> nome del file */
25 /* argv[2] \rightarrow comando
           argv[2][0] == '-'argv[2][1] == 'a' oppure 's' oppure 'e'
           argv[2][dal 2 in poi] -> numero intero */
30 if ( argc!=3 )
       {
           printf("ERRORE: numero di argomenti errato\n") ;
           exit(1);
       }
35
       r = sscanf( argv[2], "-%c%d", &comando, &valore ) ;
       if (r!=2 | | ( comando!='a' &&&&&&\\ccomando!='s' &&&&&\\c&&&&&\\c&&&&&\end{bmatrix})
       {
40 printf("ERRORE: comando ss non riconosciuto\n", argv[2]) ;
           exit(1);
        \lambda/* leggi il file, per ogni riga controlla se deve essere
45 considerata (in funzione di comando) */
       f = fopen(argv[1], "r") ;
       if ( f == NULL )
```
{

```
printf("ERRORE: impossibile aprire file 3s\n", argv[1]) ;
50 exit(1) ;
       }
       totVoti = 0;nVoti = 0 ;
55
       while ( fgets(riga, MAX, f) != NULL )
       {
           r = sscanf ( riga, "%d %d % *s %d", &matricola, &codice, &voto ) ;
           /* Nota: %*s fa sì che la stringa NON venga memorizzata */
60
          if ( r == 3 )
           {
               if ( ( (comando == 's' && matricola == valore) ||
                      (comando == 'e' & codice == valore ) ||
65 (comando == 'a' \&( (codice/1000) == valore ))
                      && voto>=18 )
               {
                   totVoti = totVoti + voto;
                  nVoti++ ;
70 }
           }
       }
       fclose(f) ;
75 if ( nVoti>0 )
       {
          printf("Valore medio: %.1f\n", (double)totVoti / (double)nVoti ) ;
       }
       else
80 {
          printf("Non_ci_sono_esami_che_soddisfano_i_criteri_di_ricerca\n") ;
       }
       exit(0);
85 }
```
#### Soluzione più generale

Nel caso in cui volessimo permettere all'utente di specificare più di un filtro contemporameamente (ad esempio specificando simultaneamente i parametri -s e -a per indicare che si desidera la media dei voti che uno studente ha riportato in un certo anno di corso), si può ricorrere ad una soluzione più generale, riportata nel seguito.

In questo caso si è preferito definire alcune variabili di tipo logico (*flag*) per ricordare quali comandi sono stati specificati dall'utente: com\_a, com\_e, com\_s. A ciascun flag è associata una variabile che contiene il valore specificato dall'utente come "filtro": val\_a, val\_e, val\_s.

L'algoritmo funziona considerando, per ogni riga del file, se tale riga deve essere considerata o meno, in funzione dei comandi ricevuti. In particolare, se un comando X è assente ( $_{com}$   $_{X=-0}$ ), allora tale riga deve essere considerata (non filtrata). In caso contrario (com  $X = 1$ ), occorre controllare se il valore è quello corretto (val.  $X = 1$ ...).

```
/* PROGRAMMAZIONE IN C */
   /* File: media2.c */
   /* Soluzione proposta esercizio "Media esami" - VERSIONE PIÙ GENERALE */
5
   #include <stdio.h>
   #include <stdlib.h>
   #include <string.h>
10 int main( int argc, char *argv[] )
   {
       const int MAX= 100 ;
       char comando ;
```

```
15 int valore ;
       int r, voto, matricola, codice,i ;
       int nVoti, totVoti ;
20 FILE \starf ;
       char riga[MAX+1] ;
       int com_a,com_e, com_s, val_a, val_e, val_s ;
25 /* controlla gli argomenti */
       /* argv[1] \rightarrow nome del file */
       /* argv[2] \rightarrow comando
           argv[2][0] == '-'argv[2][1] == 'a' oppure 's' oppure 'e'
30 argv[2][dal 2 in poi] -> numero intero */
       if ( argc<3 )
       {
           printf("ERRORE: numero di argomenti errato\n") ;
35 exit(1) ;
       }
       com_s = 0;com_a = 0;40 com_e = 0 ;
       for ( i = 2 ; i <argc; i + 1)
       {
           r = \text{sscant}(\text{arqu[i]}, \text{ "--}8c\text{*}d", \text{scomando}, \text{&value}) ;
45
           if (r!=2 || (\text{comando}!='a' \& comando!='s' \& comando!='e') ){
               printf("ERRORE: _comando _{\$S\_non\_riconosciuto\n", argv[i]) ;
               exit(1);
50 }
           if (comando=='a'){
               com_a = 1;
55 val_a = valore ;
           }
           else if (comando=='e')
           {
               com_e = 1;
60 val_e = valore ;
           }
           else if (comando=='s')
           {
               com_s = 1;
65 val_s = valore ;
           }
       }
       /* leggi il file, per ogni riga controlla se deve essere
70 considerata (in funzione di comando) */
       f = fopen(argv[1], "r") ;
       if ( f==NULL )
       {
           printf("ERRORE:_impossibile_aprire_file_%s\n", argv[1]) ;
75 exit(1) ;
       }
       totVoti = 0;
       nVoti = 0 ;
80
       while ( fgets(riga, MAX, f) != NULL )
       {
           r = sscanf( riga, "d_8d_8*sg_8d", smatricola, scodic, svoto);
```

```
85 if ( r == 3 )
            {
                if ( com_s == 0 || val_s == matricola ) &( com_a == 0 || val_a == codice/1000) & &\frac{1}{\cos \theta} = 0 || \text{val}_e = -\text{codice} & &
90 voto>=18 )
                {
                    totVoti = totVoti + voto ;
                    nVoti++ ;
                }
95
            }
        }
        fclose(f) ;
100 if ( nVoti>0 )
        {
            printf("Valore medio: %.1f\n", (double)totVoti / (double)nVoti ) ;
        }
        else
105 {
            printf("Non ci sono esami che soddisfano i criteri di ricerca\n") ;
        }
        ext(0) ;
110 }
```
## 9.10 Consumi di toner

Si desidera analizzare la statistica dei consumi di toner di un'azienda per ottimizzare gli acquisti futuri.

La quantità di cartucce di toner prelevate dal magazzino ogni giorno è riportata all'interno di un file di testo il cui nome è passato come primo parametro sulla riga di comando.

Il file contiene una riga per ogni giorno. Ogni riga contiene in sequenza:

- il nome del dipartimento che ha prelevato il toner (una stringa lunga al massimo 5 caratteri);
- un numero intero (valore minimo 1 e massimo 99) che indica la quantità di cartucce di toner prelevate in quel giorno da quel dipartimento.

Non è noto il numero di righe presenti nel file.

Il programma riceve inoltre come secondo argomento sulla linea di comando il nome di un dipartimento per il quale calcolare l'indicatore statistico dato come terzo argomento sulla linea di comando secondo la seguente codifica:

- -min indica che si desidera il valore minimo;
- -max indica che si desidera il valore massimo;
- -med indica che si desidera il valore medio (da stamparsi in output con un cifra dopo la virgola).

Ad esempio se il file TONER.TXT contenesse i seguenti dati:

```
CONT 10
MAGAZ 20
CONT 15
```
ed il programma (che si suppone chiamato stat) venisse attivato con la seguente linea di comando:

stat toner.txt CONT -med

allora dovrebbe generare in output la seguente riga;

12.5

#### Soluzione

```
/* PROGRAMMAZIONE IN C */
   /* File: stat.c */
    /* Soluzione proposta esercizio "Consumi di toner" */
5
   #include <stdio.h>
   #include <stdlib.h>
   #include <string.h>
10 int main( int argc, char *argv[] )
    {
        const int MAX = 100 ;
        const int LUNDIP = 5 ;
15 int cont, tot, min, max, r ;
       FILE \star f ;
       char riga[MAX+1] ;
       char nomedip[LUNDIP+1] ;
       int consumo ;
20
        if ( \text{argc} != 4 )
        {
            printf("ERRORE: numero di argomenti errato\n") ;
            exit(1) ;
25 \hspace{35pt} \rightarrow \hspace{35pt}f = fopen( argv[1], "r" ) ;
        \textbf{if} \text{ } ( <code>f==NULL</code> )
        {
30 printf("ERRORE:_impossibile_aprire_file_%s\n", argv[1]) ;
            exit(1);
        }
        /* Si è scelto di far sì che il programma calcoli comunque tutte e
35 tre le statistiche, e poi stampi solamente quella richiesta.
       Così facendo il codice è più semplice */
       cont = 0;
       tot = 0;
40 max = 0 ;
       min = 1000 ;
       while ( fgets( riga, MAX, f ) != NULL )
        {
45 r = \text{sscanf}(\text{riga}, \text{''ss}^{\text{ad}}, \text{nomedip}, \text{aconsumo});
            if ( strcmp( nomedip, \text{argv}[2] ) == 0 )
            {
                if ( consumo > max )
50 max = consumo ;
                if ( consumo < min )
                    min = constant55 tot = tot + consumo ;
                cont++ ;
            }
        }
60 fclose(f) ;
        if ( cont>0 )
        {
```

```
if ( strcmp( \text{argv}[3], "-min" ) == 0 )
65 printf("%d\n", min);
           else if ( strcmp( \arg(y[3], "-max" ) == 0 )
               printf("%d\n", max) ;
           else if ( strcmp( \arg v[3], "-med" ) == 0 )
              printf("%.1f\n", (double)tot/cont ) ;
70 else
               printf("Errore: comando ss non riconosciuto\n", argv[3]) ;
       \lambdaelse
           printf("Errore: dipartimento ss non trovato\n", argv[2]) ;
75
       ext(0);
   }
```
## 9.11 Ricette di cucina

Suor Germana vuole realizzare una versione elettronica delle sue famose ricette di cucina, sotto forma di un programma scritto in C. In particolare, si vuole che il programma identifichi quali sono le ricette cucinabili, dato il contenuto attuale del frigorifero di una massaia.

Il programma accede a due file:

- 1. un file di testo (denominato Germana.txt) contenente gli ingredienti necessari per tutte le ricette di Suor Germana secondo il seguente formato:
	- · ogni riga è nella forma ricetta ingrediente quantità
	- ricetta è una stringa (max 20 caratteri, senza spazi) che indica il nome della ricetta
	- ingrediente è una stringa (max 20 caratteri, senza spazi) che indica il nome di un ingrediente
	- quantità è un numero reale che indica la quantità di tale ingrediente nella ricetta corrispondente
	- sia ricetta, sia ingrediente sono ripetuti più volte nel file, ma sempre in associazione a ingredienti o ricette diversi
	- non è noto a priori il numero di righe del file, né è specificato alcun ordinamento noto per il file.
- 2. un file di testo (il cui nome è passato come primo parametro sulla linea di comando) rappresentante il contenuto attuale del frigorifero secondo il seguente formato:
	- ogni riga è nella forma ingrediente quantità
	- ingrediente corrisponde ad uno degli ingredienti presenti nel file delle ricette
	- quantità è un numero reale che identifica la quantità presente di tale ingrediente nel frigorifero
	- ogni ingrediente è presente una sola volta in questo file
	- non è noto a priori il numero di righe del file, né è specificato alcun ordinamento noto per il file.

Il programma riceve come argomenti sulla linea di comando il nome del file contenente le disponibilità del frigorifero ed il nome di una ricetta, e deve fornire in output l'elenco degli ingredienti della ricetta (con l'indicazione se ciascuno di essi è disponibile o meno) e la conclusione finale se la ricetta scelta può essere preparata.

Ad esempio se i file Germana.txt e frigo.txt contenessero i seguenti dati:

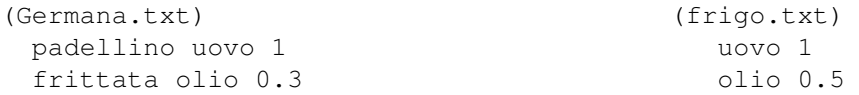

```
padellino olio 0.2 parmigiano 0.1
frittata uovo 1
coque uovo 1
frittata parmigiano 0.2
```
ed il programma (denominato cerca) venisse attivato con la riga di comando;

cerca frigo.txt frittata

allora dovrebbe produrre il seguente risultato:

```
Ingredienti:
- olio: OK
- uovo: OK
- parmigiano: richiesto 0.2, disponibile 0.1
Ricetta 'frittata' impossibile
```
#### Soluzione

```
/* PROGRAMMAZIONE IN C */
   /* File: cerca.c */
   /* Soluzione proposta esercizio "Ricette di cucina" */
5
   #include <stdio.h>
   #include <stdlib.h>
   #include <string.h>
10 int main( int argc, char *argv[] )
   {
       const int MAXRIGA = 300 ;
       const int MAXINGR = 100 ;
       const int LUN = 20 ;
15
       const char filericette[] = "Germana.txt" ;
       /* COMPOSIZIONE DELLA RICETTA RICHIESTA */
       char ingredienti[MAXINGR][LUN+1] ;
20 double quantita[MAXINGR] ;
       int Ningr ; /* numero ingredienti totale della ricetta */
       FILE * f ;
25 int ok[MAXINGR] ;
       int i, r ;
       char riga[MAXRIGA+1] ;
       char ricetta[LUN+1] ;
       char ingr[LUN+1] ;
30 double qta, qrichiesta ;
       int richiesto, pos, possibile ;
       /* Acquisisci argomenti sulla linea di comando */
       if ( argc != 3 )
35 {
           printf("ERRORE: numero di argomenti errato\n") ;
           exit(1);
       }
40 /* FASE 1: LEGGI IL FILE Germana.txt E RIEMPI I VETTORI
          ingredienti[], quantita[] SECONDO QUANTO RICHIESTO
          DALLA RICETTA argv[2] */
       f = fopen(filericette, "r" );
       if (f == NULL)45 {
           printf("ERRORE: impossibile aprire il file %s\n", filericette ) ;
           exit(1) ;
       }
```

```
50 Ningr = 0;while (fgets(riga, MAXRIGA, f) != NULL)
       {
           r = sscanf( riga, "%s %s %lf", ricetta, ingr, &qta ) ;
55 if ( r==3 )
           {
               if ( strcmp(ricetta, \text{argv}[2]) == 0 )
               {
                  strcpy( ingredienti[Ningr], ingr ) ;
60 quantita[Ningr] = qta ;
                  Ningr ++ ;
               }
           }
           else
65 printf("Riga_in_formato_errato:_ignorata\n") ;
       }
       fclose(f) ;
       if ( Ningr==0 )
70 {
           printf("ERRORE: _ricetta %s _non _trovata\n", argv[2]) ;
           exit(1);
       }
75 /* FASE 2: LEGGI IL FILE argv[1] E CONFRONTA CON GLI
          INGREDIENTI RICHIESTI */
       /* 2A: leggo argv[1] e per ogni ingrediente aggiorno il
       vettore ok[] */
80
       for (i=0; i<Ningr; i++)
           ok[i] = 0;f = fopen( argv[1], "r" ) ;
85
       while ( fgets( riga, MAXRIGA, f ) != NULL )
       {
           r = sscanf( riga, "%s<sup>31f"</sup>, ingr, &qta ) ;
90 if ( r == 2 )
           {
               /* ingr è richiesto? */
               richiesto = 0 ;
               for (i=0; i<Ningr; i++)
95 if ( strcmp(ingr, ingredienti[i]) == 0 )
                   {
                      richiesto = 1 ;
                      qrichiesta = quantita[i] ;
                      pos = i ;
100 }
               if ( richiesto==1 )
               {
                   if ( qrichiesta <= qta )
105 {
                      ok[pos] = 1;
                      printf("%s: _ok\n", ingr) ;
                   }
                  else
110 {
                      printf("%s:_richiesti_%f,_disponibili_%f\n",
                             ingr, qrichiesta, qta ) ;
                   }
               }
115 \qquad \qquad \}else
               printf("Riga_in_formato_errato:_ignorata\n") ;
       }
```
## $CAPITOLO 9. I/O AVANZATO E FILE$  120

```
fclose(f) ;
120
       /* 2A: sulla base del vettore ok[] decido se la ricetta
       e' fattibile */
        possibile = 1;
        for ( i = 0 ; i < Ningr ; i + + )
125 if ( ok[i]==0 )
              possibile = 0 ;
       if ( possibile==1 )
            printf("Ricetta_POSSIBILE!!!\n");
130 else
           printf("Ricetta_IMPOSSIBILE\n") ;
       exit(0) ;
   }
```
Parte II

Esercizi Proposti

# Capitolo *10*

# Scelte ed alternative

## 10.1 Re e Regina

Su una scacchiera 8x8 sono posizionati due pezzi: il Re bianco e la Regina nera.

Si scriva un programma in linguaggio C che, acquisite le posizioni del Re e della Regina, determini se la Regina è in posizione tale da poter mangiare il Re. Le posizioni dei due pezzi sono identificate da mediante la riga e la colonna su cui si trovano, espresse come numeri interi tra 1 e 8.

# Cicli ed iterazioni

## 11.1 Somma di N valori

Si scriva un programma in linguaggio C per calcolare la somma di un insieme di N numeri inseriti da tastiera. Il programma deve leggere inizialmente il valore di N. In seguito il programma legge gli N numeri e infine ne visualizza la somma.

## 11.2 Somma di un numero di valori indefinito

Si scriva un programma in linguaggio C per calcolare la somma di un insieme di numeri inseriti da tastiera. Il programma deve:

- leggere una sequenza di numeri
- fermarsi non appena viene inserito il numero 0
- visualizzare il valore corrispondente alla somma dei valori introdotti.

## 11.3 Lettura di numeri con terminazione data dalla somma

Si scriva un programma in linguaggio C che legga da tastiera una serie di numeri interi fino a quando la somma di tutti i numeri introdotti fino a quel momento non supera il valore 1000. A quel punto, il programma stampa il valore del prodotto di tutti i numeri inseriti.

#### 11.4 Disequazione

Dato un numero reale positivo  $Y$  immesso da tastiera, si scriva un programma in linguaggio C che determini qual è il massimo numero intero positivo  $X$  tale per cui sia valida la relazione

 $X^X < Y$ 

### 11.5 Numeri in sequenza consecutivi

Si scriva un programma in linguaggio C che determini se, in una sequenza di numeri inseriti da tastiera, vi sono due o più numeri consecutivi uguali.

### 11.6 Metodo di bisezione

Sia data la funzione  $y = cos(x)$ . Si scriva un programma in linguaggio C in grado di trovare una soluzione all'equazione  $y = 0$ , utilizzando il metodo di bisezione. Si considerino i valori iniziali  $a = 1$  e  $b = 3$ .

### 11.7 Conversione Decimale-Binaria e viceversa

Scrivere un programma in linguaggio C che converta numeri binari in numeri decimali e viceversa a richiesta dell'utente.

Nel caso della conversione di un numero binario in decimale, l'utente inserirà i bit, uno per volta partendo dal meno significativo, e il programma visualizzerà il numero decimale corrispondente, aggiornandolo di un bit a ogni inserimeno. L'immisione dei dati termina quando l'utente inserisce un numero diverso da 1 o 0.

Nel caso della conversione di un numero decimale in binario, l'utente inserirà un numero intero positivo e il programma visualizzerà i bit che compongono il numero binario partendo dal bit meno significativo.

### 11.8 Serie armonica

La ridotta n-esima della serie armonica è definita come:

$$
H_n = 1 + \frac{1}{2} + \frac{1}{3} + \ldots + \frac{1}{n} = \sum_{i=1}^{n} \frac{1}{i}
$$

Si scriva un programma in linguaggio C che ripeta i passi seguenti:

- $\bullet$  legga da tastiera un numero intero  $n$
- se esso è minore o uguale a 0 termini l'esecuzione, in caso contrario determini e stampi la somma  $H_n$  dei primi n termini della serie.

#### 11.9 Numeri triangolari, quadrati e pentagonali

Realizzare tre programmi in linguaggio C che:

- 1. leggano da tastiera un numero intero  $n$
- 2. visualizzino ciascuno una delle seguenti grandezze:
	- il numero Triangolare  $T_n$ , definito come:

$$
T_n = 1 + 2 + 3 + \ldots + n = \sum_{i=1}^{n} i
$$

• il numero Quadrato  $Q_n$ , definito come:

$$
Q_n = 1 + 3 + 5 + 7 + \ldots + (2n - 1) = \sum_{i=1}^{n} (2i - 1)
$$

• il numero Pentagonale  $P_n$ , definito come:

$$
P_n = 1 + 4 + 7 + 10 + \ldots + (3n - 2) = \sum_{i=1}^{n} (3i - 2)
$$

Capitolo *12*

# Caratteri e stringhe

## 12.1 Eliminazione dei caratteri duplicati

Data una stringa A letta da tastiera, si realizzi un programma in linguaggio C che calcoli una seconda stringa B ottenuta dalla prima cancellando tutti i caratteri che compaiono più di una volta. La stringa risultante deve dunque contenere i caratteri della prima stringa, nello stesso ordine, ma senza ripetizioni.

Esempio: ACCIDENTI AL TRAFFICO diviene ACIDENT LRFO.

# Matrici – Vettori di stringhe

## 13.1 Elementi negativi

Data una matrice di dimensione uguale a 10 righe per 10 colonne contenente elementi reali, scrivere un programma in linguaggio C per individuare se esistono righe o colonne composte solo da elementi negativi.

## 13.2 Ricerca sottomatrice

Date due matrici A e B acquisite da tastiera, scrivere un programma in linguaggio C per determinare se una di esse è sottomatrice dell'altra. Le dimensioni delle matrici devono anch'esse essere acquisite da tastiera.

### 13.3 Elemento di media massima

Si realizzi un programma in linguaggio C che, data una matrice NxM di interi, trovi l'elemento per cui la media degli elementi ad esso *adiacenti* sia massima. Si stampino le coordinate di tale elemento ed il suo valore.

Si considerino come *adiacenti* a ciascun elemento i quattro elementi nelle quattro direzioni cardinali. Si tratti inoltre l'ultima colonna come adiacente alla prima, e l'ultima riga come adiacente alla prima. Si supponga che N ed M possano variare tra 1 e 100. I valori di N ed M, così come i valori degli elementi della matrice, vengono acquisiti da tastiera.

### 13.4 Sottomatrici a somma nulla

Si scriva un programma in linguaggio C in grado di determinare se in una matrice NxM acquisita da tastiera vi sono sottomatrici quadrate in cui la somma degli elementi è nulla.

#### 13.5 Stampa matrice a spirale

Si scriva un programma in linguaggio C che, data una matrice quadrata NxN, stampi gli elementi di tale matrice secondo un ordinamento a spirale, partendo dalla cornice più esterna e procedendo verso l'interno.

### 13.6 Viaggio del topolino

Si realizzi un programma in linguaggio C in grado di simulare il movimento di un topolino. Si dispone di una matrice Q, di dimensione  $N \times N$ , che descrive le caratteristiche di una certa area: in ciascuna locazione  $Q(x, y)$  della matrice vi è la quota del quadratino di superficie posto alle coordinate  $(x, y)$ . A partire da una posizione iniziale del topolino,  $(x_0, y_0)$ , si stampino le coordinate di tutti i quadratini toccati dal topolino se esso segue le seguenti regole di movimento:

- il topolino si sposta ad ogni passo di un solo quadratino, nelle 8 direzioni possibili;
- il topolino sceglie il quadratino su cui muoversi determinando il quadratino di *quota massima* tra gli 8 adiacenti;
- se tutti i quadratini adiacenti sono ad una quota inferiore rispetto al quadratino attuale, il topolino si ferma.

## 13.7 Gioco del 15

Si realizzi un programma in linguaggio C che permetta di giocare al gioco del 15. In tale gioco, una scacchiera 4x4 contiene 15 pezzi (numerati da 1 a 15) ed una casella vuota. Il giocatore ad ogni mossa può spostare uno dei pezzi adiacenti alla casella vuota nella casella vuota stessa. Il programma deve avvisare il giocatore quando il gioco è stato risolto (ossia quando i numeri compaiono nell'ordine numerico corretto).

Il giocatore specifica le proprie mosse indicando il numero del pezzo da spostare nella casella vuota, come nel seguente esempio:

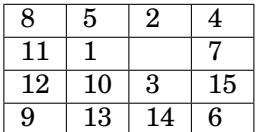

Le mosse possibili sono: 2, 1, 7, 3. Se il giocatore sceglie la mossa 3, le mosse possibili diventano: 3, 10, 15, 14

#### 13.8 Nomi e cognomi

Sia dato un insieme di nomi e cognomi di persone. Si scriva un programma in linguaggio C che raggruppi le persone con ugual cognome, stampando di seguito tutti i nomi delle persone che hanno lo stesso cognome.

I nomi ed i cognomi devono essere letti da tastiera, come nell'esempio, finché non viene letto il nome FINE LISTA. L'ordine con cui si stampano i nomi ed i cognomi non è importante.

Esempio:

```
Introduci nome e cognome: Mario Rossi
Introduci nome e cognome: Giuseppe Verdi
Introduci nome e cognome: Paolo Rossi
Introduci nome e cognome: Paolo Bianchi
Introduci nome e cognome: Antonio Verdi
Introduci nome e cognome: Luca Neri
Introduci nome e cognome: Paolo Verdi
Introduci nome e cognome: Giuseppe Neri
Introduci nome e cognome: FINE LISTA
Le persone di cognome Rossi sono: Mario, Paolo
Le persone di cognome Verdi sono: Giuseppe, Antonio, Paolo
Le persone di cognome Bianchi sono: Paolo
Le persone di cognome Neri sono: Luca, Giuseppe
```
#### 13.9 Gioco dell'impiccato

Si realizzi un programma in linguaggio C che permetta di giocare al gioco dell'impiccato. Il gioco si svolge tra due giocatori: il primo giocatore inserisce la parola segreta da indovinare, mentre il secondo la deve indovinare.

Il secondo giocatore conosce la lunghezza della parola segreta, e ad ogni tentativo specifica una lettera (si considerino le lettere maiuscole equivalenti alle minuscole): se tale lettera compare nella parola, il programma indica in quali posizioni, altrimenti il tentativo è considerato un errore. Il gioco termina quando il secondo giocatore ha indovinato tutte le lettere della parola (ed in tal caso egli vince) oppure quando ha totalizzato 10 errori (nel qual caso perde).

Esempio:

```
Giocatore 1, immetti la parola segreta: Esame
Giocatore 2, indovina!
La parola e': \frac{1}{2} _ _ _ _ _
Tentativo? e
Indovinato! La parola e': E _ _ _ E
Tentativo? o
Errore! La parola e': E _{- -} _{-} E
Tentativo? a
Indovinato! La parola e': E _ A _ E
```
. . . e così via.

# I/O avanzato e File

#### 14.1 Olimpiadi invernali

Uno sportivo vuole seguire gli eventi delle olimpiadi invernali di Torino 2006. Poiché molte gare si svolgono in parallelo, lo sportivo ha il problema di riuscire a selezionare il maggior numero possibile di gare di suo interesse.

L'elenco di tutte le gare è contenuto in un file di testo, in cui le gare sono indicate una per riga, in ordine casuale, nel formato (che si può supporre privo di errori, e composto al massimo da 100 righe):

giorno tipo\_gara finale

dove:

- giorno è il giorno in cui si svolge la gara (un numero intero compreso tra 10 e 26, poiché mese ed anno sono sottintesi)
- tipo\_gara è la disciplina che viene disputata, rappresentata come stringa priva di spazi lunga al massimo 50 caratteri (esempio: slalom\_gigante, pattinaggio\_artistico, ...). È ovviamente possibile che lo stesso tipo\_gara compaia più volte (molte gare impiegano diversi giorni)
- finale è un intero (con significato Booleano) che indica se la gara è una finale (valore pari a 1) oppure una gara eliminatoria (valore pari a 0)

Il programma riceve come primo argomento sulla linea di comando il nome del file contenente il calendario delle gare e deve produrre in output un elenco in cui, per ogni giorno (in ordine da 10 e 26), si suggerisca all'utente quale disciplina guardare in TV. La disciplina suggerita deve essere scelta secondo le seguenti regole:

- 1. se in un determinato giorno vi è una sola disciplina, indicare quella
- 2. se in un determinato giorno vi sono due o più discipline in parallelo, ne verrà scelta una arbitrariamente dal programma
- 3. se in un determinato giorno non vi sono discipline, si scriva "niente di interessante"

È opzionale – ma fornisce punti aggiuntivi – considerare che se una gara è una finale, deve avere la precedenza rispetto alle altre gare.

Ad esempio se il file delle gare contenesse i seguenti dati:

```
12 pattinaggio 0
14 discesa 1
13 discesa 0
12 discesa 0
```

```
11 slalom 0
12 slalom 1
```
allora in il programma potrebbe generare il seguente output (si noti la scelta obbligata della finale il giorno 12):

```
giorno 11: slalom
giorno 12: slalom
giorno 13: discesa
giorno 14: discesa
giorno 15: niente di interessante
. . .
giorno 26: niente di interessante
```
### 14.2 Azioni in borsa

Un file ASCII contiene l'elenco dei clienti di una banca che possiedono azioni. Si suppone che esistano solo cinque aziende quotate in borsa e quindi ogni riga del file contiene sei numeri interi non negativi che sono, rispettivamente, il numero identicativo del cliente e la quantità posseduta di azioni delle cinque aziende quotate.

Si desidera scrivere un programma che:

- legga i dati dei clienti da un file il cui nome è passato come primo argomento sulla riga di comando
- esegua le azioni specificate dai successivi 5 argomenti sulla riga di comando, che rappresentano rispettivamente:
	- **–** il numero identicativo del cliente (1 . . . 10000)
	- **–** il numero identicativo dell'azienda (1 . . . 5)
	- **–** l'operazione da svolgere (A per acquisto, V per vendita, G per assegnazione gratuita)
	- **–** il numero di azioni coinvolte (se l'operazione è G allora il numero seguente è la percentuale di azioni assegnate gratuitamente al cliente in base a quante già possedute, in tutti gli altri casi è un numero assoluto di azioni)
	- **–** il nome di un file nel quale scrivere l'elenco dei clienti così modificato.

A titolo di esempio, si supponga che il file CLIENTI.TXT contenga i seguenti dati:

23 0 0 100 200 0 9 0 100 0 200 0 97 0 0 10 94 0

Se il programma (chiamato GESTIONE) venisse attivato nel modo seguente:

GESTIONE CLIENTI.TXT 97 1 A 50 CLIENTI2.TXT

allora il file CLIENTI2.TXT dovrebbe contenere i seguenti dati (a seguito dell'acquisto di 50 azioni della società n. 1 da parte del cliente n. 97):

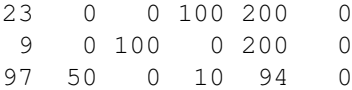

Se invece il programma venisse attivato nel modo seguente:

GESTIONE CLIENTI.TXT 9 2 G 10 CLIENTI2.TXT

allora il file CLIENTI2.TXT dovrebbe contenere i seguenti dati (a seguito dell'assegnazione gratuita del 10% di azioni della società n. 2 al cliente n. 9):

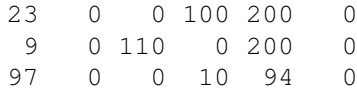

È opzionale – ma fornisce punti aggiuntivi – considerare che se il numero del cliente è zero allora l'azione deve essere applicata a tutti i clienti.

### 14.3 Classifica campionato

Si desidera realizzare un programma in grado di calcolare la classifica di un campionato di calcio giocato tra un massimo di 64 squadre, numerate consecutivamente a partire da 1.

I risultati sono memorizzati in un file ASCII il cui nome è passato come unico argomento sulla linea di comando. Questo file contiene un risultato per riga nel formato:

```
squadra1 squadra2 goal1 goal2
```
ove *squadra1* e *squadra2* sono i numeri interi delle due squadre che si sono incontrate mentre e *goal1* e *goal2* sono le reti segnate da ciascuna squadra.

Un file ASCII denominato SQUADRE.TXT contiene i nomi delle squadre (lunghi al massimo 15 caratteri), uno per riga, secondo il seguente formato:

*numero\_squadra nome\_squadra*

Il programma deve calcolare e presentare in output per ciascuna squadra:

- il numero di partite giocate
- i punti conseguiti (si ricorda che la vittoria vale tre punti ed il pareggio un punto)

A titolo di esempio, supponendo che i file SQUADRE.TXT e RIS.TXT contengano le seguenti informazioni:

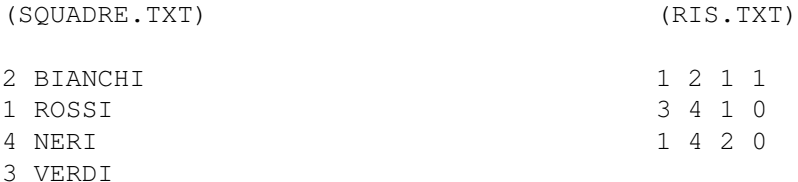

e che il programma (chiamato CLASSIFICA) venga attivato nel modo seguente:

```
CLASSIFICA RIS.TXT
```
allora il programma deve visualizzare in output le seguenti informazioni:

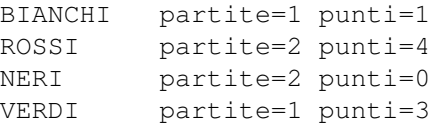

Volendo realizzare una versione semplificata del programma, è possibile non visualizzare i nomi ma i numeri delle squadre.

## 14.4 Salto in lungo

Si scriva un programma C per tenere traccia dei vincitori di una gara di salto in lungo. La gara viene condotta da N atleti (max 100), contraddistinti da un numero di pettorale compreso tra 1 ed N. Ciascun atleta ha a disposizione 3 salti, ed il suo risultato è pari al più lungo dei 3 salti effettuati.

L'elenco degli atleti è contenuto in un file di testo atleti.txt, memorizzato nel seguente formato:

 $\bullet$  nella prima riga il valore di N;

• in ciascuna delle N righe successive vi sono 4 campi separati da spazi: il numero di pettorale, la nazione (sigla di 3 lettere), il cognome ed il nome dell'atleta.

I risultati dei salti sono contenuti in un secondo file di testo, il cui nome viene passato come unico parametro sulla linea di comando, ed è memorizzato nel seguente formato:

- ogni riga rappresenta un salto, ed è composta da un insieme di campi separati da spazi;
- il primo campo è il numero di pettorale;
- in caso di salto non valido, il secondo campo ha il valore "N" e non vi sono ulteriori campi;
- in caso di salto valido, il secondo campo ha il valore "V" ed è presente un terzo campo, contenente la lunghezza del salto in centimetri, espressa come numero intero;
- le righe possono presentarsi in qualsiasi ordine.

Si realizzi un programma che, ricevendo sulla linea di comando il nome del secondo file, stampi i vincitori della gara di salto in lungo, indicando il *nome* e la *nazionalità* della medaglia d'oro, d'argento e di bronzo.

#### **Esempio:**

Si supponga che il file atleti.txt contenga i seguenti campi:

```
25
1 ITA Rossi Mario
2 FRA Pompidou Georges
3 GER Otto Franz
...
e che il file lunghezze.txt contenga i seguenti campi:
1 N
2 V 800
3 V 810
1 V 805
2 N
3 N
1 V 808
2 V 813
3 V 805
```
...

Se il programma (denominato salto.c) venisse invocato con il comando salto lunghezze.txt, esso dovrà produrre in uscita:

```
Medaglia d'oro: Pompidou Georges (FRA)
Medaglia d'argento: Otto Franz (GER)
Medaglia di bronzo: Rossi Mario (ITA)
```
### 14.5 Lunghezza parole

Si scriva un programma in grado di analizzare il contenuto di un file di testo e di calcolare la distribuzione di frequenza della lunghezza delle varie parole in esso contenute.

Per le finalità del presente programma, si definisce "parola" una sequenza di caratteri alfanumerici.

Il programma riceve sulla linea di comando il nome del file da analizzare e produce in uscita una tabella con le frequenze, espresse in valore assoluto (non in percentuale).

#### **Esempio:**

Si supponga che il file diario.txt contenga il seguente testo:

C'era una volta... "Un Re", diranno i miei piccoli lettori. No, c'era una volta un pezzo di legno!

e che il programma (denominato freqlett.c) venga invocato con il seguente comando:

freqlett diario.txt

Il programma dovrà produrre in uscita:

```
Frequenza delle lunghezze delle parole
Parole lunghe 1 caratteri: 3
Parole lunghe 2 caratteri: 5
Parole lunghe 3 caratteri: 4
Parole lunghe 4 caratteri: 1
Parole lunghe 5 caratteri: 4
Parole lunghe 7 caratteri: 3
```
Infatti le parole di 1 carattere sono "C i c", quelle di 2 caratteri sono "Un Re No un di", quelle di 3 caratteri sono "era una era una", quelle di 4 caratteri sono "miei", quelle di 5 caratteri sono "volta volta pezzo legno" e quelle di 7 caratteri sono "diranno piccoli lettori".

## 14.6 Entrate ed uscite

Un utente memorizza l'elenco delle proprie entrate ed uscite su due file di testo, chiamati rispettivamente entrate.dat e uscite.dat. Questi file hanno il seguente formato: ogni riga del file corrisponde ad una specifica entrata (o uscita, rispettivamente) ed è composta da tre campi

data importo motivazione

dove:

- data indica la data dell'entrata (o uscita) ed è rappresentata da un numero intero tra 1 e 366;
- importo indica l'importo dell'entrata (o uscita) espresso in Euro con due cifre decimali per i centesimi;
- movitazione descrive la tipologia di spesa, ed è una stringa priva di spazi lunga al massimo 50 caratteri.

Si scriva un programma che riceva sulla linea di comando il nome di un terzo file di testo, relativo alle spese della data odierna. Tale file contiene, sulla prima riga, il numero intero (tra 1 e 366) che indica la data odierna, mentre sulle righe successive contiene una lista di movimenti in tale data. Ciascun movimento è rappresentato da una lettera maiuscola (E per le entrate ed U per le uscite), da un importo e da una motivazione.

Il programma deve leggere tale file, ed aggiornare di conseguenza i file entrate.dat e uscite.dat aggiungendo in coda le opportune righe.

Al termine, il programma deve calcolare e visualizzare il saldo totale, ossia la differenza tra la somma delle entrate e la somma delle uscite.

#### **Esempio:**

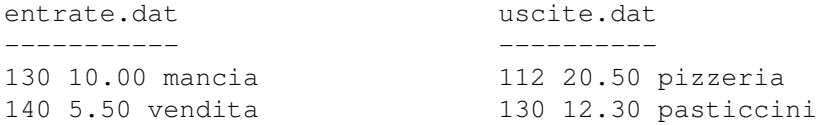

supponendo che il programma, denominato bilancio.c, venga invocato con il comando:

bilancio oggi.dat

e che il file oggi.dat contenga le seguenti linee:

160 E 5.20 vendita\_libro U 3.70 pranzo

il programma aggiornerà i file come segue:

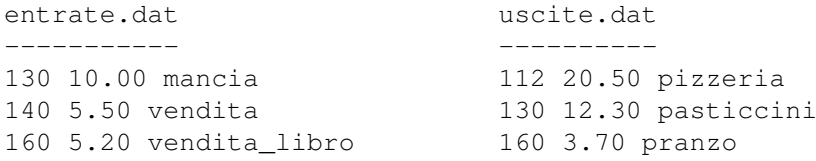

e stamperà un saldo complessivo pari a -15.80 Euro.

# Parte III

# Materiale di riferimento

Capitolo *15*

# Schede riassuntive

# 15.1 Primo programma in C

## Struttura di un file sorgente in C

```
/* programma: NomeFile.c
  * autore: NomeAutoreDelProgramma
  * BreveDescrizioneDelProgramma
  */
 /* Inclusione delle librerie */
 #include <stdio.h>
 #include <stdlib.h>
 #include <math.h>
 int main(void)
 {
    /* Definizione delle variabili */
    . . . .
    /* Istruzioni eseguibili */
    . . . .
    ext(0);
\hspace{0.1cm} }
```
#### **Nota**

Quando il programma riceve degli argomenti sulla linea di comando, allora la definzione della funzione main deve essere modificata come:

**int** main(**int** argc, **char** \*argv[])

#### Librerie principali

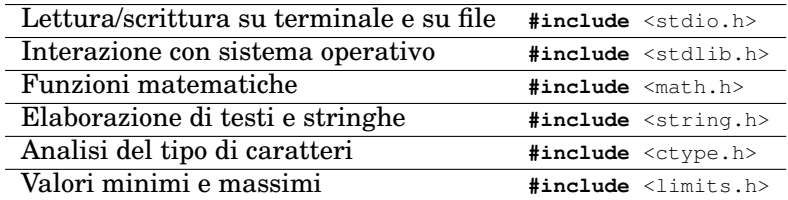

#### Definizione delle variabili

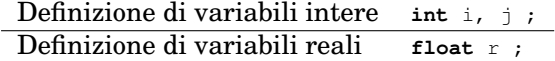

## Istruzioni eseguibili

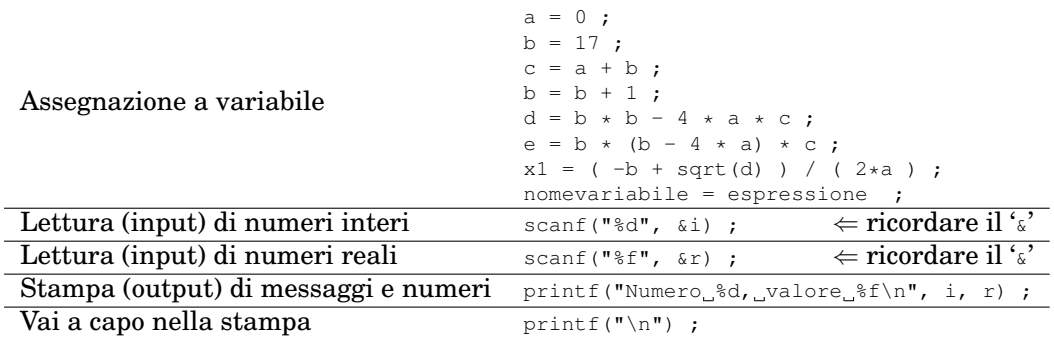

## Espressioni aritmetiche

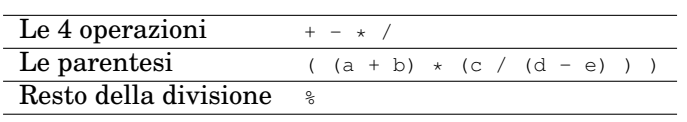

## Funzioni definite in **math.h**

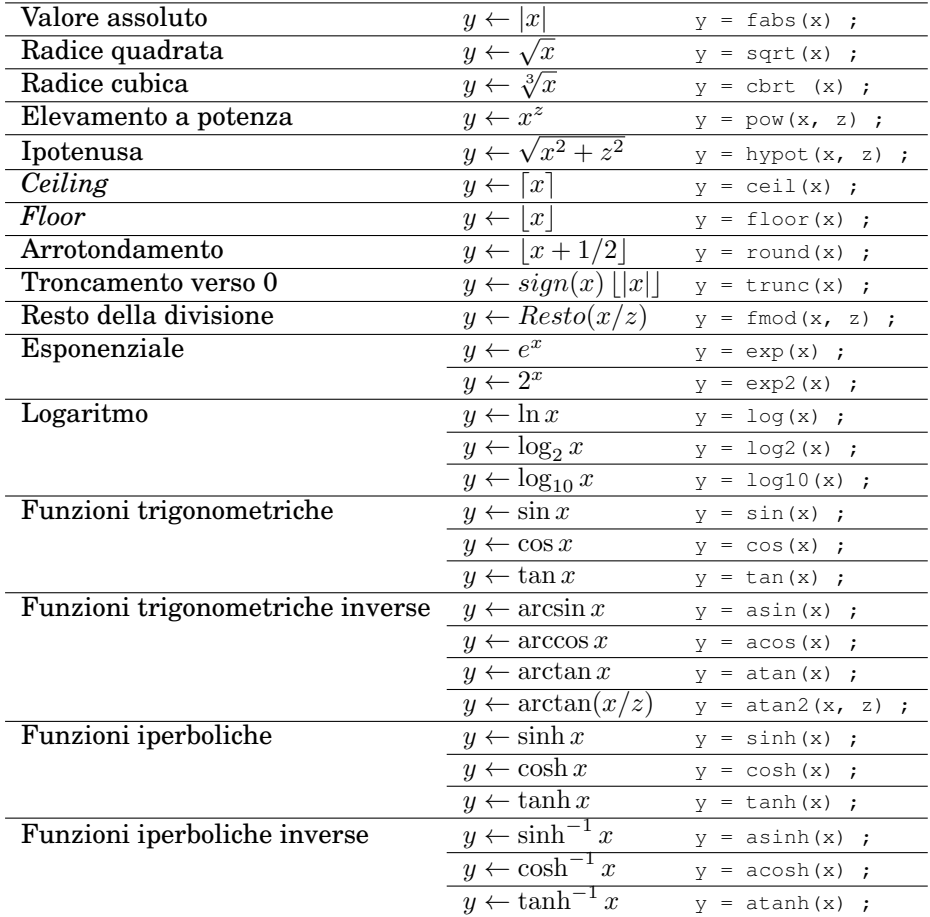

## 15.2 Istruzioni di scelta in C

## Espressioni condizionali

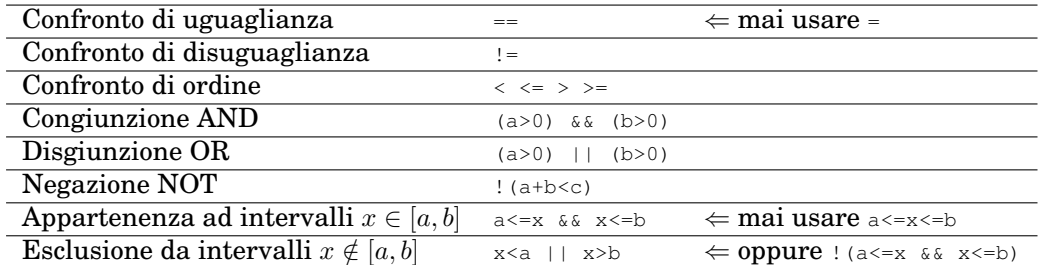

## Costrutto **if-else**

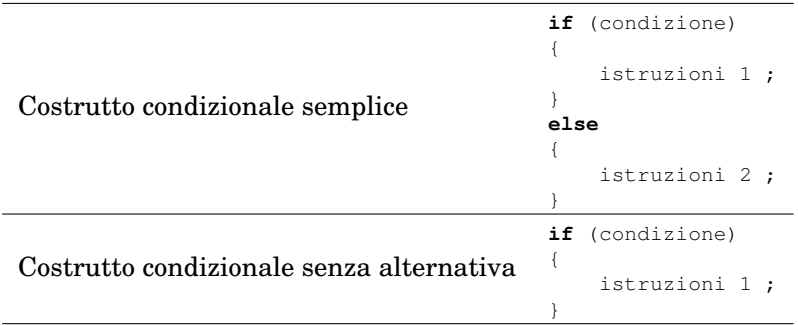

## Costrutti **if-else** multipli

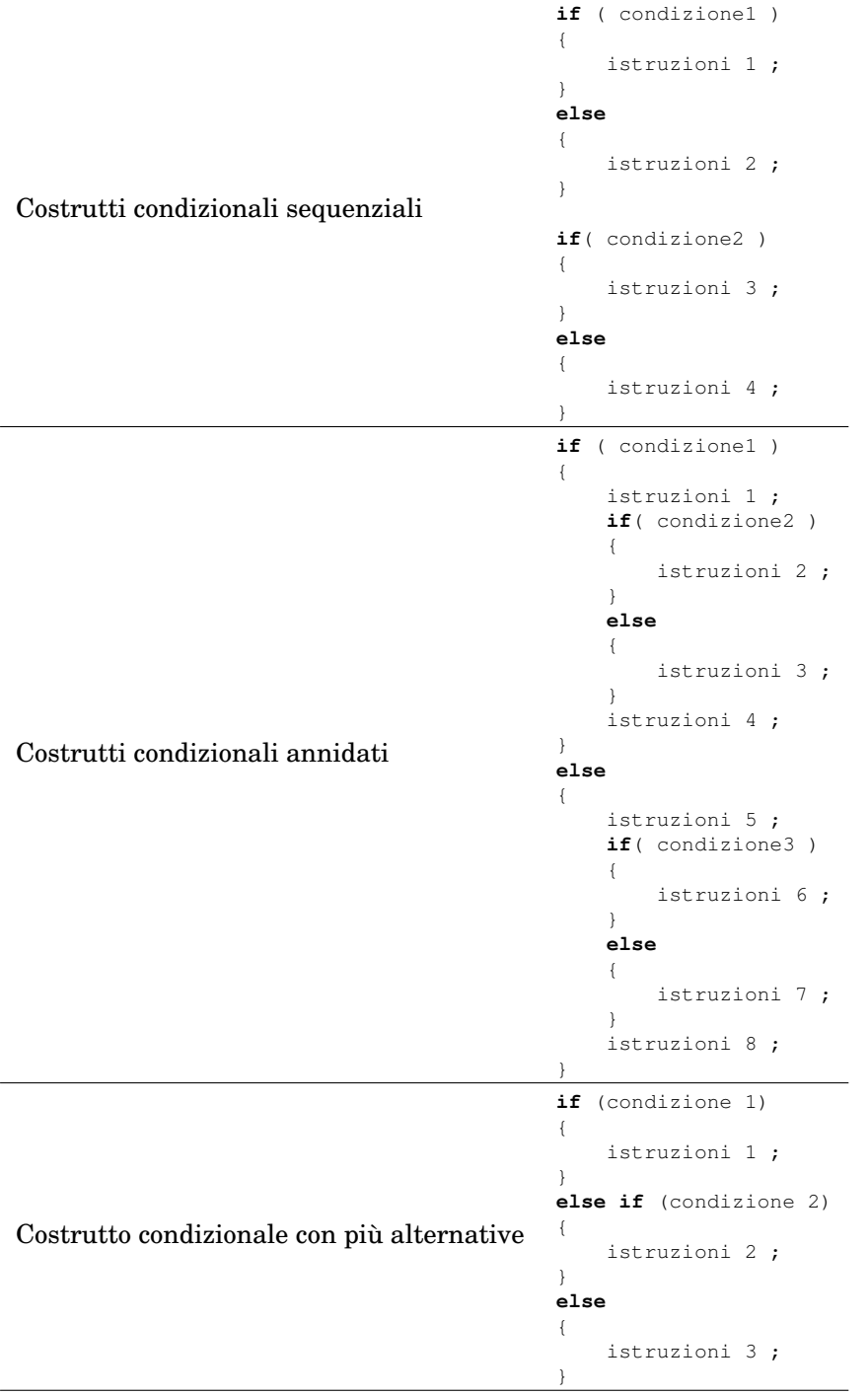

#### Costrutto **switch**

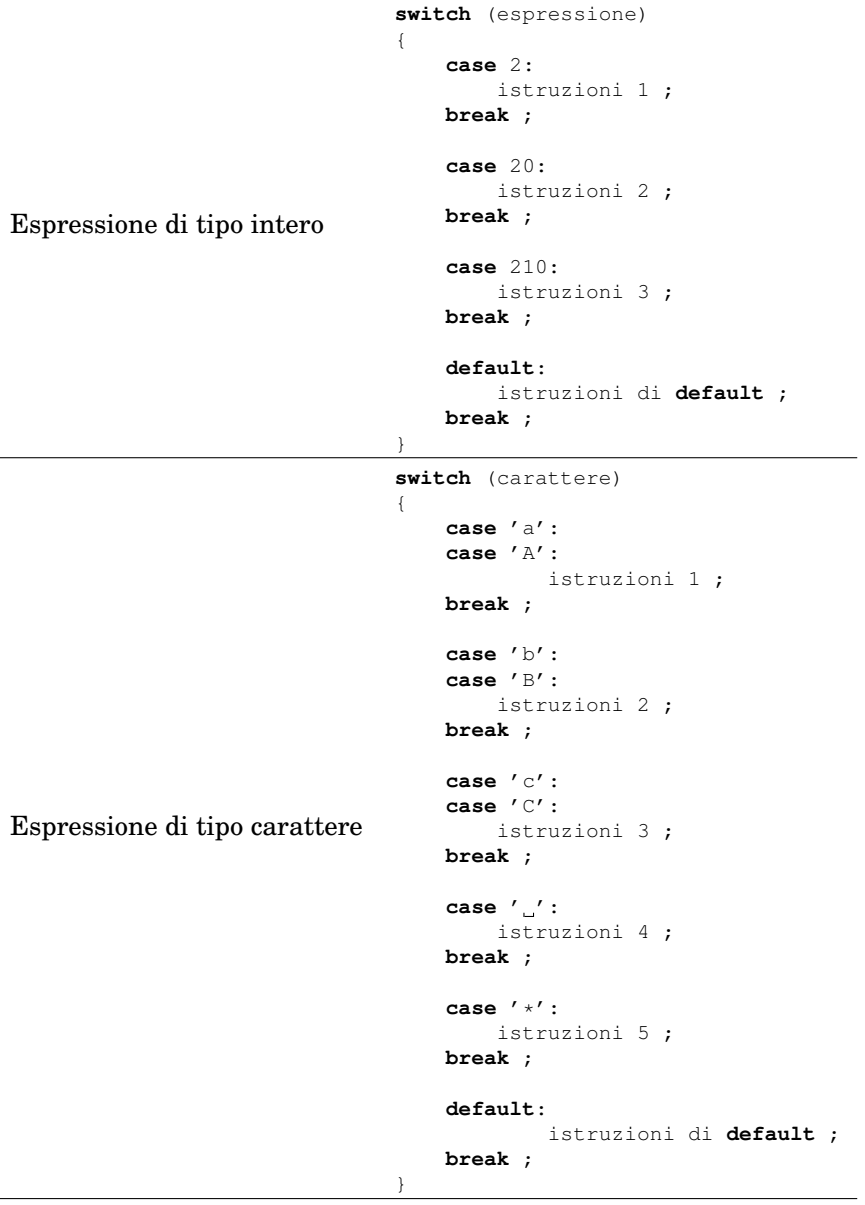

### 15.3 Cicli ed iterazioni in C

#### Struttura di un ciclo

- 1. **Inizializzazione**. Assegnazione del valore iniziale a tutte le variabili che vengono lette durante il ciclo (nella condizione o nel corpo).
- 2. **Condizione di ripetizione**. Condizione, di solito inizialmente vera, che al termine del ciclo diventerà falsa. Deve dipendere da variabili che saranno modificate all'interno del ciclo (nel corpo o nell'aggiornamento).
- 3. **Corpo del ciclo**. Le istruzioni che effettivamente occorre ripetere: sono lo scopo per cui il ciclo viene realizzato. Si possono usare e modificare le variabili inizializzate.
- 4. **Aggiornamento**. Modifica di una o più variabili in grado di aggiornare il valore della condizione di ripetizione (rendendola, prima o poi, falsa). Tengono "traccia" del progresso dell'iterazione.
# Operatori di auto-incremento/decremento

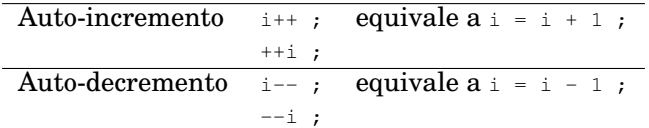

# Costrutti iterativi

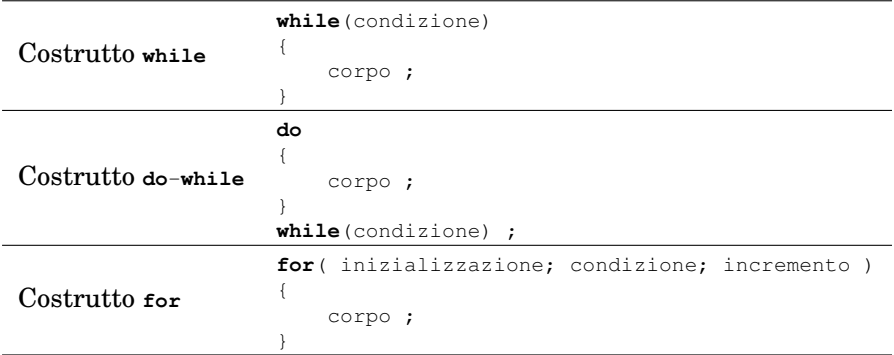

## Equivalenza **for**-**while**

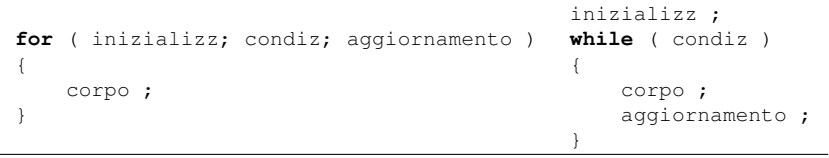

## Ciclo infinito

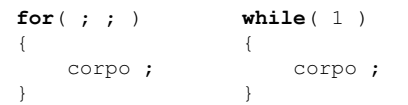

## Numero di iterazioni noto a priori

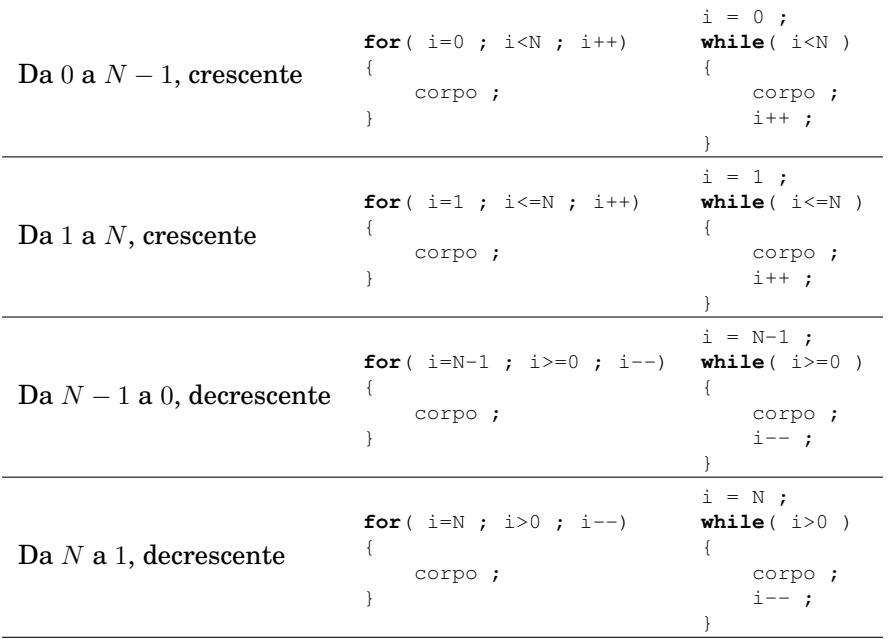

# Numero di iterazioni non noto a priori

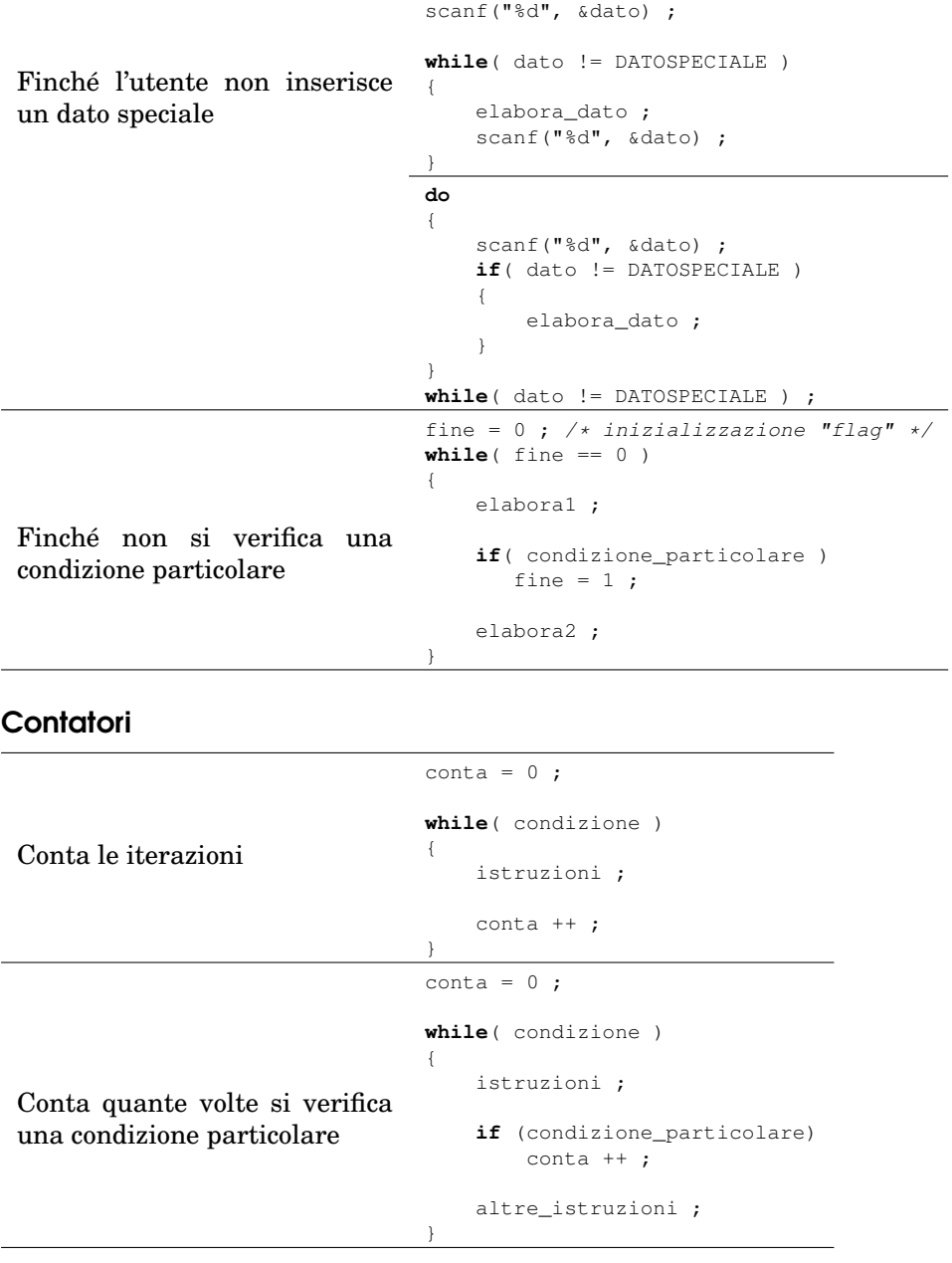

## **Accumulatori**

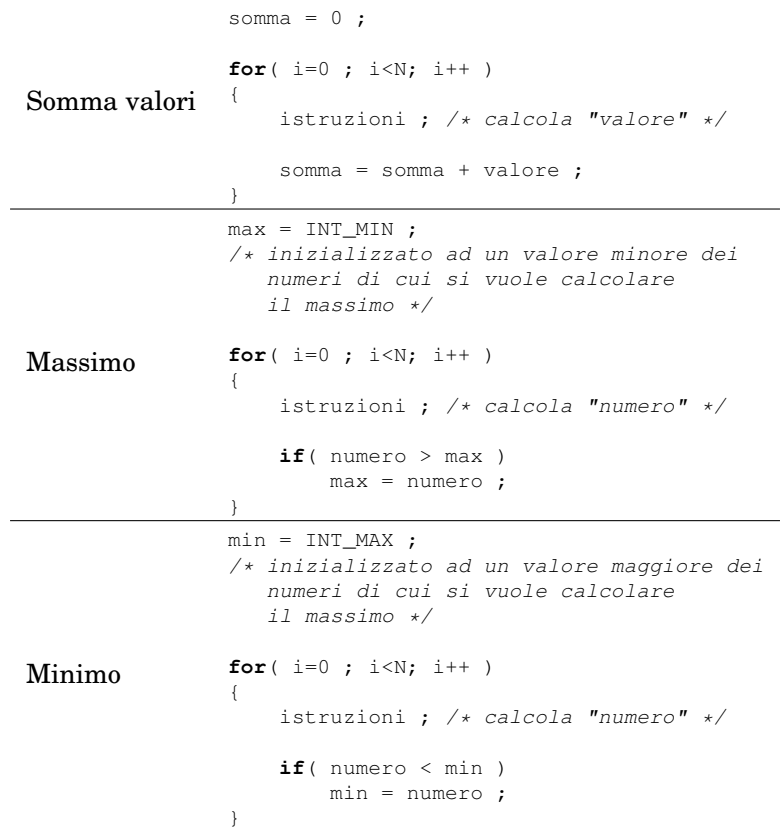

#### Flag

```
trovato = 0 ; /* flag per la ricerca */
/* inizializzo a "NO" = falso */
for( i=0 ; i<N; i++ )
{
   istruzioni ;
   if(condizione_particolare)
       trovato = 1 ;
   altre_istruzioni ;
}
/* al termine del ciclo, verifico */
if('trovato == 1')\{printf("SI");
}
else
{
    printf("NO") ;
}
```
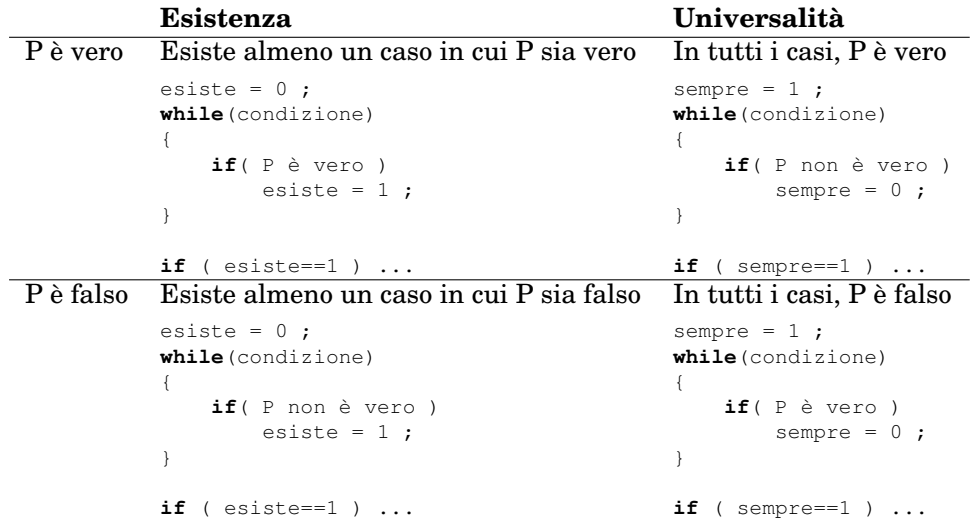

## Esistenza e Universalità

## Cicli Annidati

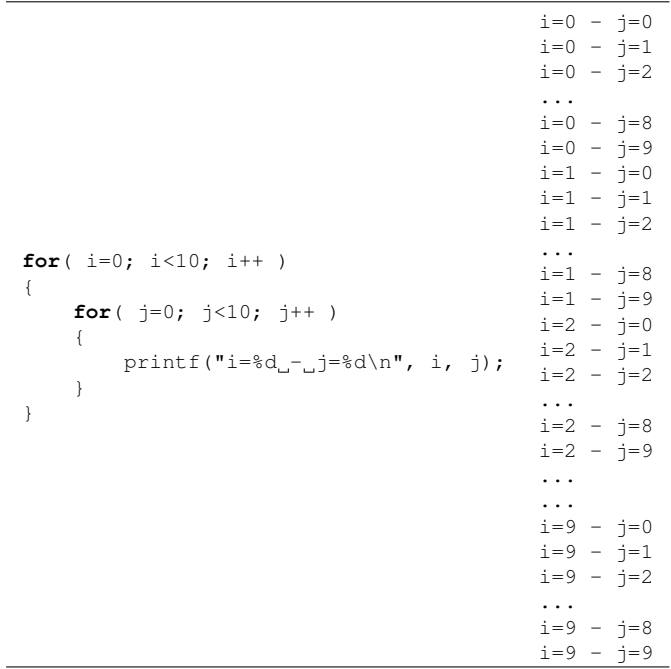

## Istruzioni **break** e **continue**

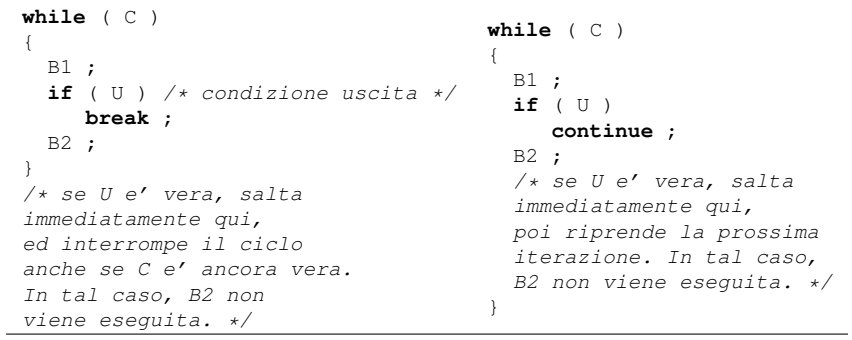

## 15.4 Vettori in C

#### Definizione di costanti

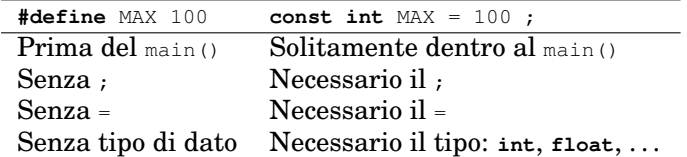

## Definizione di vettori

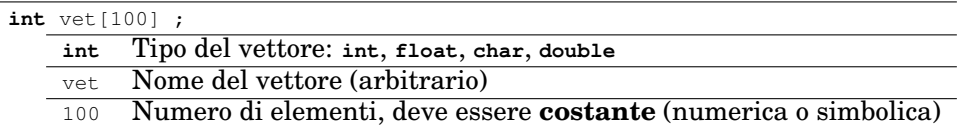

#### Numero di elementi con costante simbolica

```
#define N 10
int main(void)
{
   int dato[N] ;
   . . . .
}
                    int main(void)
                   \left\{ \right.const int N = 10 ;
                     int dato[N] ;
                       . . .
                    }
```
## Vettori con occupazione variabile

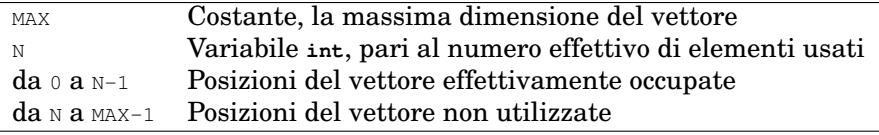

```
const int MAXN = 100 ; /* dimensione massima */
int v[MAXN] ; /* vettore di dim. max. */
int N ; /* occupazione effettiva del vettore */
N = 0; /* inizialmente "vuoto" */
/* aggiunta in coda */
v[N] = nuovo_elemento;
```
 $N++$  ;

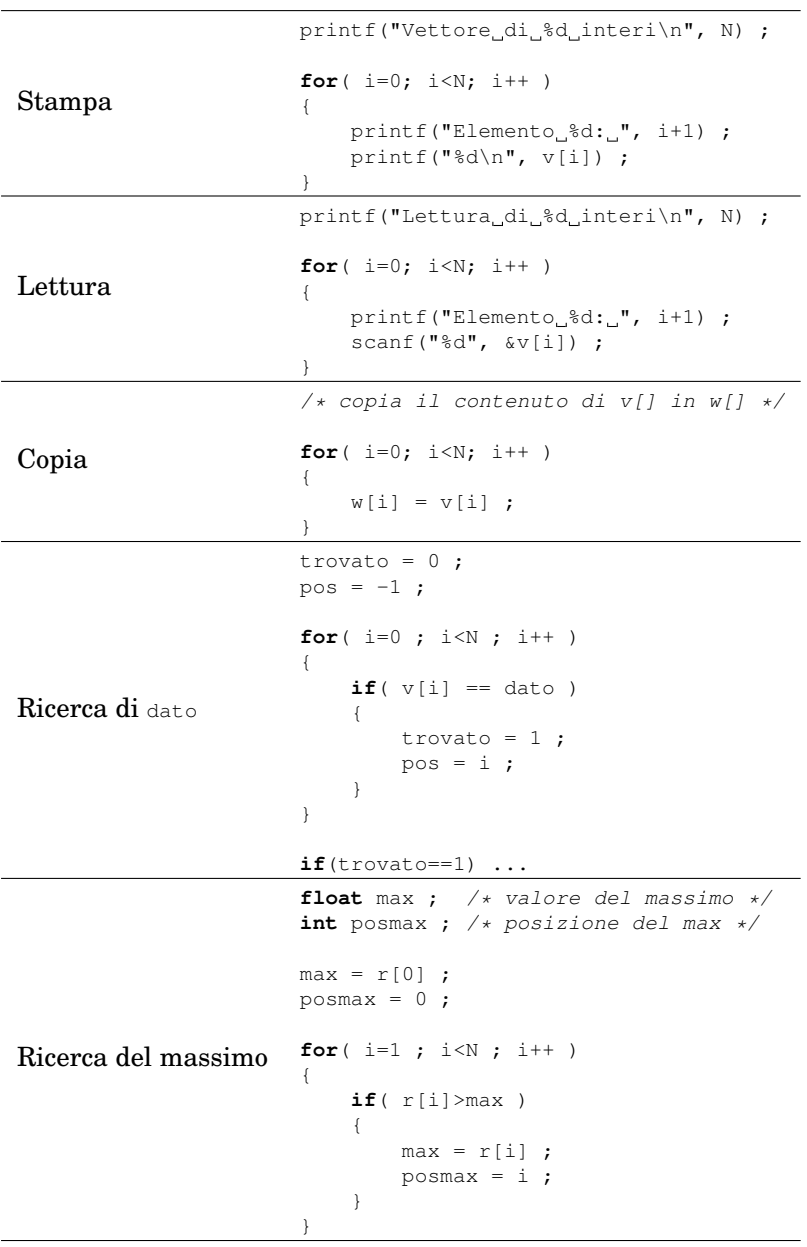

# Operazioni elementari sui vettori

# 15.5 Caratteri e stringhe in C

# Codice ASCII a 7 bit

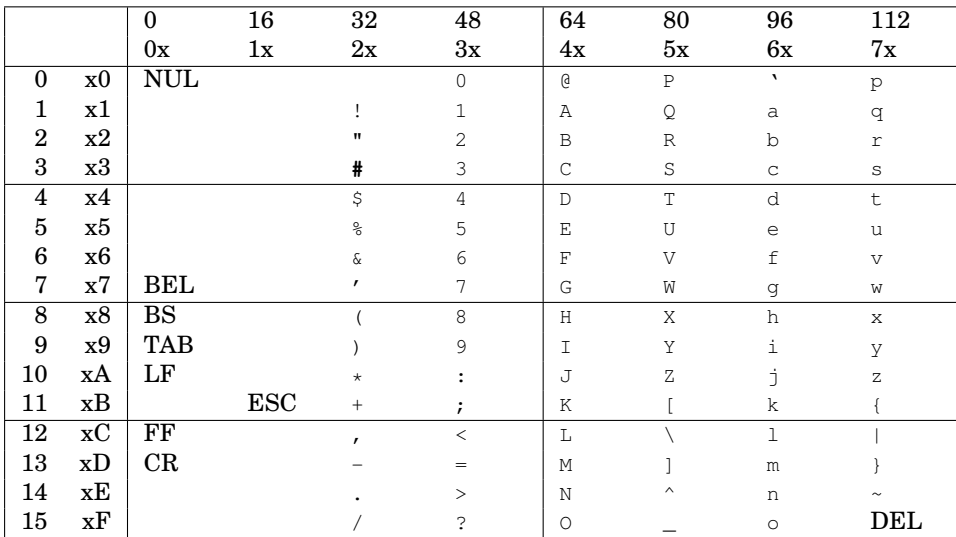

# Variabili di tipo **char**

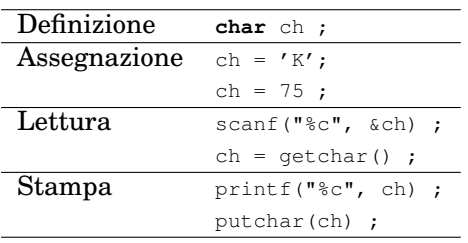

## Sequenze di escape

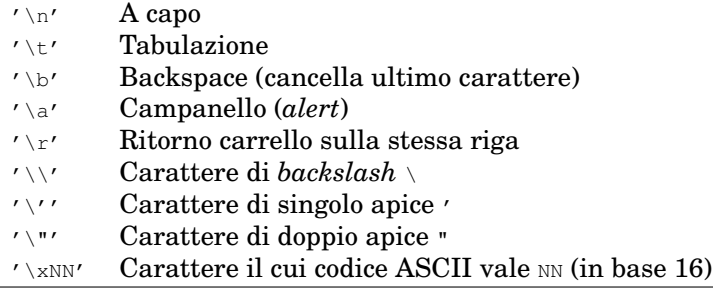

# Variabili di tipo stringa

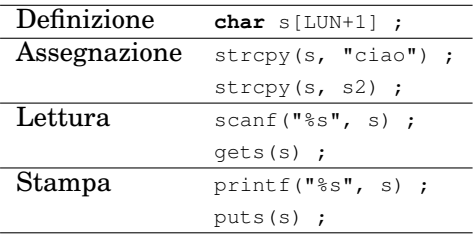

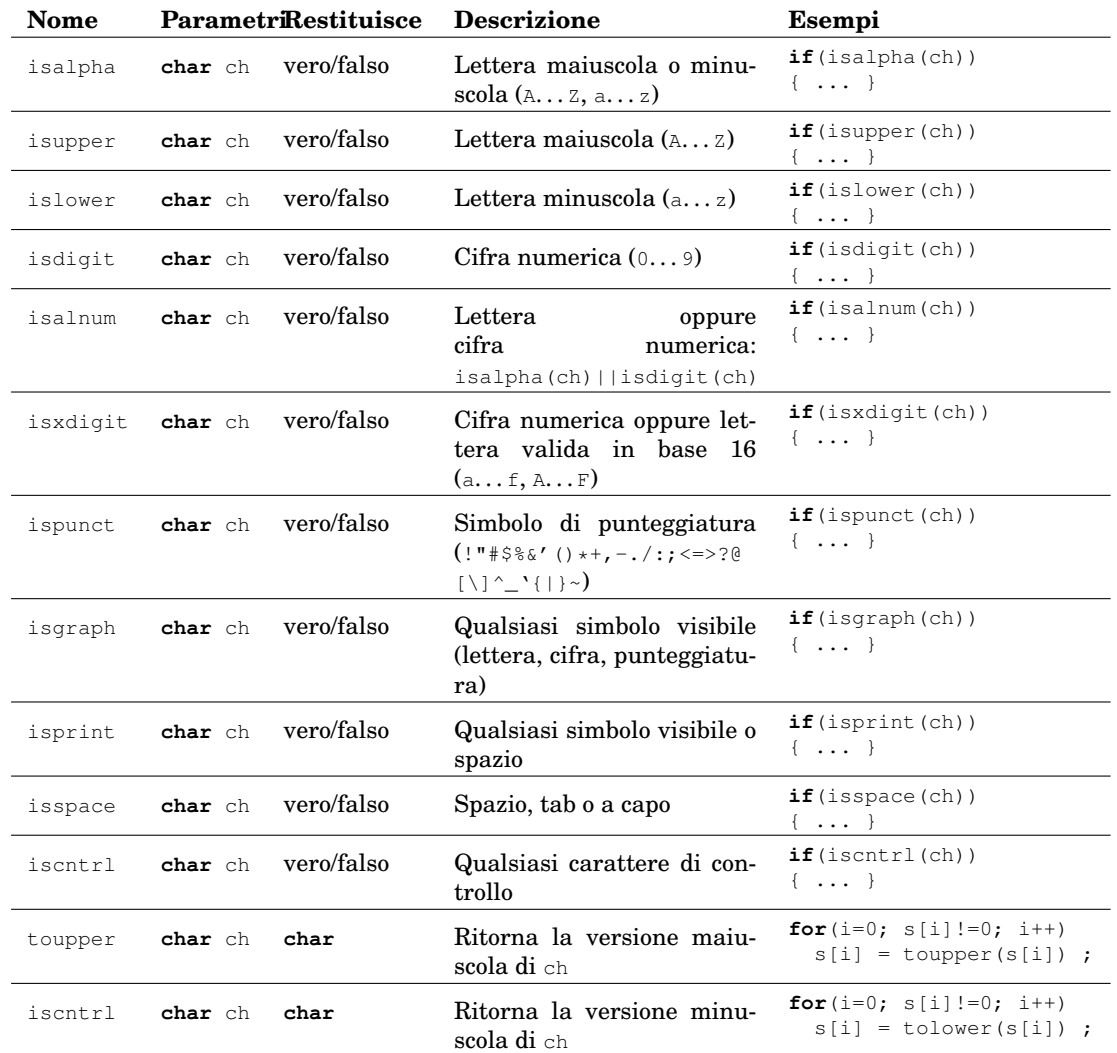

# Funzioni della libreria **<ctype.h>**

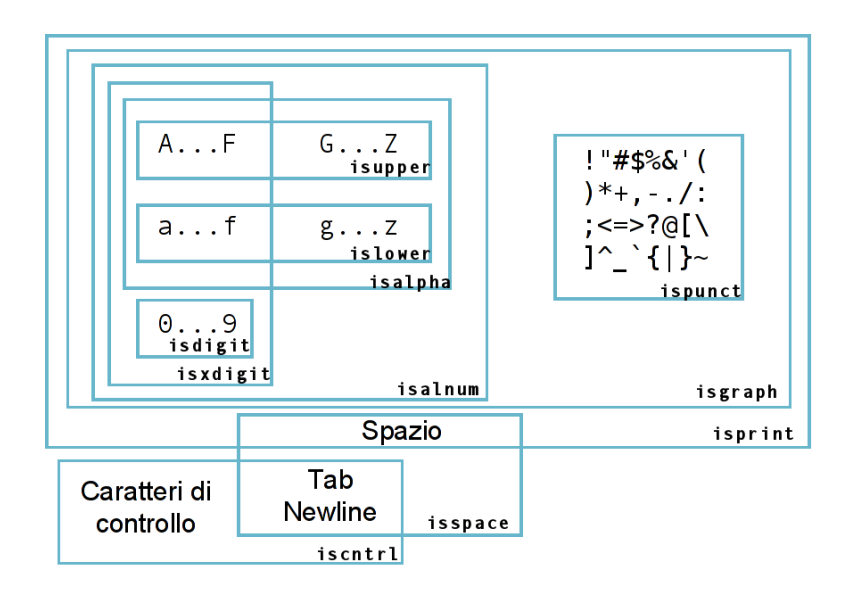

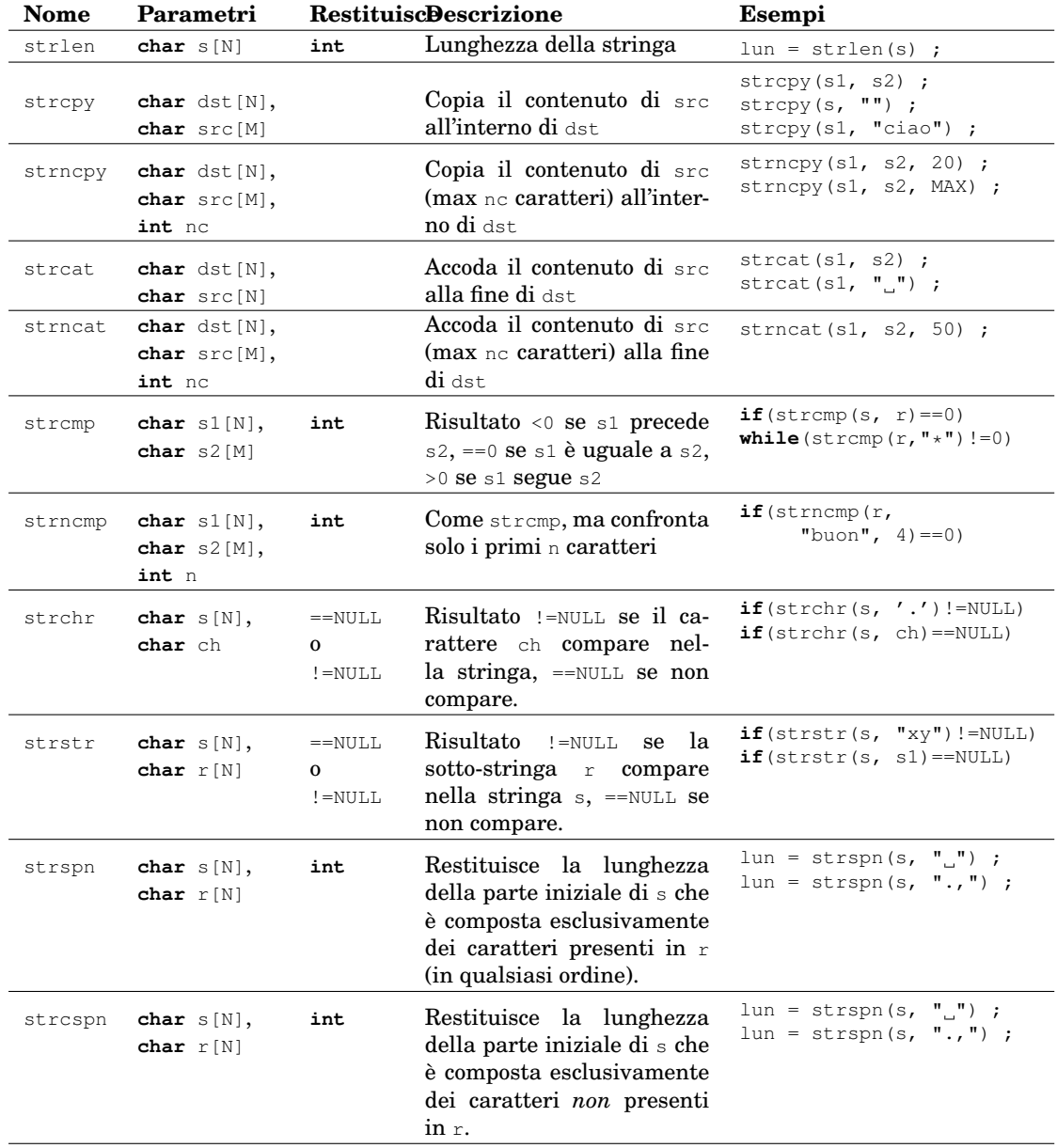

# Funzioni della libreria **<string.h>**

# 15.6 Matrici e Vettori di stringhe in C

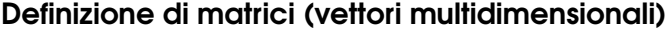

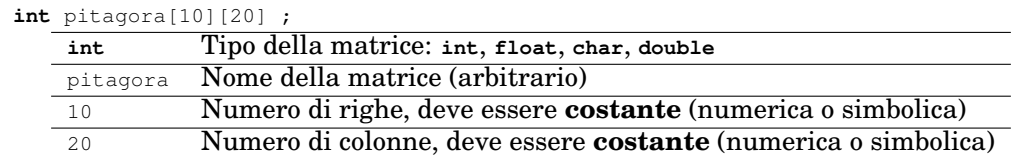

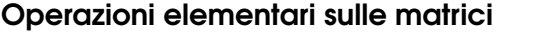

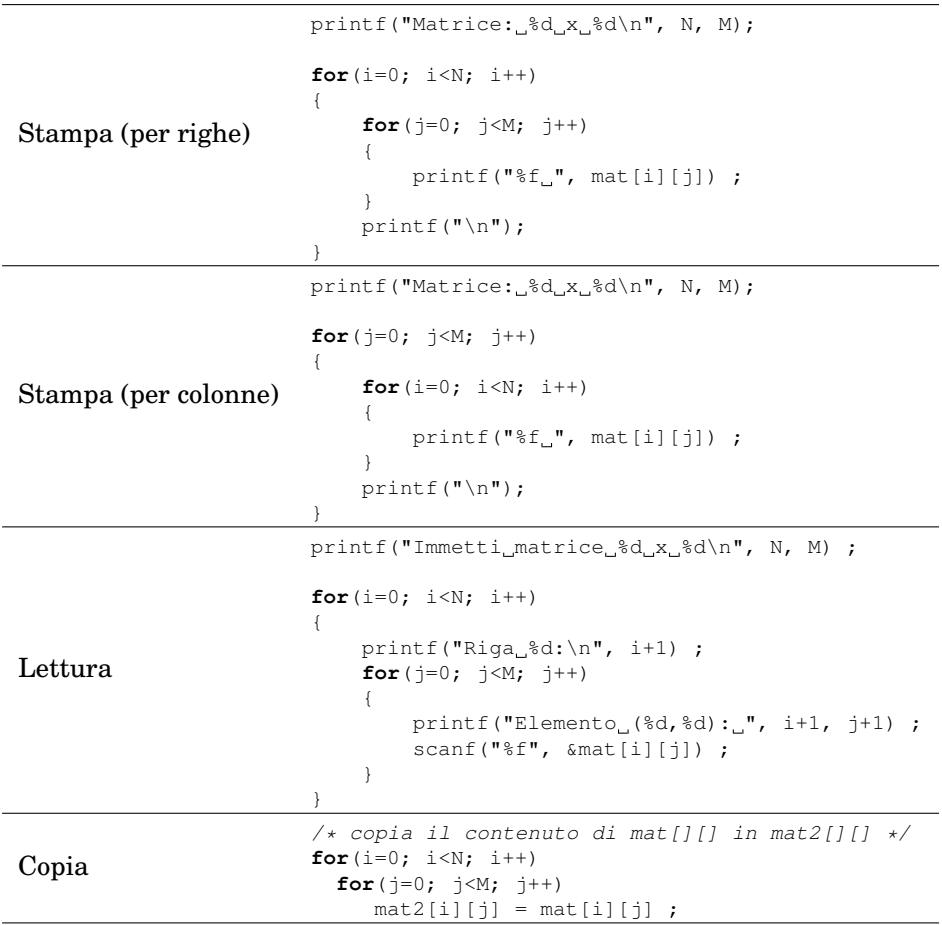

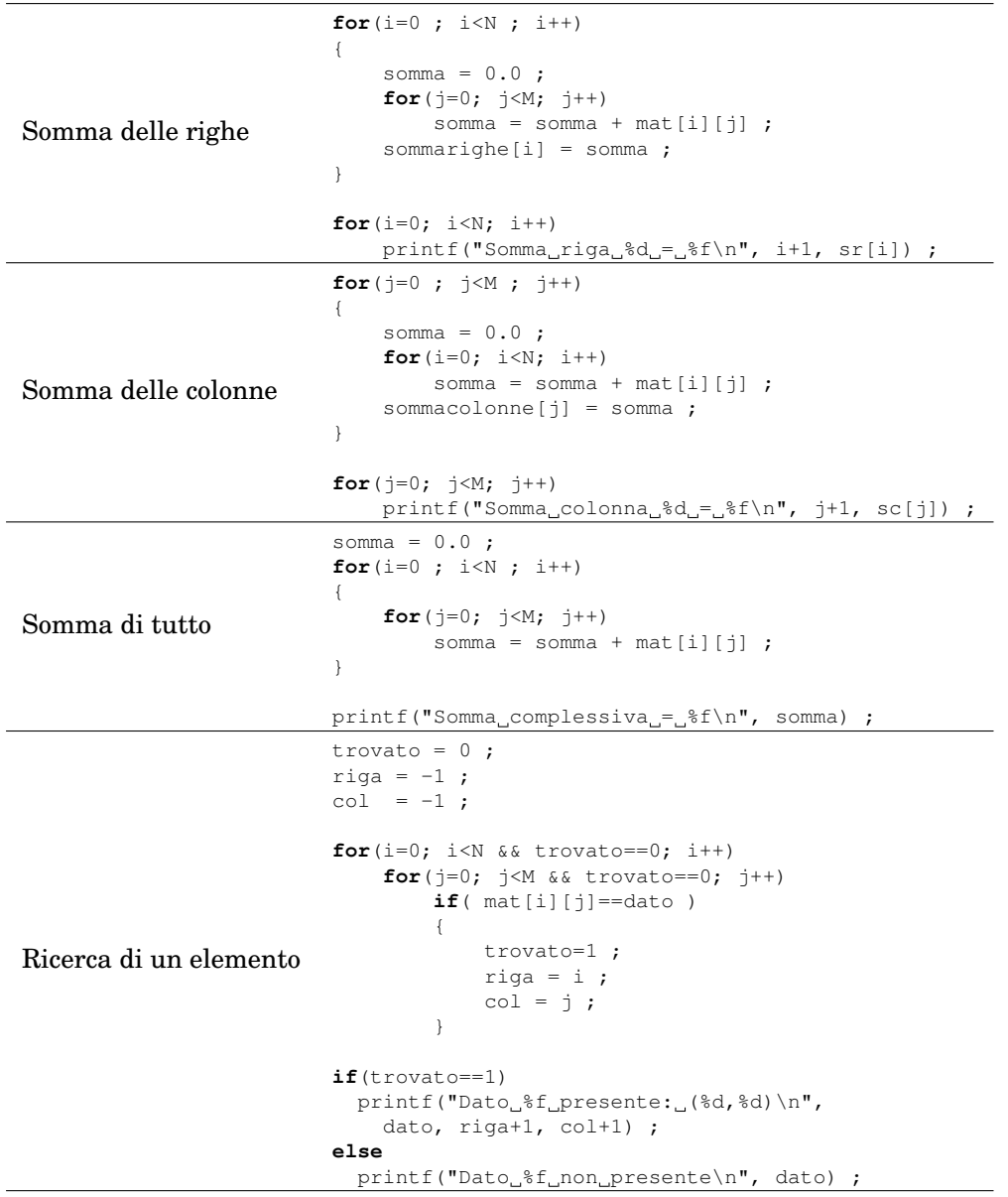

## Definizione di vettori di stringhe (matrici di caratteri)

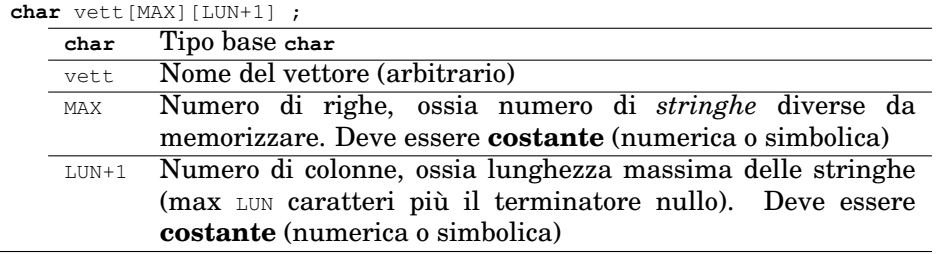

# Confronto tra stringa e vettore di stringhe

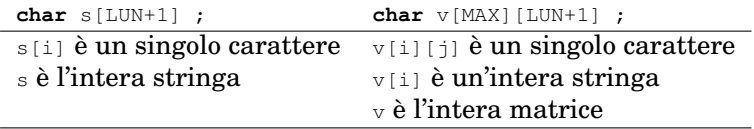

# 15.7 Tipi di dato in C

## Il sistema dei tipi di dato in C

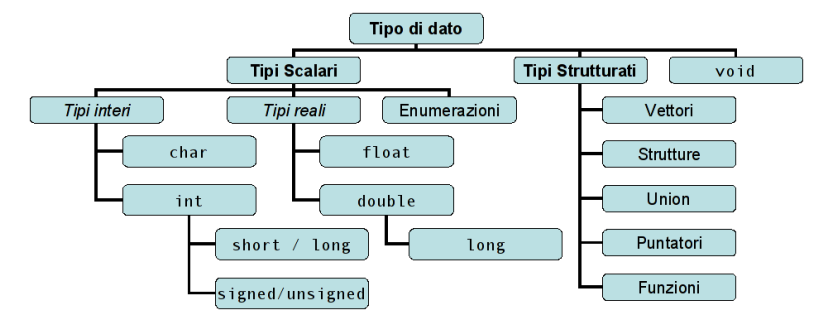

## I tipi interi

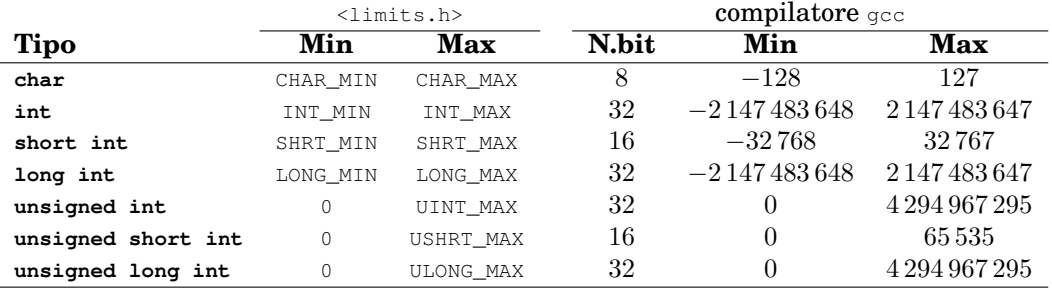

## I tipi reali

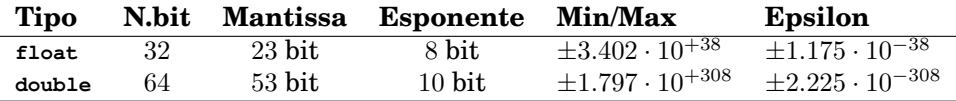

## Specificatori di formato

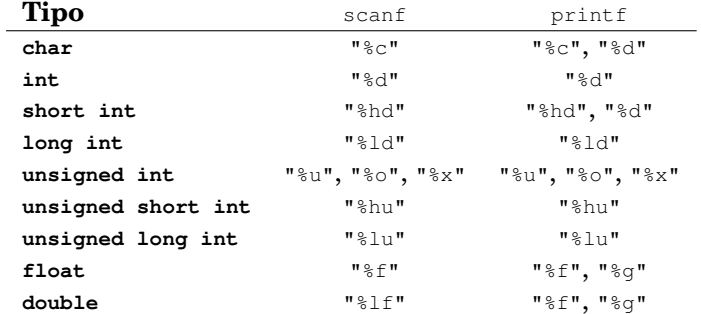

# Conversioni di tipo automatiche

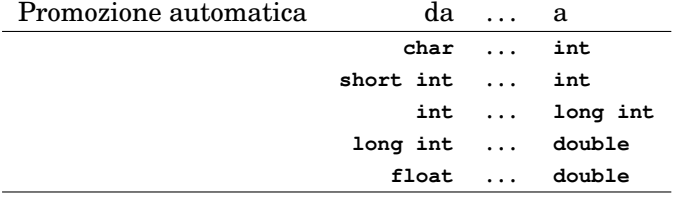

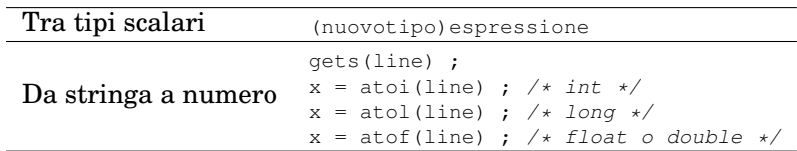

## Conversioni di tipo esplicite

## 15.8 Funzioni in C

Definizione di funzioni

• **Prototipo**: dichiarazione del nome, dell'interfaccia e del tipo delle variabili. Ricorda: finisce con un punto-e-virgola!

```
int leggi(int min, int max) ;
```
• **Definizione**: dichiarazione dell'interfaccia e definizione del corpo effettivo della funzione. Nessun punto-e-virgola! Ricorda: necessaria l'istruzione **return**.

```
int leggi(int min, int max)
{
   int val ;
   /* ... codice del corpo della funzione ... */
  return val ;
}
```
• **Chiamata**: utilizzo della funzione all'interno di un altra funzione

```
int main(void)
{
 int x, a, b ;
    . . .
  x = leggi(a, b);
    . . .
}
```
### Parametri delle funzioni

• Tipi scalari, passati *by value*

**int** funz(**int** x, **double** f) ;

- Vettori, passati *by reference* **int** funz(**int** v[]) ;
- Tipi scalari, passati *by reference*

```
int funz(int *x, double *f)
{
   *x = 1 ;
  \starf = 2.3;
}
. . .
funz( &i, &w ) ;
```
## La funzione **main**

```
int main(int argc, char *argv[])
{
   printf("d_{argomenti_{r}ricevuti\n", \text{argc} });
   printf("Nome_del_programma: \$s\n", argv[0] ) ;
   printf("Primo_argomento: \frac{1}{5}s\n", argv[1]);
   exit(0) ; /* termina con successo */
   exit(1) ; /* termina con errore */}
```
## Vediamo gli argomenti ricevuti

**#include** <stdio.h>

```
int main(int argc, char *argv[])
{
    int i ;
    printf("argc =\frac{2}{3}d\pi", argc) ;
    for(i=0; i<argc; i++)
    {
        printf("argv[%d]_=_\"%s\"\n", i, argv[i]) ;
    }
}
```
## 15.9 I/O Avanzato in C

## Funzione **sscanf**

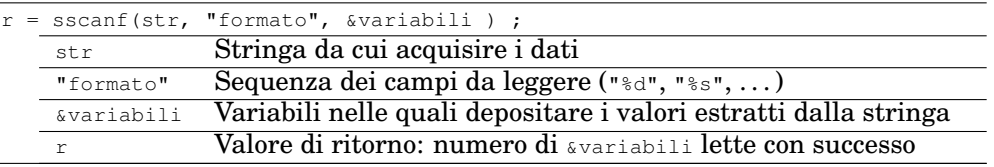

#### Formato di output avanzato

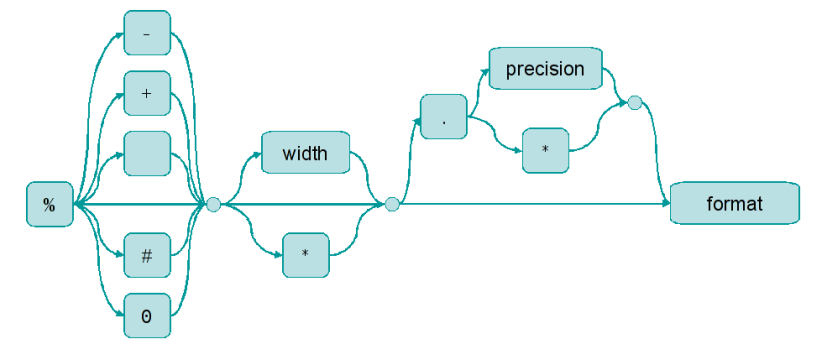

- format: carattere  $d, f, c, s$
- width: lunghezza totale, numero minimo di caratteri stampati
- .precision: dipende dal formato:
	- **–** "%d": numero minimo numero di caratteri totali (eventualmente aggiunge 0 a sinistra)
	- **–** "%f": numero massimo di cifre dopo la virgola
	- **–** "%s": massimo numero di caratteri (stringhe più lunghe vengono troncate)
- modificatori iniziali di riempimento ed allineamento:
	- **–** "-": allinea a sinistra anziché a destra
	- **–** "+": aggiungi il segno anche davanti ai numeri positivi
	- **–** " ": aggiungi uno spazio davanti ai numeri positivi
	- **–** "0": aggiungi 0 iniziali fino a width
	- **–** "#": formato "alternativo" (dipende dai casi, vedere documentazione)

#### Formato di output avanzato – esempi

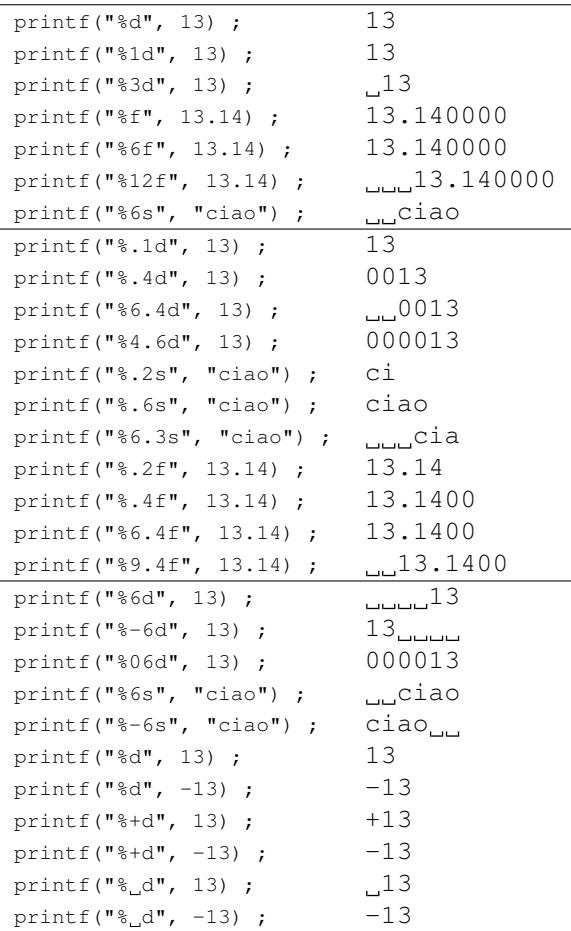

#### Come ragiona **scanf**

- Controlla un carattere alla volta nella stringa di formato, "consumando" via via i caratteri che trova nell'input (tastiera per scanf, stringa per sscanf, file per fscanf).
- Se l'input è vuoto (file in condizione di end-of-file per fscanf, oppure stringa vuota per sscanf), la funzione ritorna -1.
- Se nella stringa di formato vi è:
	- **–** un qualsiasi carattere di spaziatura (secondo la definizione di isspace(): spazio, tab \t, a capo \n), allora scanf "consuma" tutti gli eventuali caratteri di spaziatura che incontra, fino al primo carattere non-di-spaziatura, il quale non viene ancora consumato.
	- **–** un carattere non di spaziatura, diverso da %, allora scanf si aspetta che ci sia esattamente *quel* carattere nell'input. Se c'è, esso viene consumato, altrimenti scanf si ferma.
- **–** il carattere %, che viene interpretato in funzione del tipo di dato che deve essere letto.
	- ∗ Se il comando *non* è %c, allora vengono innanzitutto "consumati" e scartati eventuali caratteri di spaziatura (come se vi fosse uno spazio nella stringa di formato).
	- ∗ Vengono quindi consumati i caratteri successivi, fino a che non si incontra un primo carattere di spaziatura oppure un primo carattere che non è compatibile con il formato specificato.
	- ∗ I caratteri validi incontrati vengono convertiti nel tipo di dato opportuno, e memorizzati nella variabile specificata.
	- ∗ Se il primo carattere che si era incontrato era già un carattere non compatibile, allora in dato non può essere letto e scanf si ferma.
- Viene ritornato al chiamante il numero di variabili lette con successo.

#### Formato di input avanzato

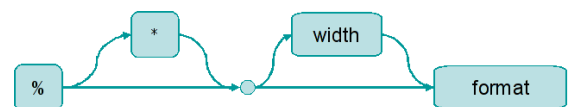

- width: numero massimo di caratteri letti in questa conversione
- $\bullet$   $\star$ : legge un dato del formato specificato, ma non lo memorizza in alcuna variabile

#### Formato di input avanzato – esempi

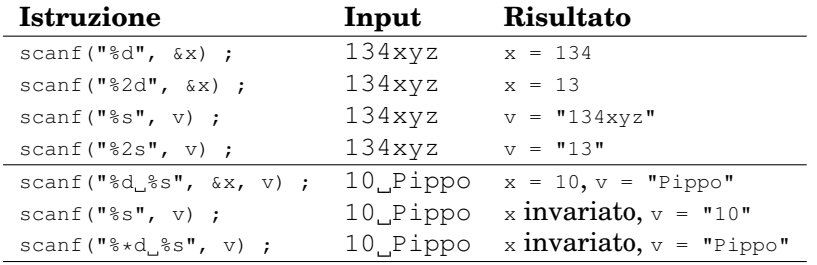

## Pattern **%[**. . . **]**

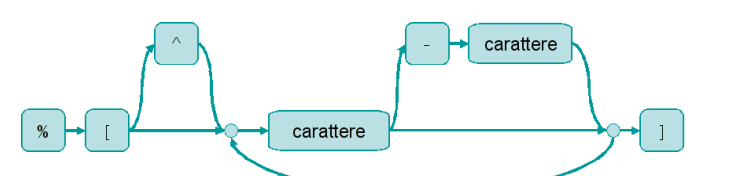

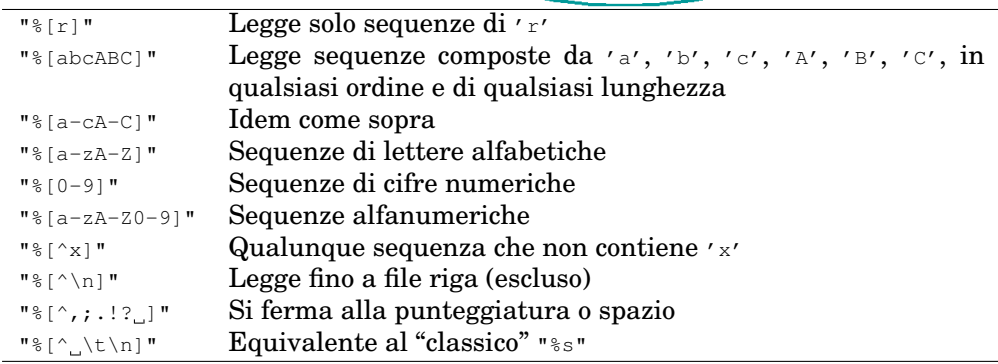

#### Stampa messaggi di errore

```
int myerror (const char *message)
{
    fputs( message, stderr ) ;
    ext(1);
}
```
## 15.10 Gestione dei file in C

## Funzioni principali

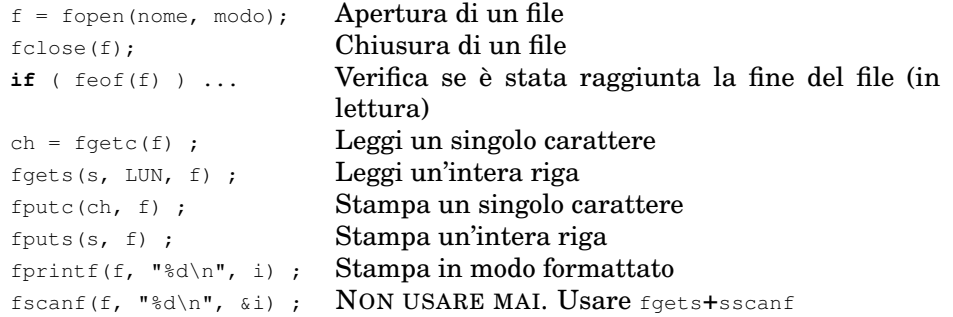

## Modi di accesso al file

"r" Lettura di un file esistente

- "w" Scrittura da zero di un file nuovo o ri-scrittura di un file esistente
- "a" Scrittura da zero di un file nuovo o aggiunta in coda ad un file esistente

#### Lettura di un file di testo per caratteri

```
#include <stdio.h>
#include <stdlib.h>
int main(int argc, char *argv[])
{
 FILE \star f;
 int ch ;
  f = fopen( "nomefile", "r" ) ;
 if( f == NULL ){
   printf("Impossibile_aprire_il_file\n");
   exit(1);
  }
 while( ( ch = fgetc(f) ) != EOF)
  {
     /* elabora il carattere ch */
  }
  fclose(f) ;
 exit(0) ;
\mathbf{1}
```
## Lettura di un file di testo per righe

**#include** <stdio.h> **#include** <stdlib.h>

```
int main(int argc, char *argv[])
```

```
\{const int LUN = 200 ;
 FILE \star f ;
 int riga[LUN+1] ;
 f = fopen( "nomefile", "r" ) ;
 if( f == NULL ){
   \texttt{printf("Impossible\_aprine\_il\_file\sqsetminus n");}ext(1);
  }
  while( fgets(riga, MAX, f) != NULL )
  \{/* elabora la riga contenuta in riga[] */
  }
 fclose(f) ;
 ext(0);
}
```
Capitolo *16*

# Funzioni di utilità

# 16.1 Funzione **myerror**

#### Prototipo

```
void myerror(char *messaggio) ;
```
#### Definizione

```
#include <stdio.h>
#include <stdlib.h>
```

```
void myerror(char *messaggio)
{
 fprintf(stderr, ''%s'', messaggio) ;
 exit(1) ;
}
```
## 16.2 Funzione **myfopen**

#### Prototipo

**#include** <stdio.h>

FILE \* myfopen(**const char** \*name, **const char** \*mode) ;

#### Definizione

**#include** <stdio.h>

```
FILE * myfopen(const char *name, const char *mode)
{
 FILE \star f ;
  char msg[201] ;
  f = fopen( name, mode);
  if (f==NULL)
  {
    snprintf(msg, 200, "Impossibile_aprire_il_file_%s\n", name) ;
    myerror(msg) ;
  \overline{ }return f ;
}
```
## 16.3 Funzione **myfclose**

#### Prototipo

**#include** <stdio.h>

**int** myfclose(FILE \*f) ;

```
Definizione
#include <stdio.h>
int myfclose(FILE *f)
{
 int ris ;
 if (f==NULL)
  {
    myerror("ERRORE_INTERNO\n");
  }
  ris = fclose(f);
  if( ris!=0 )
  {
    myerror("Impossibile_chiudere_il_file\n");
  }
 return ris ;
}
```